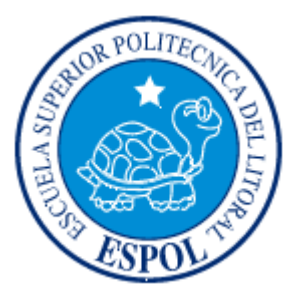

# **ESCUELA SUPERIOR POLITÉCNICA DEL LITORAL**

## **Instituto de Ciencias Matemáticas**

"Determinación y uso de métodos estadísticos en la obtención de un modelo bioclimático para el manejo de la Sigatoka negra presente en haciendas bananeras de la provincia del Guayas".

## **TESIS DE GRADO**

Previo a la obtención del Título de:

## **INGENIERO EN ESTADÍSTICA INFORMÁTICA**

Presentada por:

## **Manuel Geovanny Choez Salazar**

GUAYAQUIL – ECUADOR

Año: 2006

## AGRADECIMIENTO

A DIOS pues sin Él no hubiese podido afrontar este reto, a todos los obstáculos que se me presentaron en el transcurso de la elaboración de este trabajo, pues estos me permitieron crecer.

DEDICATORIA

A DIOS,

A MIS PADRES,

A MIS HERMANOS.

TRIBUNAL DE GRADUACIÓN

Ing\_Pablo Alvarez.<br>PRESIDENTE DEL TRIBUNAL

Ing. Omar Ruiz.<br>DIRECTOR DE TESIS

Ing. Eduardo Rivadeneira

Mat. Fernando Sandoya<br>VOCAL

## DECLARACIÓN EXPRESA

"La responsabilidad del contenido de esta Tesis de Grado, me corresponden exclusivamente; y el patrimonio intelectual de la misma a la ESCUELA SUPERIOR POLITÉCNICA DEL LITORAL"

(Reglamento de Graduación de la ESPOL).

Manuel Choez Salazar

#### RESUMEN

Se realizó el presente estudio para medir la incidencia de las variables climáticas sobre el desarrollo de la Sigatoka negra, a través del uso de técnicas estadísticas como el análisis de regresión múltiple.

Los datos utilizados en este estudio corresponden a evaluaciones semanales de preaviso biológico del desarrollo de la Sigatoka negra tales como estado evolutivo de la enfermedad (EE), suma bruta de los síntomas de la planta de banano (SB) entre otros. Además se utilizó los registros horarios de algunas variables climáticas tales como Temperatura máxima (HI TEMP), humedad interna en la bananera (IN HUM), velocidad del viento (WIND SPEED) entre otras.

El primer capítulo presenta generalidades acerca del banano tales como sus orígenes, requerimientos y finalmente una clasificación de las enfermedades del banano.

El segundo capítulo contiene la información relacionada directamente o indirectamente al tema de investigación, esta información esta dividida en dos partes Sigatoka negra y análisis estadístico. La primera parte incluye una breve reseña histórica de la Sigatoka negra, descripción del hongo *Mycosphaerella Fijiensis* causante de la enfermedad y formas de evaluar la enfermedad. La segunda parte presenta teoría relacionada al análisis univariado, análisis de regresión, pruebas de hipótesis y algo sobre el software estadístico.

El capítulo 3 contiene el desarrollo del análisis estadístico, el cual se divide en análisis univariado y multivariado, en este último se construyen modelo utilizando regresión múltiple. Finalmente en el capítulo 4 se estableció las conclusiones y recomendaciones.

El uso y aplicación de regresión múltiple logró la obtención de 6 modelos, todos estos congruentes con lo que se observa en el campo de estudio, en este caso la bananera Agrícola Carmita ubicada en el Cantón Balao provincia del Guayas.

Los resultados confirmaron la influencia que tienen las variables climáticas sobre el hongo *Mycosphaerella Fijiensis* agente causal de la Sigatoka negra.

# ÍNDICE GENERAL

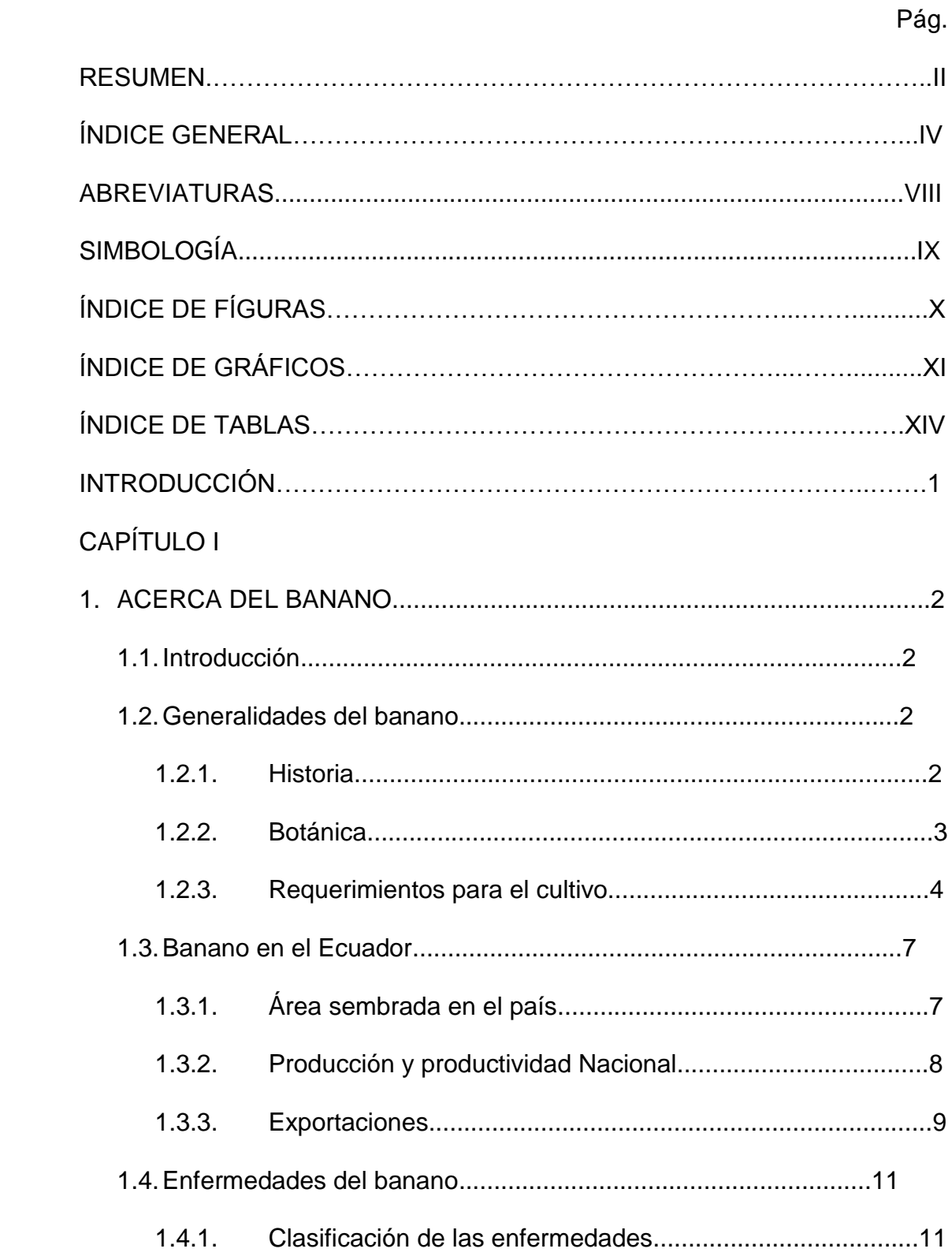

# **CAPÍTULO II**

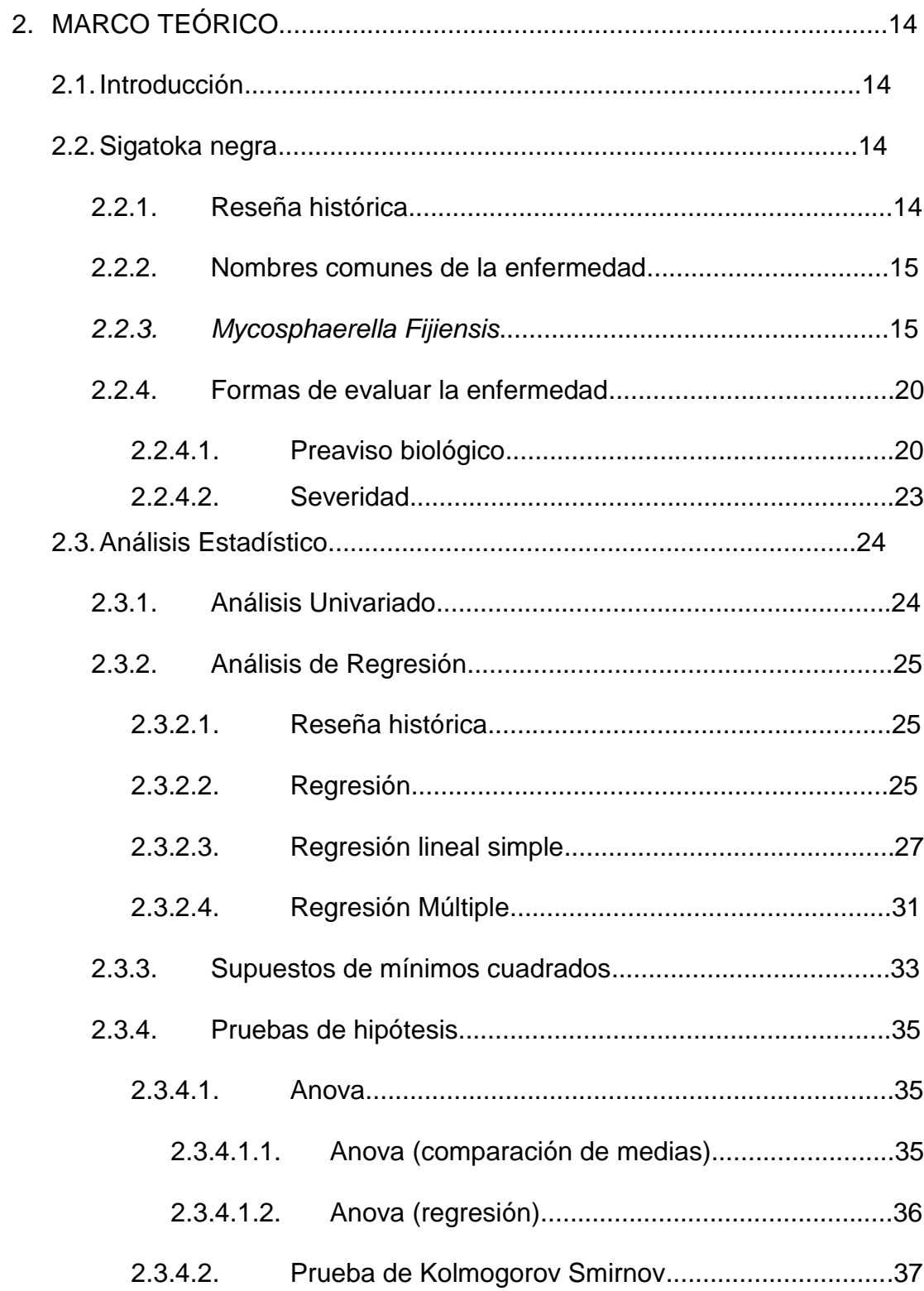

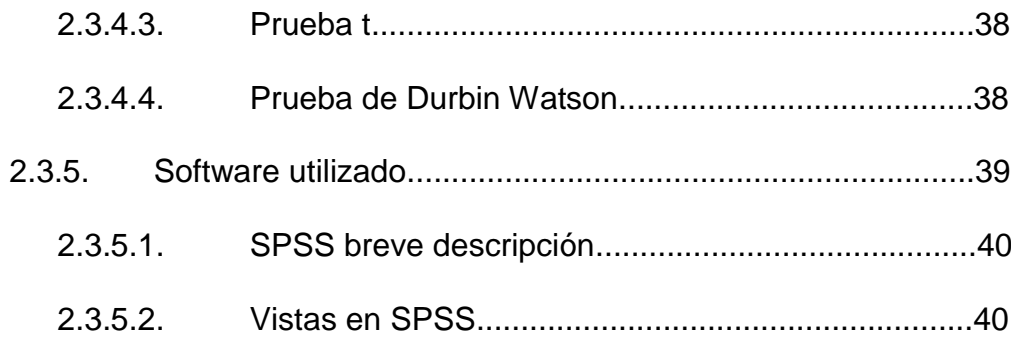

# CAPÍTULO III

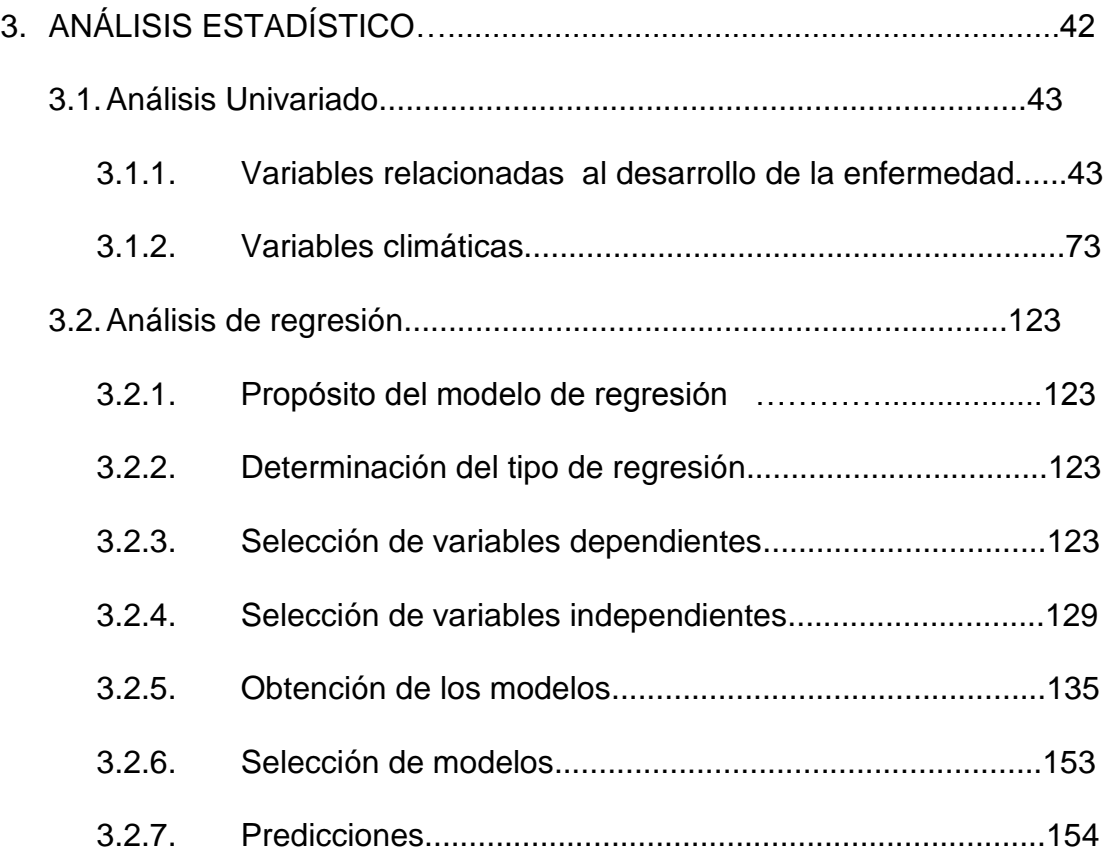

## CAPÍTULO IV

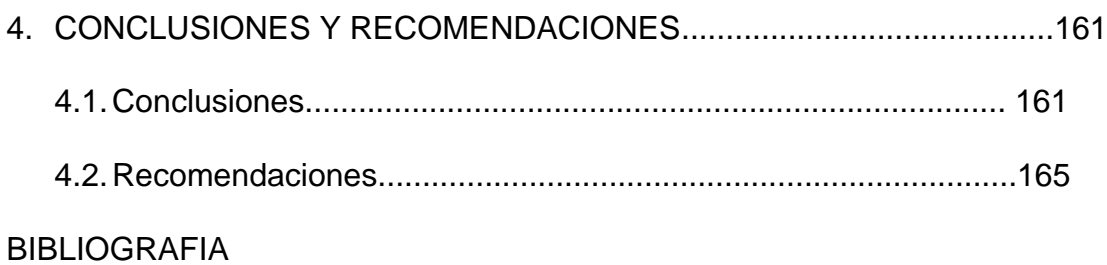

# ABREVIATURAS

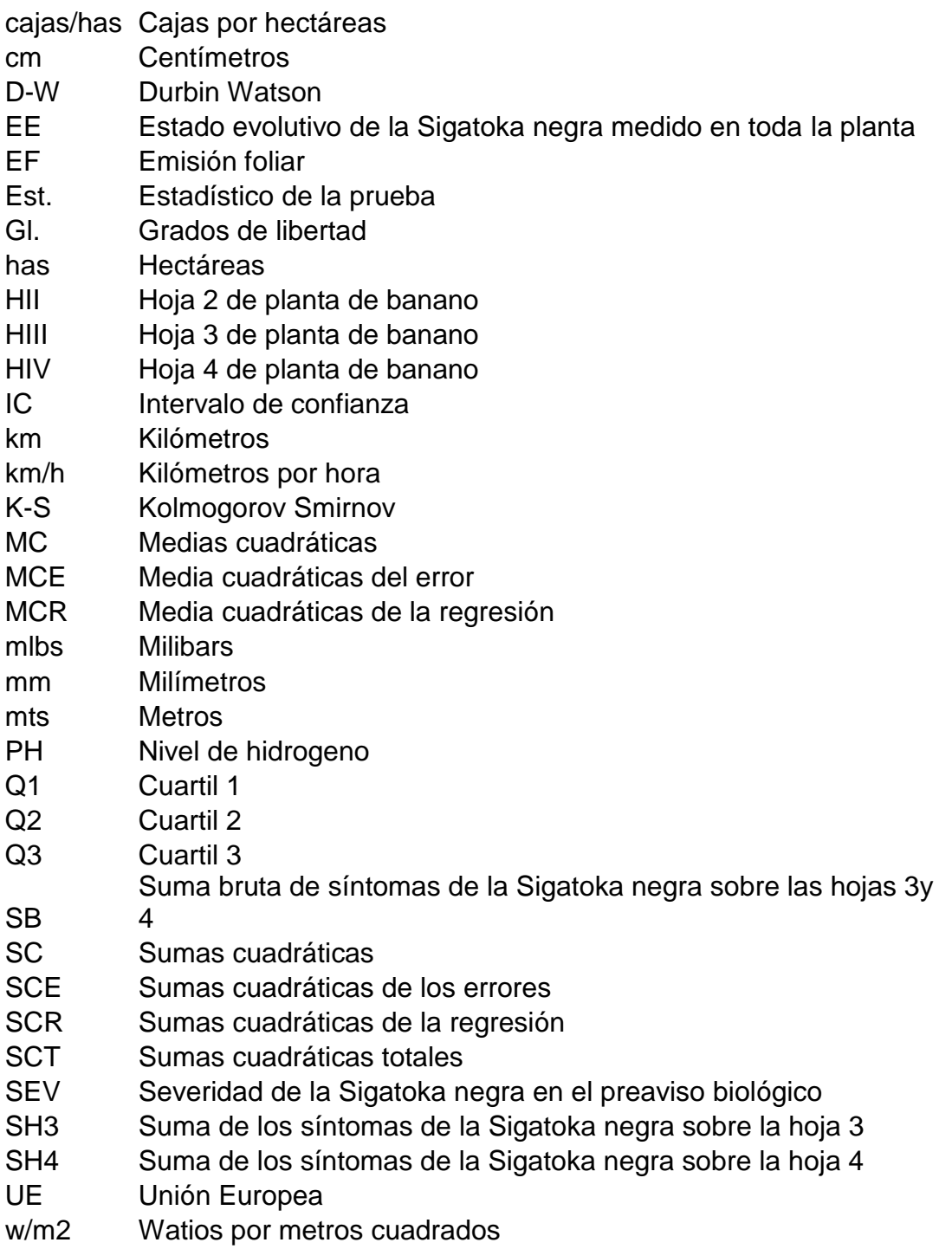

## SIMBOLOGÍA

- °C Grados centígrados
- % Porcentaje
- X Variable independiente
- Y Variable dependiente
- n Número de observaciones
- *Yi* Observación dependiente i-ésima
- $X_i$ Observación independiente i-ésima
- $\beta_{0}$ Coeficiente constante en regresión lineal simple
- $\beta_{1}$ Coeficiente de la variable independiente en regresión lineal simple
- $\varepsilon_{_i}$ Error en la i-ésima observación
- $\beta_i$ Coeficiente de la variable i-ésima en regresión múltiple
- $\beta_i$ Estimador del coeficiente de la variable i-ésima en regresión
- $\rho$ Coeficiente de correlación
- $X^{\mathsf{\scriptscriptstyle{T}}}$   $\,$  Transpuesta de una matriz X
- $H_{\rm 0}$  Hipótesis nula
- $H_{1}$  Hipótesis Alternativa
- $\hat{\sigma}_{_{\beta}}$  Estimador de la desviación Est. del parámetro  $\,\beta\,$

# ÍNDICE DE FIGURAS

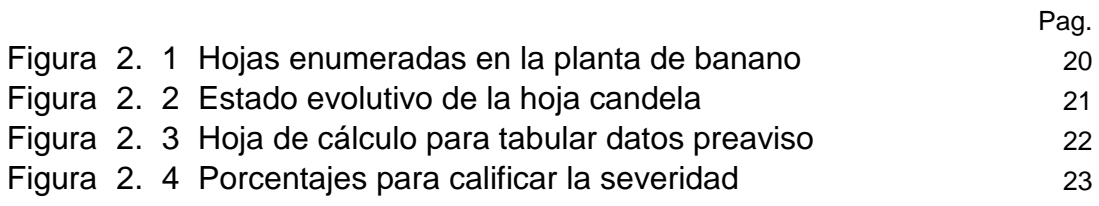

# ÍNDICE DE GRÁFICOS

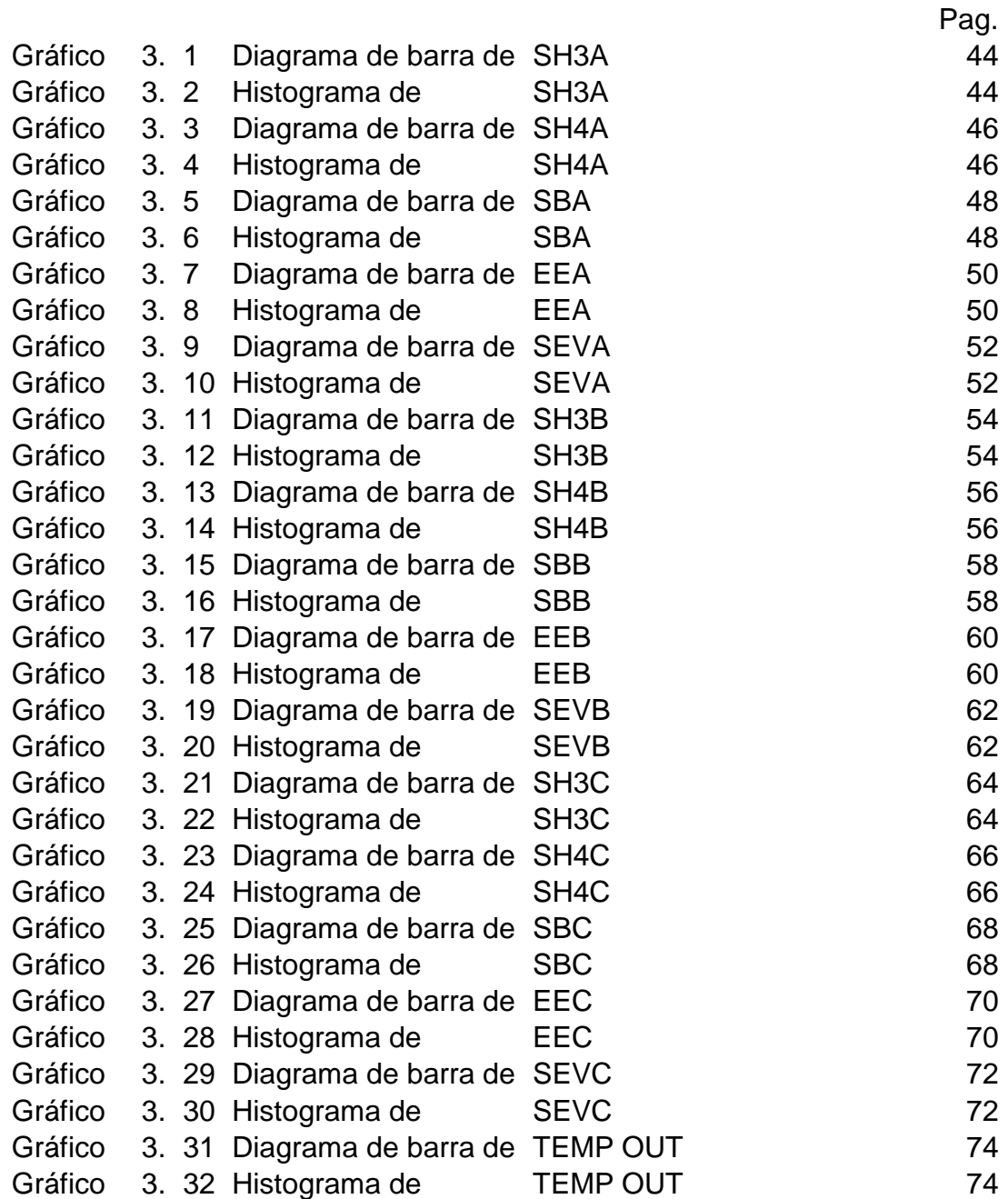

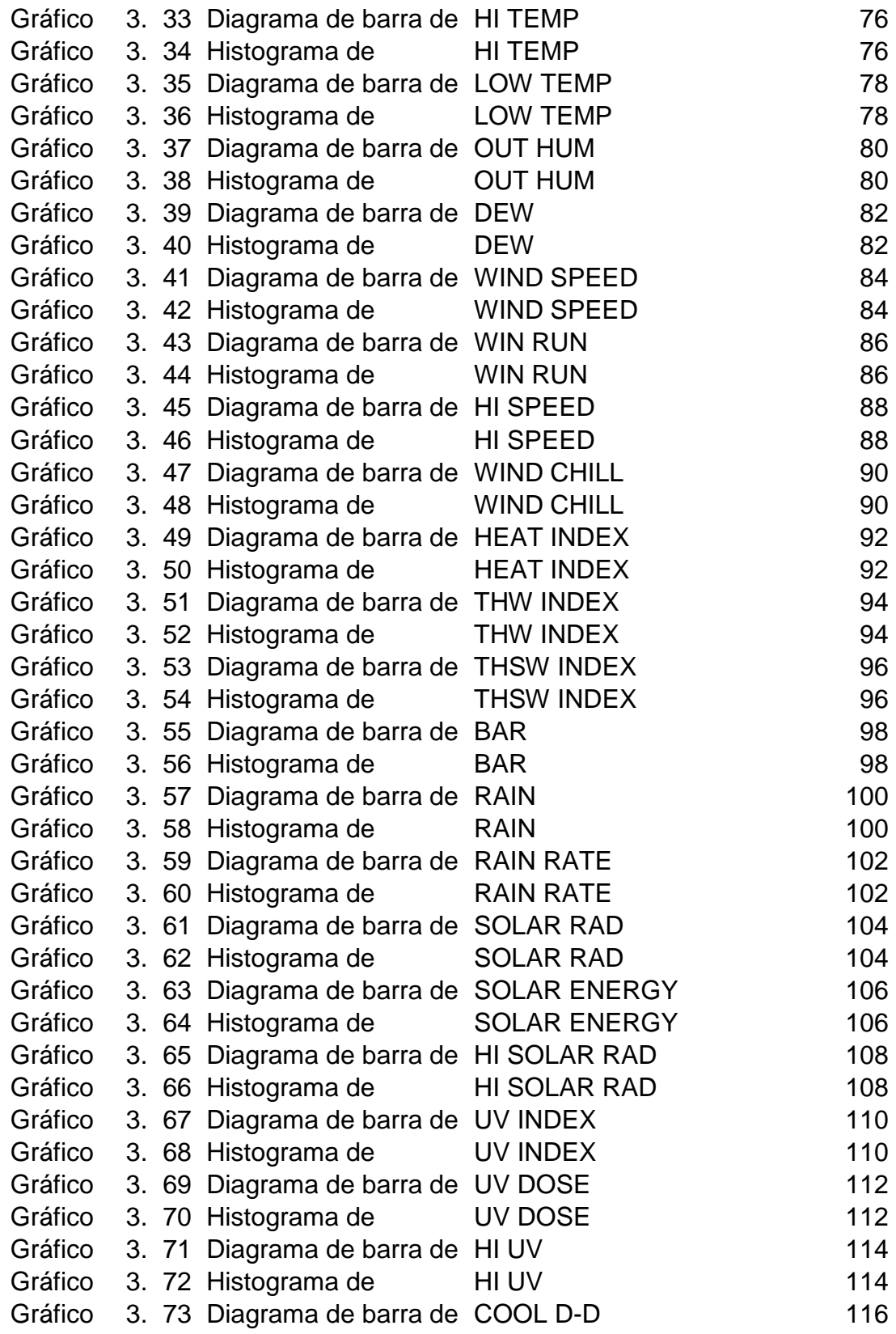

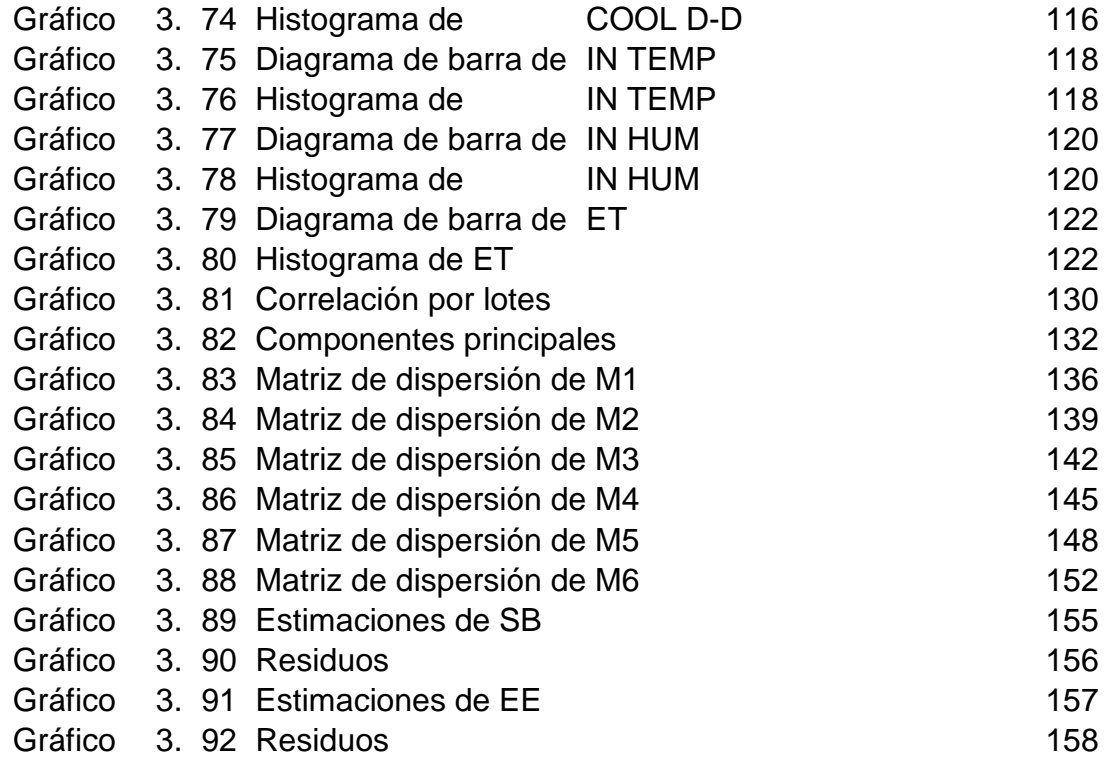

# ÍNDICE DE TABLAS

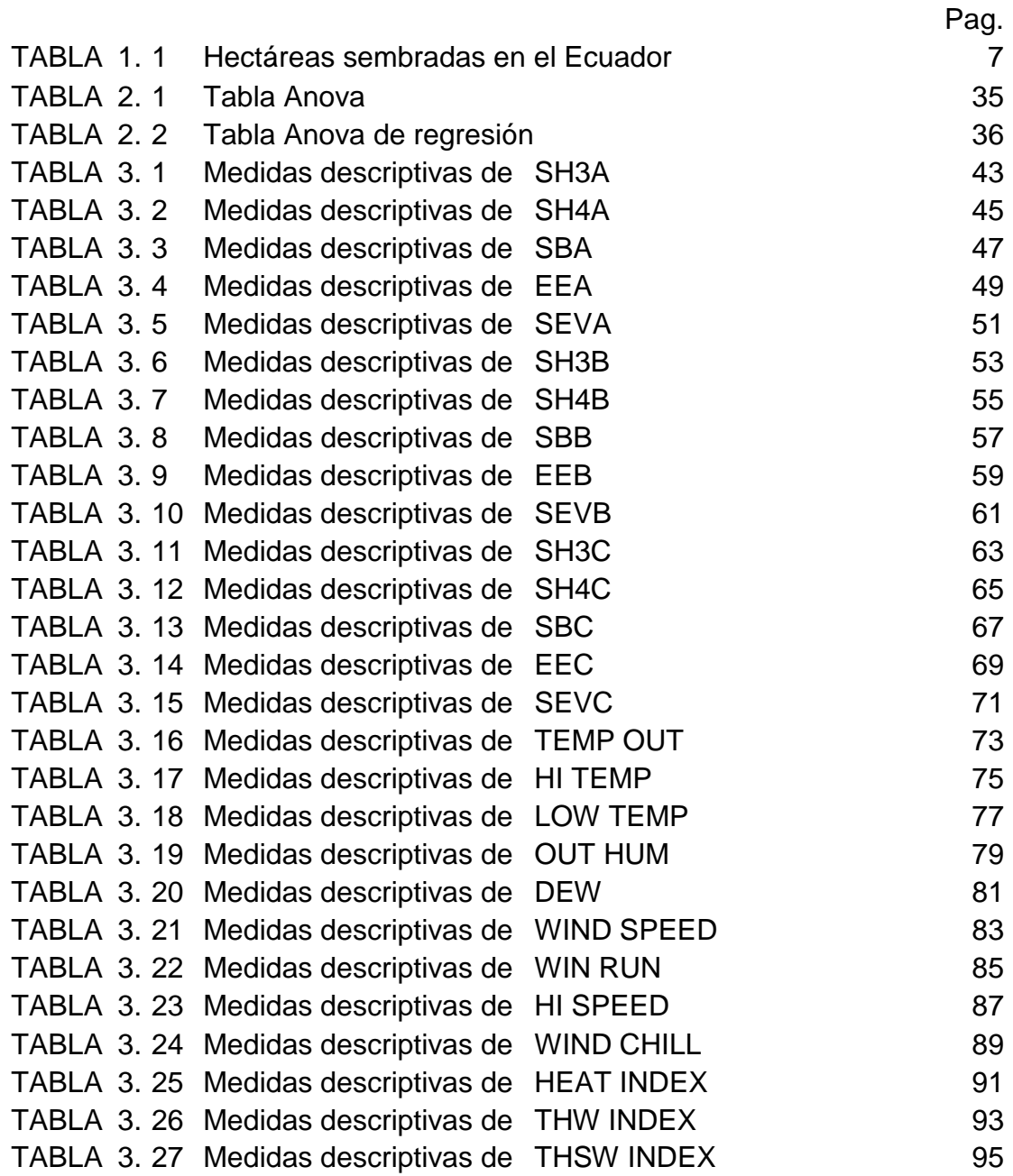

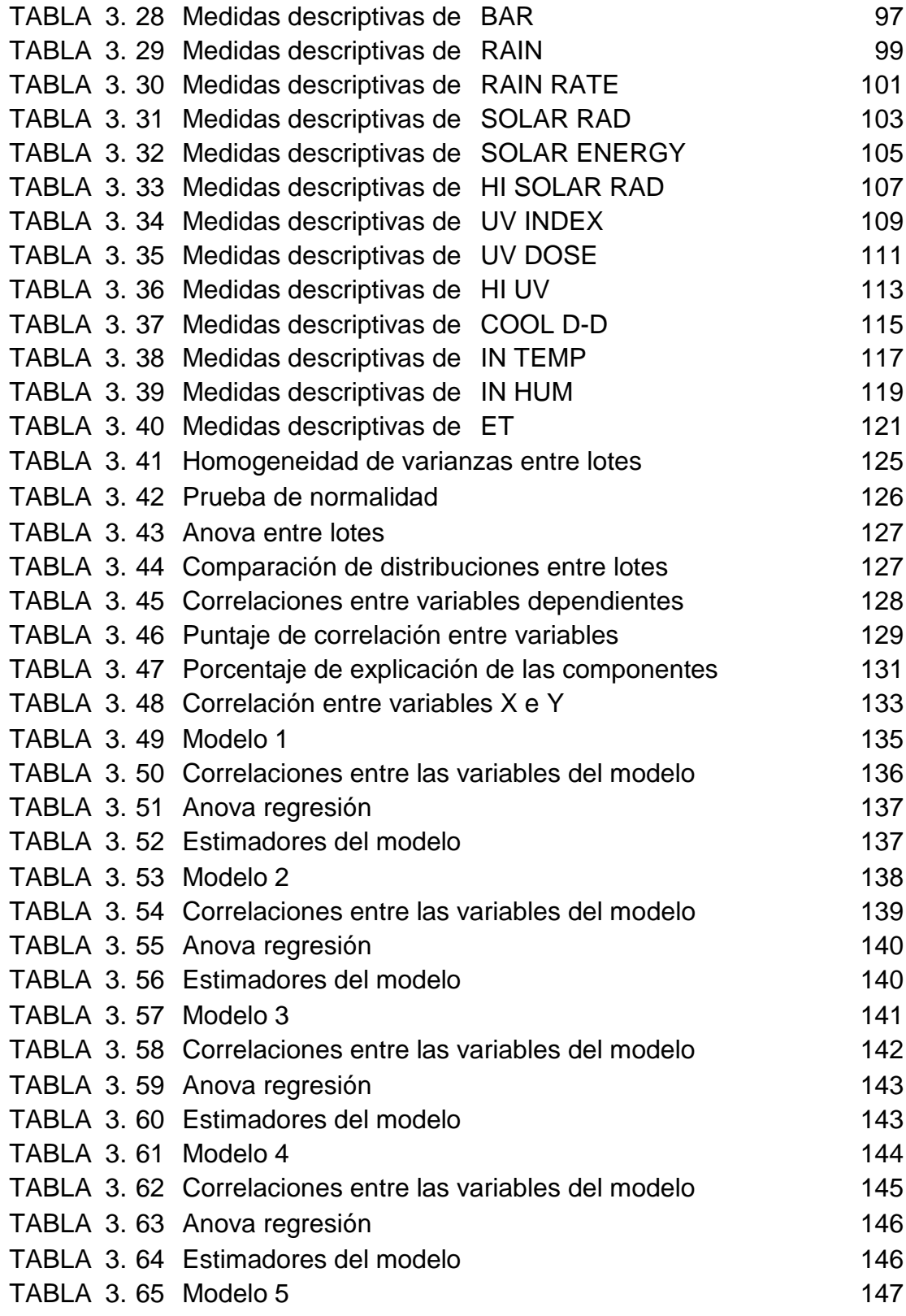

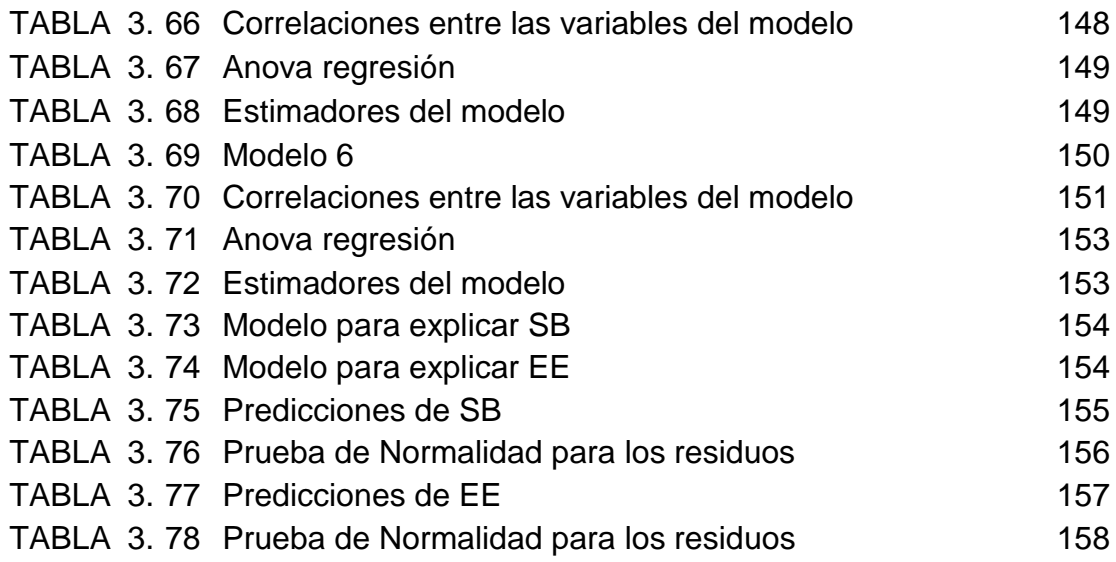

## INTRODUCCIÓN

El Centro de Investigaciones Biotecnológicas del Ecuador (CIBE) realiza estudios principalmente relacionados al control de la Sigatoka negra, enfermedad que afecta contundentemente a los cultivos de banano en todo el mundo.

Los altos costos en los que se incurren al controlar la Sigatoka negra han dado inicio a la incesante búsqueda de nuevas alternativas que permitan vigilar la evolución del hongo causante de la misma. Por esto se decidió utilizar la estadística como una muy potente herramienta para analizar los datos disponibles en el CIBE relacionados a la Sigatoka negra.

El objetivo del estudio es determinar y usar métodos estadísticos en la obtención de un modelo bioclimático para el manejo de la Sigatoka negra presente en haciendas bananeras de la provincia del Guayas.

La primera etapa del estudio fue recolectar los datos, estos fueron recogidos por personal profesional que labora en el CIBE; la segunda etapa fue digitalizar aquellos datos y consecuentemente organizarlos.

Finalmente se procedió a realizar el análisis estadístico el cual incluye análisis univariado, pruebas de hipótesis y análisis de regresión.

Este estudio podría ser utilizado en las bananeras de la provincia del Guayas, para identificar cuales variables climáticas inciden en el desarrollo de la Sigatoka negra.

### BIBLIOGRAFÍA

Daniells, Jeff, 2001; Diversity in genus Musa; Internacional Plant Genetic Resources Institute; Francia.

Freud, John; 2000; "Estadística Matemática"; Con aplicaciones; Pearson Educación; Mexico.

Martínez, Ciro; 2002; "Estadística y Muestreo"; Ecoe Ediciones; Colombia.

Mendicoa, Gloria; 2003; "Sobre Tesis y Tesistas"; Lecciones de enseñanza y aprendizaje; Espacio Editorial; Ecuador.

Ojeda G; 2000; Evaluating bananas: A global partnership, Internacional Plant Genetic Resources Institute; México.

Páginas Web:

Centro de Investigaciones Biotecnológicas del Ecuador; http://www.cibe.espol.edu.ec , Julio 2006 (última visita)

Ministerio de Agricultura y Ganadería del Ecuador; http://www.sica.gov.ec/agronegocios/biblioteca/Ing%20Rizzo/perfiles\_product os/banano.pdf#search=%22areas%20bananeras%22 ; Agosto 2006 (última visita).

Sitio Web Universidad del Zulia, "Estudio preliminar de vigilancia y pronóstico para la Sigatoka negra en el cultivo de plátano en Macagua-Jurimiquire, estado Yaracuy";

http://www2.bvs.org.ve/scielo.php?script=sci\_arttext&pid=S0378-

78182005000400002&lng=pt&nrm=iso , Mayo 2006(última visita)

## **CAPITULO I**

#### **1. ACERCA DEL BANANO**

#### **1.1. Introducción**

En este capítulo se presentan generalidades acerca del banano tales como breve reseña de los orígenes del banano, una clasificación de *musáceas* familia de plantas del género M*usa* que incluye la del banano y también se listan los requerimientos para el cultivo de banano como son clima y suelo. Además se trata temas del banano en el Ecuador entre los cuales están superficie sembrada, producción y productividad, y exportaciones. Finalmente se tiene la clasificación de las enfermedades del banano.

## **1.2. Generalidades del banano**

#### **1.2.1. Historia**

Para hablar de los orígenes del banano nos remontaremos varios años atrás y encontramos que hallazgos arqueológicos de algunos fósiles revelan la existencia del banano muchos años antes de Cristo.

El banano pertenece al género *Musa* (palabra árabe: mouz o maouz) extensa familia de plantas, pocas de ellas comestibles, originaria de Asia de los Valles del Himalaya que por medios aun no perfectamente esclarecidos, se implanta en tierras americanas.

Se presume que su trayectoria inicia en el Eúfrates luego es transportada hasta las Canarias antes de ser introducida en las Antillas a principios del siglo XV, para ser adquiridas por mercaderes que se dirigían a lo que hoy se conoce como Portugal; se supone que igual ruta siguió para alcanzar nuestras costas.

### **1.2.2. Botánica**

La planta de banano es una "hierba" de gran tamaño, esta planta herbácea es género *Musa* familia de las *Musáceas* que se clasifican de la siguiente forma  $(1)$ :

### **Clasificación:**

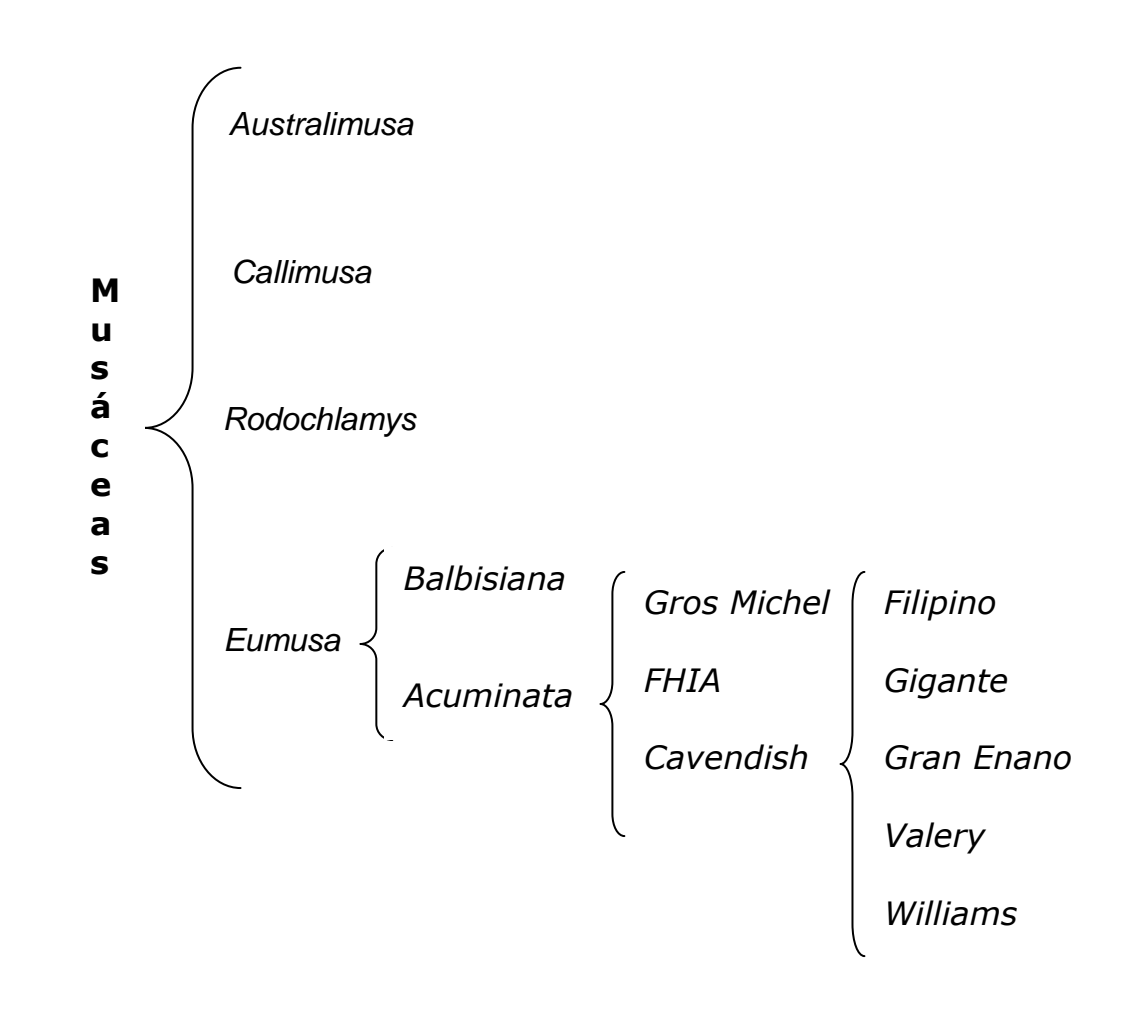

 $\frac{1}{(1)}$ Diversity in the genus Musa

## **1.2.3. Requerimientos para el cultivo(2)**

#### **Clima**

El clima ideal es el tropical húmedo, la temperatura adecuada va desde los 18.5°C a 35.5°C.

A temperaturas inferiores de 15.5°C se retarda el crecimiento mientras que con temperaturas de 40°C se presentan efectos negativos siempre y cuando la provisión de agua no sea normal.

La pluviosidad que es la cantidad de lluvia necesaria en la zona varía de 120mm a 150 mm de lluvia mensual o precipitaciones de 44mm semanales.

En nuestro Litoral Ecuatoriano es necesario realizar el riego porque tiene definido sus estaciones lluviosa y seca.

El banano requiere de buena luminosidad y ausencia de vientos fuertes debido a su altura y débil constitución del pseudo-tallo.

 $\overline{a}$ 

<sup>(2)</sup> Ministerio de Agricultura y Ganadería del Ecuador

## **Suelo**

Los suelos aptos para el desarrollo del cultivo de banano son aquellos que presentan las siguientes características:

- **Textura:** 
	- o Franco arenosa
	- o Franco arcillosa
	- o Franco arcillo limoso
	- o Franco limoso
- **Drenaje interno**
- Alta fertilidad
- **•** Profundidad
	- o Mínimo 1.2 mts
	- o Máximo 1.5 mts
- · PH
	- o Mínimo 5.5
	- o Máximo 7.5

Los estados según el nivel de PH son:

- Menor 6.5 ligeramente ácidos
- Igual a 7 neutro
- Mayor 7 alcalino o básico

### Selección del Terreno

En un terreno para cultivo de banano debe tomarse en cuenta el clima, el suelo, las vías de comunicación que posee, las condiciones de las vías, la facilidad de obtener y transportar agua de riego, qué cultivos se sembraron anteriormente, qué pesticidas se utilizaron, la topografía y otros factores que podrían desfavorecer la producción de fruta.

#### **-** Levantamiento Topográfico

Es de vital importancia tener un levantamiento topográfico del terreno para realizar el cultivo de banano, para la ubicación de canales de drenaje, canales de riego o tendido de tuberías, los sitios donde se construirán las empacadoras, el diseño de ubicación de funiculares y cables vías, ubicación de guardarrayas u otro trabajo que requiere el cultivo.

## **1.3. Banano en el Ecuador**

#### **1.3.1. Área sembrada en el país**

Actualmente en el Ecuador existen aproximadamente 180,331 has cultivadas (registradas) según informe del Ministerio de Agricultura y Ganadería del mes de Septiembre de 2001 sin embargo se estima que existen de 35,000 has sin inscribir.

A continuación se presenta las áreas sembradas en el Ecuador según las provincias:

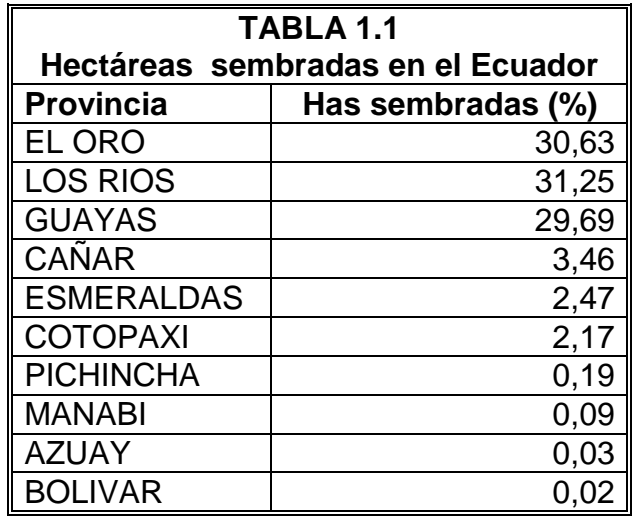

**Fuente:** Ministerio de Agricultura y Ganadería del Ecuador

#### **1.3.2. Producción y productividad Nacional**

De la superficie total de banano en el Ecuador, 138.417 has corresponden a las provincias de El Oro, Guayas y Los Ríos que representan el 77% de toda la superficie de banano a nivel nacional. Las principales provincias productoras de banano a nivel de superficie se distribuyen unas 50,419 has en Los Ríos, 44,646 has en el Guayas y 43,353 has en El Oro.

Esta estructura marca una diferencia a nivel de productividad en estas tres provincias, así tenemos que la productividad promedio de las provincias más importantes es de:

- Los Ríos 2,070 cajas/has
- El Guayas 1,600 cajas/has
- El Oro 1,500 cajas/has

La productividad a nivel nacional incorporando el resto de provincias es de 1.400 cajas por has.

Los bajos niveles de productividad a nivel nacional y el crecimiento en el hectareaje refleja que la actividad bananera en el Ecuador en los últimos años se ha mantenido sobre la base de un crecimiento de la superficie más que a un crecimiento de los niveles de productividad o rendimiento.

En cuanto al número de productores por provincia se tiene:

- **El Oro** registra 3.800 productores
- **El Guayas registra 2.100 productores**
- **Los Ríos** registra 1.100. productores

Esta situación contrasta con el tema de la productividad en donde la provincia de Los Ríos resulta ser la más productiva en la actividad bananera, con un menor número de productores.

### **1.3.3. Exportaciones**

Las exportaciones del Ecuador durante el 2003 volvieron a experimentar un incremento al alcanzar las 4´473.631 toneladas, superior en un 11% a las registradas en el año 2002 que fue de 4´047.615 toneladas.

El 91% de las ventas se dirigen a mercados como:

- Estados Unidos
- Unión Europea
- **Rusia**
- China
- **Argentina**
- Chile
- Otros mercados (9% restante)

Sin embargo los Estados Unidos, La Unión Europea y los países de Europa de Este (principalmente Rusia) compran el 83% de las ventas de banano ecuatoriano. Cabe aclarar que los reportes de ventas hacia la Unión Europea registran las declaraciones de envío a puertos y no necesariamente todo ese volumen declarado ingresan al mercado de la Unión y un volumen importante se reexporta hacia los mercados de Europa del Este, así un 50% aproximadamente de la fruta destinada a la UE ingresa .

La estructura de las exportaciones ecuatorianas es un aspecto muy importante a tomar en cuenta ya que esa situación marca una diferencia frente a otros países como Costa Rica y Colombia, cuyos destinos se concentran en más del 80% hacia los mercados Estados Unidos y la Unión Europea y por ende a la situación interna de precios, dado que Europa del Este, Estados Unidos ha experimentado bajas de precios durante el año 2003.

## **1.4. Enfermedades del banano(3)**

## **1.4.1. Clasificación de las enfermedades**

La clasificación de las enfermedades, de acuerdo a la naturaleza de los organismos patógenos es:

- Virales
- **Bacterianas**
- **F**úngicas
- Producidas por algas
- Daños por nematodos o picudos
- Daños por exceso de sales en el suelo

### **Virales**

- *Clorosis infecciosa-cucumovirus*
- *Rayado necrótico-badnavirus*

## **Bacterianas**

- Hereque o moko (*Ralstonia solanacearum*)
- Pudrición acuosa del pseudotallo (*Erwinia carotovora y E.Chrysanthemi*)
- Pudrición del cormo y cogollo (*Pseudomonas sp. y Erwinia sp*.)

 $\overline{a}$ 

<sup>&</sup>lt;sup>(3)</sup> Evaluating bananas

### **Las fúngicas**

- Sigatoka amarilla (*Mycosphaerella musicola*)
- Sigatoka negra o raya negra (*Mycosphaerella fijiensis*)
- Manchas del follaje (*Cordana musae*)
- Mancha o rayado del envés (*Veronaea musae*)
- Mancha irregular oscura de la hoja (*Deightoniella torulosa*)
- Salpicado de la hoja (*Periconiella musae*)
- Mal de Panamá (*Fusarium oxysporum fr. cubense*)
- Pudrición seca del tallo (*Marasmiellus troyanus*)
- Enfermedades del fruto (*Verticillium theobromae*)

*Colletotrichum musae*

*Pyricularia grises*

*Deightoniella torulosa*

*Botryodiplodia theobromae* 

*Fusarium roseum*

## **Producidas por algas**

*Cephaleuros virescens* 

## **Daños por nematodos picudos**

- *Radopholus similis*
- *Helicotylenchus multicinctus*
- *Meloidogyne spp*
- *Pratylenchus spp*
- *Rotyllenchus sp*

## **Daños por exceso de sales en el suelo**

- Carbonatos de calcio
- **-** Cloruro
- Sulfato de sodio

# **CAPÍTULO II**

## **2. MARCO TEÓRICO**

#### **2.1. Introducción**

En este capítulo se presenta una recopilación de toda la información relacionada directamente o indirectamente al tema de investigación.

Esta información se la ha dividido en dos partes, estas son:

Sigatoka negra: Esta primera parte incluye una breve reseña histórica de la Sigatoka negra, una descripción detallada del hongo *Mycosphaerella Fijiensis* causante de esta enfermedad además formas de evaluar la enfermedad.

Análisis estadístico: En esta parte se presenta la teoría relacionada al análisis univariado y de regresión además se define la estructura de las pruebas de hipótesis involucradas en el análisis y se menciona algo sobre el software estadístico utilizado en el estudio.

#### **2.2. Sigatoka negra**

 $\overline{a}$ 

## **2.2.1. Reseña histórica(4)**

La Sigatoka negra se detectó por primera vez en el continente americano en el valle de Ulúa-Honduras en el año de 1972, en bananos y plátanos, actualmente se encuentra difundida en las principales áreas productoras de *musáceas* en todo el mundo.

En Cuba se detectó por primera vez en el año 1990.

<sup>(4)</sup> Centro de Investigaciones Biotecnológicas del Ecuador

En América Central se detectó en Belice en el año 1976, en Guatemala en el año 1977, en Costa Rica en el año 1979, en El Salvador y Nicaragua en el año 1979, en Panamá y México en el año 1980 y en Sur América en Colombia en el año 1981, en Venezuela en el año 1991, en Perú en el año 1994 y en Brasil en el año 1998.

En el Ecuador se detectó por primera vez en año 1987 en las haciendas Timbre, Flamingo y Victoria, localizadas en la provincia de Esmeraldas y en la actualidad se ha extendido a todas las áreas bananeras del Ecuador y ya se ha reportado su presencia en pequeñas áreas cultivadas en la provincia insular de Galápagos.

#### **2.2.2. Nombres comunes de la enfermedad**

Algunos de los nombres comunes con los que se conoce a la enfermedad son Sigatoka negra del plátano, Raya negra de la hoja, Black Sigatoka, Black leaf streak.

#### *2.2.3. Mycosphaerella Fijiensis(5)*

#### **Organismo causal**:

Existen algunas especies del hongo *Mycosphaerella,* todas estas atacan al género musa. El agente causal de la Sigatoka negra es el hongo *Mycosphaerella Fijiensis,* fue en América Latina donde se le dio el nombre de Sigatoka negra.

 $\overline{a}$ 

<sup>&</sup>lt;sup>(5)</sup> Evaluating bananas
#### **Sintomatología**:

El único órgano afectado por el hongo *Mycosphaerella Fijiensis* es la hoja, el cual destruye el follaje rápidamente si no se aplican medidas de control.

Asimismo, como resultado del ataque de este patógeno se observan síntomas característicos en los frutos.

Aunque la Sigatoka negra fue descrita por primera vez el año 1964, los síntomas en hojas fueron detallados recién el año 1969 por Meredith y Lawrence.

En 1982, Fouré redefinió los síntomas mostrados durante el desarrollo de la enfermedad en seis estadíos, que son descritos a continuación.

 **Estadio 1.** Es el primer síntoma externo de la enfermedad, las plantas afectadas por Sigatoka negra presentan puntos oscuros, café rojizo menor de 0,25 mm de longitud, visible a simple vista en el envés de las hojas, generalmente más abundante cerca del margen derecho de la hoja (vista de frente) y hacia el ápice. Esto se asemeja a la primera etapa de la Sigatoka amarilla.

 **Estadio 2.** En este síntoma las estrías aparecen entre 10 a 14 días después de la infección.

Dicha infección aparece como una raya, generalmente de color café y visible en el envés de la hoja; más adelante, este síntoma también aparece como una raya en la parte de arriba del limbo, su color amarillo se asemeja al estadio 1 de la Sigatoka amarilla.

Este color cambiará progresivamente a café y más adelante a negro en la parte de arriba de la hoja; sin embargo mantendrá el color café en el envés de la hoja.

- **Estadio 3.** Se diferencia del anterior en sus dimensiones, la raya se hace más grande y bajo ciertas condiciones (poco inóculo y condiciones climáticas desfavorables), puede alcanzar una longitud de 2 cm. a 3 cm de longitud.
- **Estadio 4.** Aparece en el envés de la hoja como una mancha café y en la parte de arriba como una mancha negra.
- **Estadio 5.** Ocurre cuando la mancha elíptica se vuelve totalmente negra y se ha extendido al envés de la hoja. Esta mancha tiene un halo amarillo que la rodea y su centro se empieza a aplanar.
- **Estadio 6.** Ocurre cuando el centro de la mancha se seca, adquiere un color gris claro y lo rodea un anillo bien definido de

color negro, rodeado a su vez por un halo de color amarillo brillante. Estas manchas se podrán observar aún después de que la hoja se ha secado ya que el anillo persiste.

Como resultado se tiene la destrucción del follaje, además destruye su capacidad de respiración y fotosíntesis, la producción de fruta es reducida drásticamente, sin embargo, también ocasiona un llenado deficiente y la maduración prematura de los dedos en campo, durante el transporte o almacenaje, daño que es considerado como el más importante.

Este daño, estaría determinado por la acción de toxinas del patógeno, más que debido a la defoliación.

Si el ataque se produce sobre todo en las hojas jóvenes de la planta, la pérdida de la producción es total.

#### **Condiciones ambientales**

La Sigatoka negra es favorecida por humedad y temperatura altas.

Debido a que *Mycosphaerella Fijiensis* es un hongo de reproducción sexual (ascoporas) y asexual (conidias), la infección se produce más rápidamente por medio de las ascoporas debido a propagación a traves del viento. Sin embargo, las conidias también juegan un rol muy importante durante periodos secos.

Las conidias se forman bajo condiciones de alta humedad, especialmente si hay una película de agua sobre la superficie de la hoja. Se forman durante los primeros estadíos de desarrollo de la enfermedad, especialmente 2, 3 y 4.

Las ascosporas son producidas en los seudotecios formados en las lesiones maduras (estadíos 5 y 6), que son comunes en las hojas más viejas de las plantas o en hojas que se están secando sobre la superficie del suelo.

La infección exitosa es promovida por periodos extendidos de alta humedad y agua libre sobre las hojas. La máxima germinación ocurres cuando hay agua libre. Las conidias germinan a través de un rango de humedad relativa más amplio que va desde 92 a 100%, que las ascopsoras (98-100%). La temperatura óptima para la germinación de las esporas es de alrededor 27 ºC.

Dentro de una plantación de plátano, las condiciones culturales que determinen la ocurrencia de ambientes húmedos, entre ellas drenajes deficientes y acumulación de agua en el suelo, densidades de plantas muy altas, presencia de malezas, falta de deshijes, favorecerán significativamente el desarrollo de la enfermedad al permitir los procesos de germinación y penetración de las esporas.

# **2.2.4. Formas de evaluar la enfermedad**

Es necesario tener un control del estado sanitario de la finca para prevenir daños severos en el cultivo y su producción. Además deben hacerse evaluaciones periódicas (semanales o quincenales) sobre la evolución y severidad de la Sigatoka negra, a continuación se presentan 2 formas que son los más utilizados para este control:

- **Preaviso biológico.**
- Evaluación de severidad (Stover).

## **2.2.4.1. Preaviso Biológico**

Esta forma de evaluar consiste en la detección temprana de los síntomas de las hojas más jóvenes de la planta, debido a que las manchas de la Sigatoka negra aparecen más temprano atacando las hojas número 2, 3 y 4.

La primera variable que se mide para obtener las variables que evalúan el desarrollo y severidad es la emisión foliar, para ello se marcan de abajo hacia arriba el número de hojas emitidas y se identifica la hoja candela tal como se muestra en la figura 2.1.

**Figura 2.1** Hojas enumeradas en la planta de banano

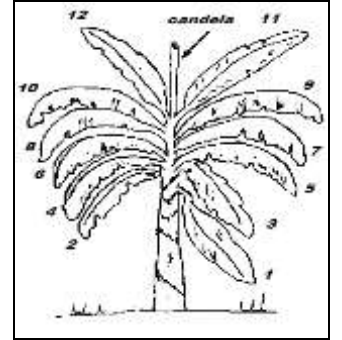

El valor que toma variable emisión foliar está compuesta por una parte entera y una parte decimal. La parte entera está determinada por el número de hojas brotadas que tiene la planta y la parte decimal esta definida por el estado evolutivo de la hoja candela, para esta observación se consideran los estados de desarrollo descritos por Brun (1963) que se presentan en la figura 2.2.

**Figura 2.2** Estados evolutivo de la hoja candela

2 6

Las variables restantes que permiten evaluar el desarrollo y severidad son las que cualitativamente miden el estado de las tres primeras hojas (HII, HIII, HIV) contadas a partir de la hoja candela, para esto se toman en cuenta el número de pizcas o estrías presentes en las respectivas hojas y se las califica tomando en cuenta las siguientes consideraciones:

+1 si existen más de 50 pizcas que indican la presencia de SN -1 si existen menos de 50 pizcas que indican la presencia de SN +2 si existen más de 50 estrías que indican la presencia de SN -2 si existen menos de 50 estrías que indican la presencia de SN La hoja de cálculo que se utiliza para registrar estas variables tiene el formato mostrado en la Figura 2.3

Al introducir las variables antes mencionadas en la tabla mostrada en la figura siguiente se obtienen las variables que permiten evaluar la evolución y severidad de la Sigatoka negra las cuales serán analizadas en el estudio estas son: SH2, SH3, SH4, EE y SEV.

|               |                    |                       |                                   |            |                               |                | TABULACIUN DE DATUS DE FREAVISU DE SIGATURA NEGRA |     |                |                      |                                  |                         |                |                |                      |        |                |                |
|---------------|--------------------|-----------------------|-----------------------------------|------------|-------------------------------|----------------|---------------------------------------------------|-----|----------------|----------------------|----------------------------------|-------------------------|----------------|----------------|----------------------|--------|----------------|----------------|
|               |                    | HDA.:                 |                                   | Carmita    |                               |                |                                                   |     |                | LOTE:                |                                  | sector C                |                |                | Semana:              |        |                | 50             |
|               |                    | Prov.                 |                                   |            |                               |                | Balao                                             |     |                | Fecha:               |                                  | 16-dic-05               |                |                | Evaluador:           |        |                |                |
|               |                    |                       |                                   |            |                               |                |                                                   |     |                |                      |                                  |                         |                |                |                      |        |                |                |
|               |                    | 10/01/2004<br>Lote 12 |                                   |            |                               |                |                                                   |     |                | ESTADO DE ENFERMEDAD |                                  |                         |                |                | <b>HOJAS DAÑADAS</b> |        |                | POR COEFCIENTE |
| <b>Planta</b> | Ε<br>F<br>P        | Έ<br>F<br>A           | с<br>$\mathbf{A}$<br>$\mathbf{H}$ | R<br>E     | c<br>c.                       | т<br>J.<br>E   | л<br>M                                            | HIL | <b>HIII</b>    | <b>HIV</b>           | CHE                              | <b>Grados sintomas</b>  | Ш              | Ш              | IV.                  |        | mil. mil.      | IV.            |
|               | 17,2               | 17,8                  | 8                                 | 0,6        | 16                            | $\overline{5}$ | 8                                                 |     | $-2$           | 2                    | 2                                | $-11$                   |                | 0  4           |                      |        | $0$ 0 $160$    | $\circ$        |
|               | 2 17,2             | 18,0                  | $\overline{0}$                    | 0,8        | $\overline{0}$                | 6              | 10                                                |     | $-2$           | $\overline{2}$       |                                  | 11                      | oll            | -51            |                      |        | 200 300        | 80             |
| 3             | 17,0               | 17,6                  | -61                               | 0,6        | 12                            | 5              | 10                                                |     | $-2$           | $\overline{2}$       |                                  | $-2$                    | οll            | -51            |                      |        | 4 0 400        | 240            |
| 4             | 16,8               | 17,2                  | $\overline{2}$                    | 0,4        | $\overline{4}$                | 6              | 8                                                 |     | $-2$           | $\overline{2}$       | $\overline{2}$                   | 2                       | $\overline{0}$ | $\overline{1}$ |                      |        | 9 0 100        | 720            |
| $\mathbf{5}$  | 15,4               | 16,2                  | $\overline{2}$                    | 0.8        | $\overline{4}$                | 6              | 9                                                 |     | $-1$           | 1                    | $\overline{2}$                   | $-3$                    | oll            | -ol            |                      | 0 0    | $\overline{0}$ | $\overline{0}$ |
|               | 6 16,8             | 17,2                  | $\overline{2}$                    | 0,4        | $\overline{4}$                | 6              | 8                                                 |     | $\mathbf{1}$   | 1                    | $\overline{2}$                   | $\overline{\mathbf{3}}$ |                | oll ol         |                      | olloll | $\overline{0}$ | $\mathbf 0$    |
|               | 7 17,2             | 17,6                  | -6                                | 0,4        | 12                            | $\overline{5}$ | 9                                                 |     | $\mathbf{1}$   | $-2$                 | $\overline{2}$                   |                         |                | -4 I oll  oll  |                      | olloll | $\overline{0}$ | $\overline{0}$ |
|               | 8 17,8             | 18,6                  | 6                                 | 0,8        | 12                            | 6              | 11                                                |     | $\mathbf{1}$   | $\overline{2}$       | $\overline{2}$                   | $\frac{4}{ }$           |                | oll ol         |                      | ollol  | ō              | $\overline{0}$ |
|               | 9 18,8             | 19,2                  | $\overline{2}$                    | 0,4        | $\overline{4}$                | $\mathbf{5}$   | 10                                                |     | $-1$           | $\overline{2}$       | $\overline{2}$                   |                         |                |                | <b>SUMA</b>          |        | 0.960          | 1040           |
|               | 10 17,8            | 18,4                  |                                   | 0.6        | 8                             | 5              | 9                                                 |     | $-1$           | $-2$                 | $\overline{2}$                   |                         |                |                | <b>SB</b>            |        |                | 2000           |
| 11            | 15,8               | 16,2                  | $\overline{2}$<br>$\overline{0}$  | 0,4        | $\overline{4}$<br>$\mathbf 0$ | 6<br>6         | 8<br>9                                            |     | 1<br>$-1$      | $-2$<br>$-2$         | $\overline{2}$<br>$\overline{2}$ |                         |                |                | SEV<br>EE            |        |                | 1792<br>2427   |
|               | 12 17,2<br>13 15,2 | 18,0<br>15,8          | -81                               | 0,8<br>0,6 | 16                            | 5              | 8                                                 |     | $\mathbf{1}$   | 2                    | $\overline{2}$                   |                         |                |                |                      |        |                |                |
|               | 14 15,8            | 16,2                  | $\overline{2}$                    | 0,4        | $\overline{4}$                | 5              | 8                                                 |     | $\overline{a}$ | $\overline{2}$       | $\overline{2}$                   |                         |                |                |                      |        |                |                |
|               | 15 17,6            | 18,2                  | $\overline{2}$                    | 0,6        | $\overline{4}$                | $\sqrt{5}$     | 8                                                 |     | $-2$           | $\overline{2}$       | $\overline{2}$                   |                         |                |                |                      |        |                |                |
|               |                    |                       |                                   | 8,6        | 104                           |                |                                                   |     |                |                      |                                  |                         |                |                |                      |        |                |                |
| REFa= 1,23    |                    |                       |                                   |            |                               |                |                                                   |     |                |                      |                                  |                         |                |                |                      |        |                |                |
| $N =$         | 7                  |                       |                                   |            |                               |                |                                                   |     |                |                      |                                  |                         |                |                |                      |        |                |                |
| REFp= 1,48    |                    |                       |                                   |            | <b>REF</b> <sub>x</sub>       |                | 1.354285714                                       |     |                |                      |                                  |                         |                |                |                      |        |                |                |
| CE            | 208                |                       |                                   |            |                               |                |                                                   |     |                |                      |                                  |                         |                |                |                      |        |                |                |
|               |                    |                       |                                   |            |                               |                |                                                   |     |                |                      |                                  |                         |                |                |                      |        |                |                |
|               |                    |                       |                                   |            |                               |                |                                                   |     |                |                      |                                  |                         |                |                |                      |        |                |                |

**Figura 2.3** Hoja de cálculos relacionados a la Sigatoka negra

**Fuente:** CIBE

# **2.2.4.2. Severidad**

Esta forma de evaluar consiste en examinar todas y cada una de las hojas de la planta de banano considerando el porcentaje del área afectada sobre la cada hoja el cual se estima visualmente. La calificación según los porcentajes toma valores entre 1-6 como se presenta en la Figura 2.4 mostrada a continuación:

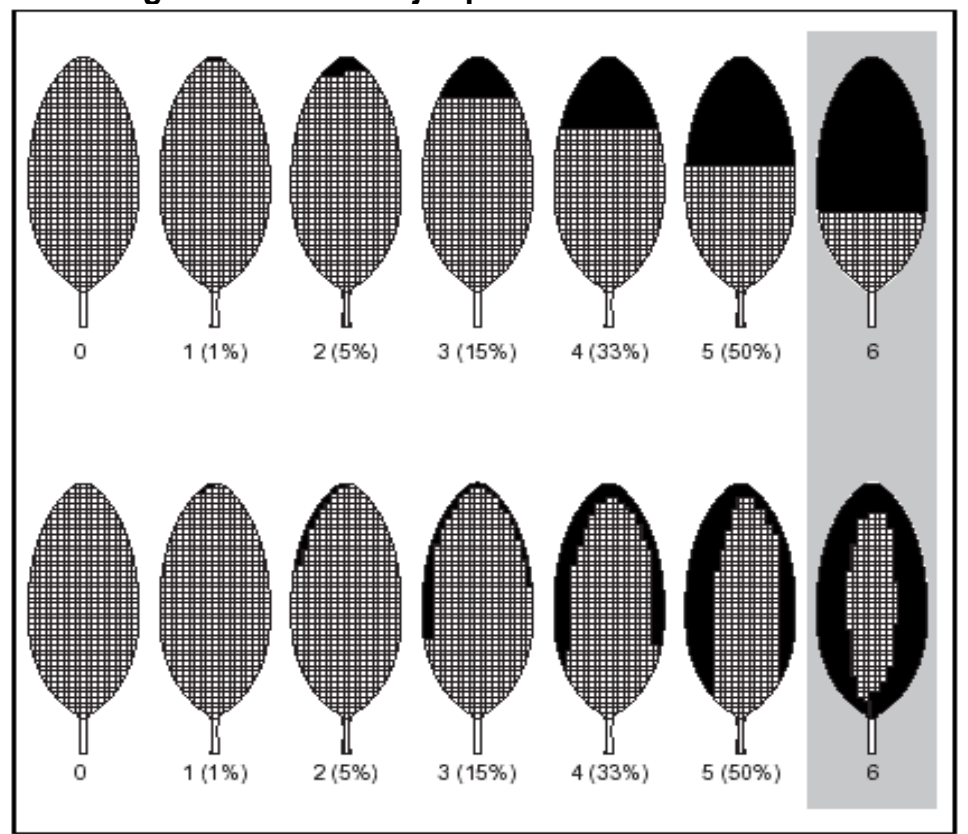

**Figura 2.4 Porcentajes para calificar la severidad**

# **2.3. Análisis Estadístico**

# **2.3.1. Análisis Univariado(6)**

El análisis univariado en un sentido amplio, se refiere a todos los métodos estadísticos que analizan la distribución de una sola variable. Para el análisis en este estudio se consideraran las siguientes medidas descriptivas:

## **De posición**

- **Cuartiles**
- Mínimo
- **Máximo**

## **Centralización o tendencia central**

- Media
- **Mediana**

# **Dispersión**

Varianza y desviación estándar

## **Forma**

- Sesgo o asimetría
- **Curtosis o puntiagudez**

Referente a los gráficos que se consideraran en el estudio se tiene:

- **Diagrama de caja**
- **-** Histograma

24

 $\overline{a}$ <sup>(6)</sup> Sitio Web Docente

#### **2.3.2. Análisis de Regresión**

# **2.3.2.1. Reseña histórica(7)**

El término regresión fue introducido por Sir Francis Galton (1822- 1911) cuando estudiaba la eugénica, término también introducido por él para definir la mejora de la raza humana en base a los caracteres hereditarios.

Esto consistía en estudiar la altura de los hijos en relación a la altura de los padres, y probó que la altura de los hijos altos "regresaba" hacia la altura media de la población a lo largo de sucesivas generaciones, es decir, hijos de padres extraordinariamente altos tendían a ser en promedios más bajos que sus padres y viceversa.

Actualmente el término regresión se utiliza siempre que se busca predecir una variable en función de otra.

#### **2.3.2.2. Regresión(8)**

Si, basados en una relación teórica, se tiene observaciones relacionadas (X e Y), para suponer que las variaciones de Y son causadas por las variaciones X, podemos utilizar el análisis de regresión para probar la relación matemática que existe entre estas variables.

 $\frac{1}{(7)}$ Sitio Web IES

<sup>(8)</sup> Estadística Matemática con Aplicaciones

Al conjunto de observaciones Y se los denotará como variable endógena, explicada, **dependiente** o respuesta.

Al conjunto de observaciones X se los denotará como variable exógena, explicativa, **independiente**, predictora, o regresora.

Teniendo en cuenta que un modelo es un conjunto de restricciones sobre la distribución conjunta de las variables dependientes e independientes, entonces los objetivos de un modelo de regresión puede ser dos:

**Predictivo**, en el que el interés del investigador es predecir lo mejor posible la variable dependiente, usando un conjunto de variables independientes, es decir, obtener una ecuación que nos permita predecir la variable dependiente.

**Estimativo,** en el que el interés se centra en estimar la relación de una o más variables independientes con la variable dependiente, es decir cuantificar la relación entre las variables X y la variable Y.

#### **2.3.2.3. Regresión lineal simple**

La técnica de regresión lineal simple es utilizada cuando se pretende explicar una variable respuesta cuantitativa en función de una variable explicativa también cuantitativa. Consideremos esta variable aleatoria dependiente Y, que supondremos relacionada con la otra variable (no necesariamente aleatoria) que llamaremos independiente denotada por X.

A partir de una muestra de n observaciones para los que se dispone de los valores de ambas variables,  $\{X_i, Y_i : i = 1, 2, ..., n\}$ el problema que subyace a la técnica de la regresión lineal simple es el de encontrar una recta que se ajuste a la nube de los n puntos  $\{X_i, Y_i\}$ una vez dispuestos en un plano x e y , la misma que pueda ser utilizada para predecir los valores de Y a partir de los de X.

El modelo intenta aproximar la variable respuesta mediante una función lineal de la variable explicativa de la siguiente forma:

 $Y_i = \beta_0 + \beta_1 X_i + \varepsilon_i$  ;  $i = 1, 2, ..., n$ 

Donde el término  $Y_i$  es el escalar que se corresponde a la observación i-ésima de la variable dependiente del modelo.

Por su parte,  $X_i$  es la observación i-ésima de la variable independiente del modelo.

Los coeficientes  $\beta_0$  y  $\beta_1$  son desconocidos y deberán ser estimados.

Siendo  $\beta_0$  el término independiente (constante o "intercept") y  $\beta_1$ el coeficiente de regresión de la variable explicativa (pendiente o "slope") y el término  $\varepsilon_{i}$  es una perturbación estocástica agregada al modelo para recoger todos los posibles errores de medida tanto en las variables X e Y así como los errores en la especificación lineal del modelo, es decir recogerá todos aquellos factores que por error no se han incluido en el modelo y que pueden afectar a la variable dependiente del modelo.

Nótese que, en definitiva, el término de perturbación  $\varepsilon_i$  indica en que medida las variables X e Y se apartan de la relación lineal. Donde se supondrá:

$$
\varepsilon \to N(0, \sigma^2)
$$

La regresión consiste en estimar los coeficientes (parámetros) de la ecuación tal que la sumatoria de los errores al cuadrado sea mínima.

$$
Min \sum_{i=1}^{n} (Y_i - \beta_0 - \beta_1 X_i)^2
$$

Resolviendo este problema mediante cálculo diferencial, se obtienen los estimadores de mínimos cuadrados de los coeficientes de la recta de regresión:

$$
\widehat{\beta}_1 = \frac{\sum_{i=1}^n (X_i - \overline{X})(Y_i - \overline{Y})}{\sum_{i=1}^n (X_i - \overline{X})^2} \quad ; \quad \widehat{\beta}_0 = \overline{Y} - \widehat{\beta}_1 \overline{X}
$$

Al igual que ocurre con otros estimadores, existirá cierta incertidumbre en el cálculo de las estimaciones, que se podrá reflejar mediante intervalos de confianza para ambos valores, construidos bajo la hipótesis de normalidad de los residuos, mediante las expresiones:

$$
IC(1-\alpha)\% (\beta_0) = \left(\hat{\beta}_0 \pm t_{\alpha/2}^{n-2} S \sqrt{\frac{1}{n} + \frac{\overline{X}^2}{S_{XX}}}\right)
$$

$$
IC(1-\alpha)\% (\beta_1) = \left(\hat{\beta}_1 \pm t_{\alpha/2}^{n-2} \frac{S}{\sqrt{S_{XX}}}\right)
$$

Donde:

$$
S_{XX} = \sum_{i=1}^{n} X_i^2 - \frac{\left(\sum_{i=1}^{n} X_i\right)^2}{n} \qquad \qquad y \qquad S = \sqrt{\frac{\sum_{i=1}^{n} (Y_i - \overline{Y}_i)^2}{n-2}}
$$

Las desviaciones de los estimadores de los coeficientes del modelo están dados por:

$$
\sigma_{\bar{\beta}_0} = S \sqrt{\frac{1}{n} + \frac{\overline{X}^2}{S_{xx}}} \qquad \sigma_{\bar{\beta}_1} = \frac{S}{\sqrt{S_{xx}}}
$$

Coeficiente de determinación:

$$
R^2 = \frac{SCR}{SCT}, \quad 0 \le R^2 \le 1
$$

Coeficiente de determinación ajustado:

$$
R_a^2 = 1 - \left(\frac{n-1}{n-p} * \frac{SCE}{SCT}\right), \quad 0 \le R^2 \le 1
$$

Donde:

$$
SCR = \sum_{i=1}^{n} (\hat{Y}_i - \overline{Y})^2
$$

$$
SCE = \sum_{i=1}^{n} (Y_i - \hat{Y}_i)^2
$$

$$
SCT = \sum_{i=1}^{n} (Y_i - \overline{Y}_i)^2
$$

Generalizando la notación usada para el modelo de regresión lineal simple, a partir de una muestra de n observaciones de la cual se dispone los valores de una variable respuesta Y además de los valores de k variables explicativas X1,X2,...,Xk.

El modelo de regresión lineal múltiple con k variables intenta aproximar la variable respuesta mediante una función lineal de las variables explicativas de la siguiente forma:

$$
Y_i = \beta_0 + \beta_1 X_{i1} + \beta_2 X_{i2} + \dots + \beta_k X_{ik} + \varepsilon_i \quad ; \quad i = 1, 2, \dots, n \quad (1)
$$

De modo que los coeficientes (parámetros) de la ecuación se estiman siguiendo el criterio de mínimos cuadrados:

$$
M\acute{t}n\sum_{i=1}^n(Y_i-\beta_0-\beta_1X_{i1}-\beta_2X_{i2}-...-\beta_kX_{ik})^2
$$

La obtención aquí de las expresiones de los estimadores mínimo cuadráticos de dichos coeficientes exigen reescribir la expresión (1) utilizando notación matricial. Así, (1) quedaría:

$$
Y=X\beta+\varepsilon
$$

Donde:

$$
Y = \begin{pmatrix} Y_1 \\ Y_2 \\ \vdots \\ Y_n \end{pmatrix} \qquad X = \begin{pmatrix} 1 & X_{11} & X_{12} & \cdots & X_{1k} \\ 1 & X_{21} & X_{22} & \cdots & X_{2k} \\ \vdots & \vdots & \vdots & \ddots & \vdots \\ 1 & X_{n1} & X_{n2} & \cdots & X_{nk} \end{pmatrix} \qquad \beta = \begin{pmatrix} \beta_1 \\ \beta_2 \\ \vdots \\ \beta_k \end{pmatrix} \qquad \varepsilon = \begin{pmatrix} \varepsilon_1 \\ \varepsilon_2 \\ \vdots \\ \varepsilon_n \end{pmatrix}
$$

Resolviendo este problema mediante el cálculo diferencial, se obtienen los estimadores de mínimos cuadrados a través de la siguiente expresión matricial:

$$
\hat{\beta} = (X^T X)^{-1} X^T Y
$$

Y mantienen una interpretación análoga al caso de la regresión lineal simple (representa el incremento por término medio en la variable respuesta por cada unidad adicional en la variable).

Estimación de sigma:

$$
S^2 = \frac{SCE}{n-p}
$$

Donde:

**n** es el número de observaciones

**p** el número de parámetros (k+1)

**SCE** igual a la siguiente expresión:

$$
SCE = (Y - X\hat{\beta})^T (Y - X\hat{\beta})
$$

Matriz de covarianza:

$$
\sum = S^2 (X^T X)^{-1}
$$

Coeficiente de determinación:

$$
R^2 = \frac{SCR}{SCT}, \quad 0 \le R^2 \le 1
$$

Coeficiente de determinación ajustado:

$$
R_a^2 = 1 - \left(\frac{n-1}{n-p} * \frac{SCE}{SCT}\right), \quad 0 \le R^2 \le 1
$$

Donde:

$$
SCR = \beta^T X^T Y - n\overline{Y}^2
$$

$$
SCE = Y^T Y - \beta^T X^T Y
$$

$$
SCT = Y^T Y - n\overline{Y}^2
$$

#### **2.3.3. Supuestos de mínimos cuadrados**

# **Normalidad en los residuos**

La distribución  $\varepsilon$  debe ser normal de media cero y varianza constante, es decir:  $\varepsilon \rightarrow N(0, \sigma^2)$ 

El modo más sencillo de comprobar esto es obteniendo una impresión visual a partir de un gráfico de los residuos frente a la variable dependiente Y Q-Q plot, además haciendo pruebas de normalidad para los residuos, como el de Kolmogorov-Smirnov o se puede complementar este análisis mediante gráficos de probabilidad normal.

### **No autocorrelación en los residuos**

Los residuos no se correlacionan entre si, es decir:

 $Cov(\varepsilon_i, \varepsilon_j) = 0$  para  $i \neq j$ 

Este supuesto se puede verificar mediante gráficos de autocorrelación y contrastes de independencia como el de Durbin-Watson.

También se puede identificar cuando los signos y valores de los parámetros estimados cambian mucho al añadir o eliminar variables al modelo.

Esto se puede verificar mediante gráficos de autocorrelación y contrastes de independencia como el de Durbin-Watson.

#### **No multicolinealidad**

El rango de la matriz  $n \times K$  (matriz X), es K con probabilidad 1.

Para entender este supuesto recuerde que el rango de una matriz es el número de columnas linealmente independientes.

El supuesto dice que ninguna de las K columnas de X puede ser expresada como una combinación lineal de otras columnas de X, esto quiere decir que el supuesto asegura que n > K.

Se puede identificar cuando los signos y valores de los parámetros estimados cambian mucho al añadir o eliminar variables al modelo.

Además se puede eliminar este problema al excluir variables que estén correlacionadas.

# **2.3.4. Pruebas de hipótesis**

## **2.3.4.1. Anova**

# **2.3.4.1.1. Anova (comparación de medias)**

El análisis de varianza (Anova) es utilizado para comparar más de dos medias de muestras diferentes que se presumen provienen de una misma población.

## **Supuestos**

Observaciones independientes

Homogeneidad de varianzas

Normalidad.

#### **Contraste de Hipótesis**

 $\geq F_{(p-1),(n-1)}^{1-\alpha}$  $H_1$ : Al menos un  $\mu_i \neq 0$  ;  $i = 0, 1, 2, ..., k$  $H_0: \mu_0 = \mu_1 = ... \mu_k = 0$  $:F^* =$  $RR: F \geq F_{(p-1),(n-p)}^{1-\alpha}$ *MCE*  $EP: F^* = \frac{MCR}{HCT}$ 

## **Tabla anova**

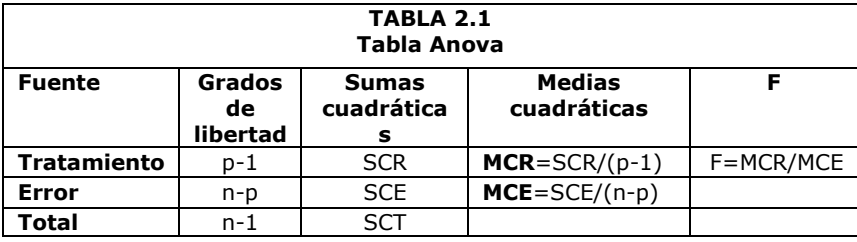

Donde:

$$
SCR = \sum_{i=1}^{n} (\hat{Y}_i - \overline{Y})^2
$$

$$
SCE = \sum_{i=1}^{n} (Y_i - \hat{Y}_i)^2
$$

$$
SCT = \sum_{i=1}^{n} (Y_i - \overline{Y}_i)^2
$$

# **2.3.4.1.2. Anova (regresión)**

El análisis de varianza en regresión (múltiple) es utilizado para verificar si todos los coeficientes en el modelo son ceros, es decir, confirmar si alguna de las variables independientes aporta explicación de la variable dependiente.

# **Contraste de hipótesis**

$$
H_0: \beta_0 = \beta_1 = ... \ \beta_k = 0
$$
  
\n
$$
H_1: Al \text{ menos un } \beta_i \neq 0 \quad ; \quad i = 0, 1, 2, ..., k
$$
  
\n
$$
EP: F^* = \frac{MCR}{MCE}
$$
  
\n
$$
RR: F \ge F_{(p-1),(n-p)}^{1-\alpha}
$$

## **Tabla anova**

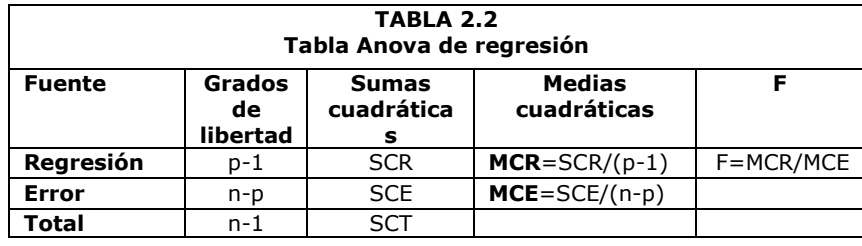

Donde:

$$
SCR = \beta^T X^T Y - n\overline{Y}^2
$$

$$
SCE = Y^T Y - \beta^T X^T Y
$$

$$
SCT = Y^T Y - n\overline{Y}^2
$$

#### **2.3.4.2. Prueba de Kolmogorov Smirnov**

En esta prueba se está interesado en conocer el grado de concordancia entre la distribución de frecuencia muestral ( $f_0(x, \theta)$ ) y la distribución de frecuencia teórica  $(f(x, \theta))$ , esta prueba trabaja con distribución de frecuencia acumulada y pertenece al campo de la estadística no paramétrica.

## **Contraste de hipótesis**

 $RR: D_{MAX}(x) \leq D_{MAX}(\alpha, n)$  $EP: D_{MAX}(x) = Max | F_X(x) - S_n(x)$  $H_1$ :  $f(x, \theta) \neq f_0(x, \theta)$  $H_0$ :  $f(x, \theta) = f_0(x, \theta)$ 

#### Donde:

*n número de observaciones nivel de significancia*  $S_n(x)$  distribución de frecuencia acumula muestral  $F_x(x)$  distribución de frecuencia acumulada teórica

## **2.3.4.3. Prueba t**

En esta prueba se está interesado en conocer la significancia estadística de cada variable dentro del modelo, para esto se establece el siguiente contraste de hipótesis:

$$
H_0: \beta_i = 0; \text{ para } i = 1, 2, 3, \dots, p
$$
  
\n
$$
H_1: \beta_i \neq 0
$$
  
\n
$$
EP: t^* = \frac{\hat{\beta}_i}{\hat{\sigma}_\beta}
$$
  
\n
$$
RR: t \geq_{n=2}^{1-\alpha}
$$

## **2.3.4.4. Prueba de Durbin Watson**

En esta prueba se está interesado en conocer si existe autocorrelación positiva o negativa entre las observaciones para esto se plantea el siguiente contraste de hipótesis:

$$
H_0: \rho = 0
$$
  
\n
$$
H_1: \rho \neq 0
$$
  
\n
$$
EP: D^* = \frac{\sum_{i=2}^n (\varepsilon_i - \varepsilon_{t-1})^2}{\sum_{i=1}^n \varepsilon_i^2}
$$
  
\n
$$
RR: D \leq D_L^{2\alpha} \vee D \geq D_U^{2\alpha}
$$

Donde  $D_{\scriptscriptstyle U}, D_{\scriptscriptstyle L}$  son leídos de la tabla Durbin Watson

# **2.3.5. Software utilizado**

SPSS 11.0 for Windows es un conjunto de programas orientados a la realización de análisis estadísticos aplicados a las ciencias sociales. Nos permite realizar análisis y gráficos estadísticos sin tener que conocer la mecánica de los cálculos ni la sintaxis de los comandos del sistema. Comparado con otros programas, es más intuitivo y fácil de aprender. Su desventaja es que es menos flexible y con menos procedimientos avanzados que otros programas comerciales.

SPSS es bueno a la hora de organizar y analizar datos. Se puede ordenar datos, calcular nuevos datos y realizar una gran variedad de análisis estadísticos. En teoría el tamaño de los ficheros de datos que SPSS puede manejar no está limitado por lo que puede trabajar con ficheros grandes. Esta versión también permite el manejo cómodo de ficheros, la personalización de los informes, y el cortar y pegar en otros programas.

Para ejecutarlo, se busca el programa en Inicio. pulsa dos veces sobre el icono del programa, en el escritorio de Windows.

Hay dos tipos de archivos asociados a SPSS:

- Archivos de datos: tienen extensión .sav y están en formato SPSS.
- Archivos de texto: tienen extensión .sps (archivos de sintaxis) o .spo (archivos de resultados).

#### **2.3.5.1. SPSS breve descripción**

Los pasos básicos en el análisis de datos consisten en:

- **Introducir los datos, manualmente o recurriendo a un archivo** ya existente.
- Seleccionar un procedimiento estadístico.
- Seleccionar las variables para el análisis, las variables que podemos usar en cada procedimiento se muestran en un cuadro de diálogo del que se seleccionan.
- Ejecutar el procedimiento y ver los resultados, los resultados aparecen en una ventana de resultados y se pueden guardar como archivos con extensión .spo. Los gráficos se pueden modificar en la ventana del editor de gráficos que se presenta cuando se da doble clic sobre dicho gráfico.

## **2.3.5.2. Vistas en SPSS**

La primera presentación es de una tabla de datos, donde se deberán introducir los datos de cada problema o leerlos de un fichero. Corresponde al Editor de datos.

Con el editor de datos podemos crear nuevos archivos o modificar los existentes. No se puede tener más de un archivo de datos abierto al mismo tiempo en la misma sesión de SPSS. Dentro del editor de datos, dos vistas son posibles:

 **Vista de datos,** muestra los valores de datos reales o las etiquetas de valor definidas:

Las filas son casos. Cada fila representa un caso u observación.

Las columnas son variables. Cada columna representa una variable o característica que se mide.

Las casillas contienen valores numéricos o de cadena, siendo éste un valor único de una variable para cada caso. A diferencia de una hoja de cálculo, las casillas del editor de datos no pueden contener fórmulas.

 **Vista de variables**, contiene descripciones de los atributos de cada variable del archivo de datos. Aquí:

Las filas son variables.

Las columnas son atributos o características de las variables.

Cambiamos de una vista a otra a través de las pestañas en la parte inferior de la ventana.

Otras ventanas irán apareciendo a medida que vayamos realizando nuestro análisis, podrán contener gráficos (Editor de gráficos), informes con los resultados, etc.

# **CAPÍTULO III**

# **3. ANÁLISIS ESTADÍSTICO**

Para realizar el estudio, se dispone de dos tipos de variables, las relacionadas a la Sigatoka negra y las climáticas.

Para obtener las variables relacionadas al desarrollo de la Sigatoka negra, en primer lugar se evalúan EF, HII, HIII y HIV a 10 plantas de banano, luego se las introduce en la hoja de cálculo mostrada en el Figura 2.3 y como resultado se tienen las siguientes variables: SH3, SH4, SB, EE y SEV.

Las variables introducidas en la hoja de cálculo se las registra semanalmente en la bananera, estos registros se realizaron entre el período que corresponde al 22 de Marzo de 2005 hasta 23 de Diciembre de 2005.

Las variables relacionadas al clima son registradas por una consola ubicada en la zona de estudio que captura cada media hora durante todo el día el valor de algunas medidas climáticas, de estas variables se dispone aquellas que corresponden al período que inicia a las 10:00 am del 27 de Abril de 2005 hasta las 23:30pm de 12 de Diciembre de 2006.

## **3.1. Análisis Univariado**

# **3.1.1. Variables relacionadas al desarrollo de la enfermedad SH3A**

Es el valor que se obtiene al evaluar la hoja número 3 de las plantas de banano, calificando el síntoma y el estado de desarrollo del *Mycosphaerella Fijiensis* en el lote A, entre las medidas descriptivas se obtuvo una media del desarrollo de la enfermedad sobre la hoja 3 de 921.71, mínimo de 380, máximo de 1360 y mediana de 900.

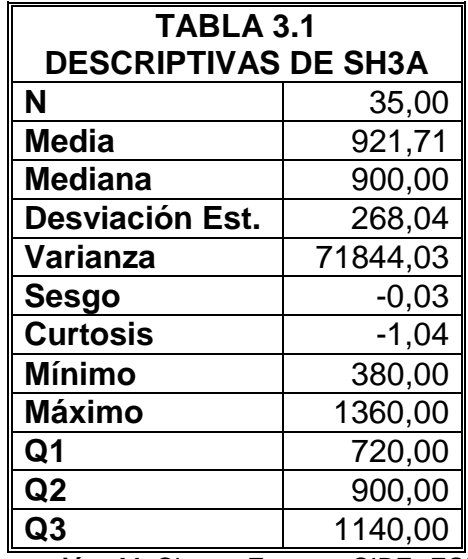

 **Elaboración:** M. Choez**, Fuente:** CIBE -ESPOL

La Gráfico 3.1 permite determinar que el 25% de las observaciones toman valores menores o iguales a 720 (Q1) que corresponden al primer cuartil.

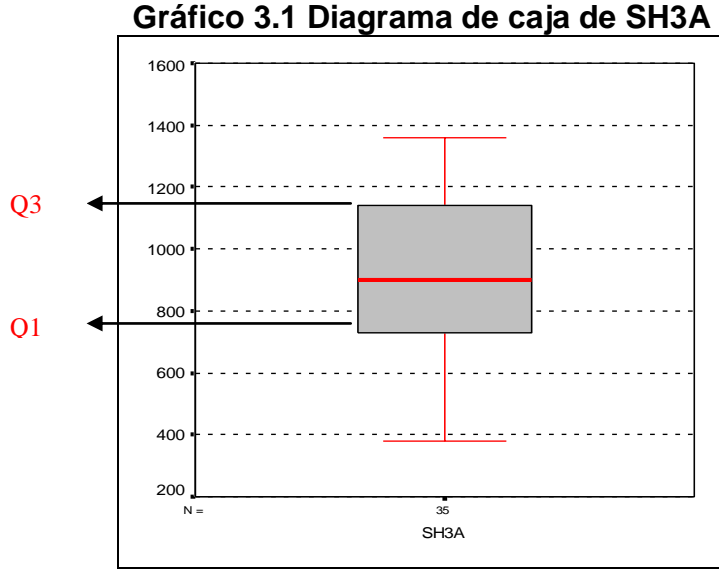

**Elaboración:** M. Choez, **Fuente:** CIBE -ESPOL

El siguiente histograma permite visualizar la forma en que se distribuye esta variable, en cuanto a la puntiagudez (respecto a la distribución normal) se define como platicúrtica pues el coeficiente de curtosis es -1.04 y respecto al sesgo presenta asimetría negativa cuyo coeficiente es -0.03, es decir los datos se agrupan a la derecha.

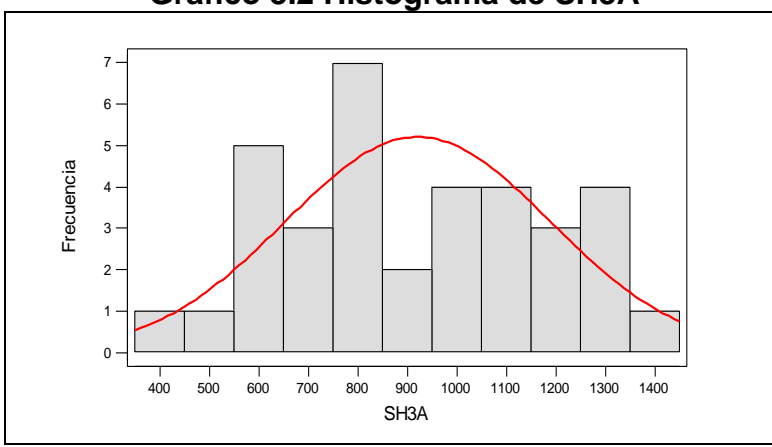

**Gráfico 3.2 Histograma de SH3A**

**Elaboración:** M. Choez, **Fuente:** CIBE -ESPOL

# **SH4A**

Es el valor que se obtiene al evaluar la hoja número 4 de las plantas de banano, calificando el síntoma y el estado de desarrollo de *Mycosphaerella Fijiensis* en el lote A, entre la medidas descriptivas se obtuvo una media del desarrollo de la enfermedad sobre la hoja 4 de 927.43, mínimo de 560, máximo de 1180 y mediana de 960 que indica que el 50% de los registros de esta variable toman valores menores o iguales al que toma esta.

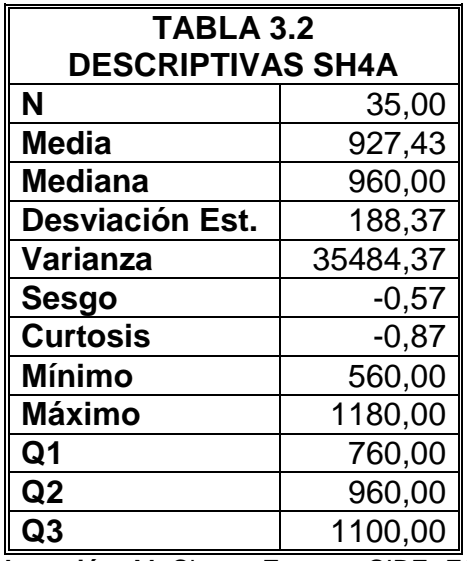

**Elaboración:** M. Choez, **Fuente:** CIBE -ESPOL

La Gráfico 3.3 permite determinar que el 25% de las observaciones toman valores menores o iguales a 760 (Q1) que corresponden al primer cuartil, que el 50% de los datos se concentran entre el extremo inferior de la caja (Q1) y extremo superior de la misma (Q3=1100).

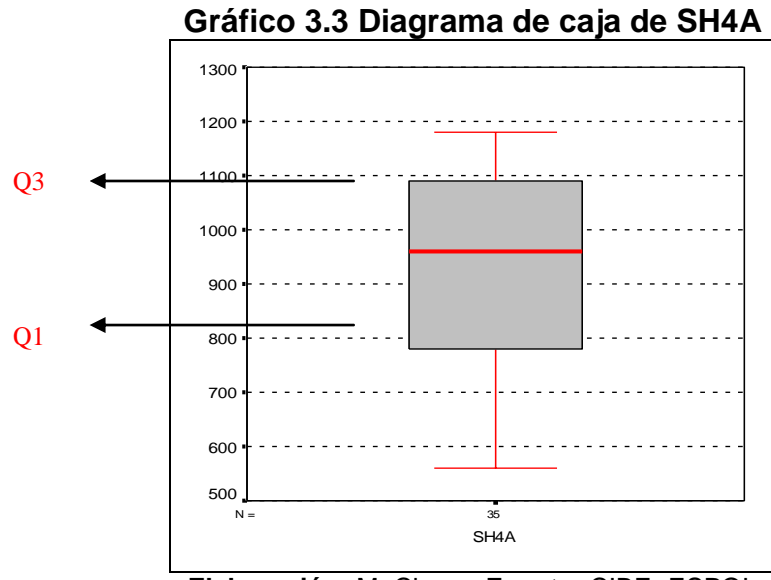

**Elaboración:** M. Choez, **Fuente:** CIBE -ESPOL

El siguiente histograma permite visualizar la forma en que se distribuye esta variable, en cuanto a la puntiagudez (respecto a la distribución normal) se define como platicúrtica pues el coeficiente de curtosis es -0.87 y respecto al sesgo presenta asimetría negativa cuyo coeficiente es -0.57, es decir los datos se agrupan a la derecha.

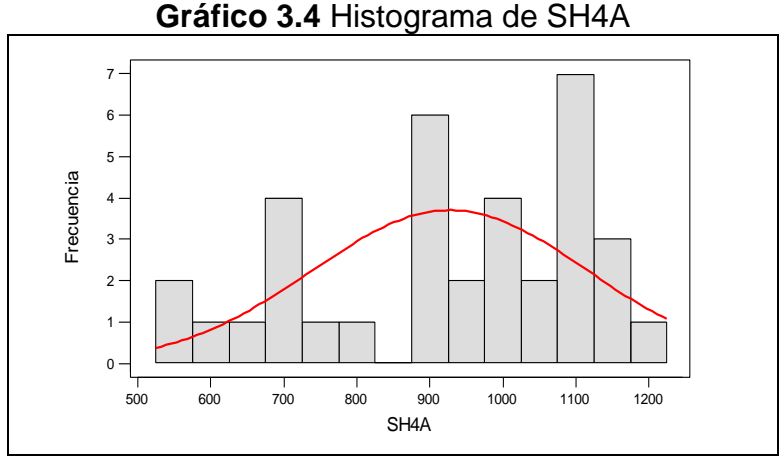

**Elaboración:** M. Choez, **Fuente:** CIBE -ESPOL

# **SBA**

Es el resultado de la suma de los valores obtenidos al evaluar las hojas 3 y 4 en las plantas de banano en el lote A, entre las medidas descriptivas se obtuvo una media de la suma bruta de los síntomas de la enfermedad sobre la planta de 1849.14, mínimo de 940, máximo de 2520 y mediana de 1840 que indica que el 50% de los registros de esta variable toman valores menores o iguales al que toma esta.

| TABLA 3.3                  |           |  |  |  |  |  |
|----------------------------|-----------|--|--|--|--|--|
| <b>DESCRIPTIVAS DE SBA</b> |           |  |  |  |  |  |
| N                          | 35,00     |  |  |  |  |  |
| Media                      | 1849,14   |  |  |  |  |  |
| <b>Mediana</b>             | 1840,00   |  |  |  |  |  |
| Desviación Est.            | 437,38    |  |  |  |  |  |
| Varianza                   | 191302,19 |  |  |  |  |  |
| Sesgo                      | $-0,27$   |  |  |  |  |  |
| <b>Curtosis</b>            | $-0,99$   |  |  |  |  |  |
| Mínimo                     | 940,00    |  |  |  |  |  |
| <b>Máximo</b>              | 2520,00   |  |  |  |  |  |
| Q1                         | 1520,00   |  |  |  |  |  |
| Q <sub>2</sub>             | 1840,00   |  |  |  |  |  |
| Q3                         | 2220,00   |  |  |  |  |  |

 **Elaboración:** M. Choez, **Fuente:** CIBE -ESPOL

La Gráfico 3.5 permite determinar que el 25% de las observaciones toman valores menores o iguales a 1520 (Q1) que corresponden al primer cuartil, que el 50% de los datos se concentran entre el extremo inferior de la caja (Q1) y extremo superior de la misma (Q3=2220).

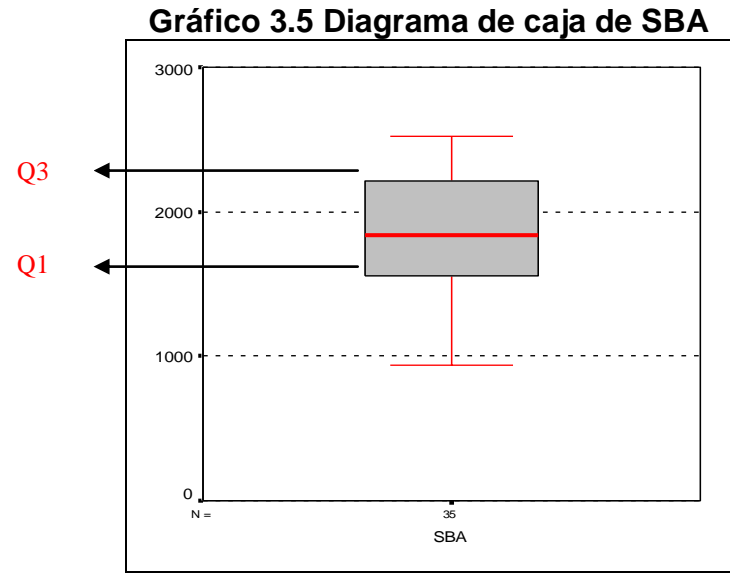

**Elaboración:** M. Choez, **Fuente:** CIBE -ESPOL

El siguiente histograma permite visualizar la forma en que se distribuye esta variable, en cuanto a la puntiagudez (respecto a la distribución normal) se define como platicúrtica pues el coeficiente de curtosis es -0.99 y respecto al sesgo presenta asimetría negativa cuyo coeficiente es -0.27, es decir los datos se agrupan a la derecha.

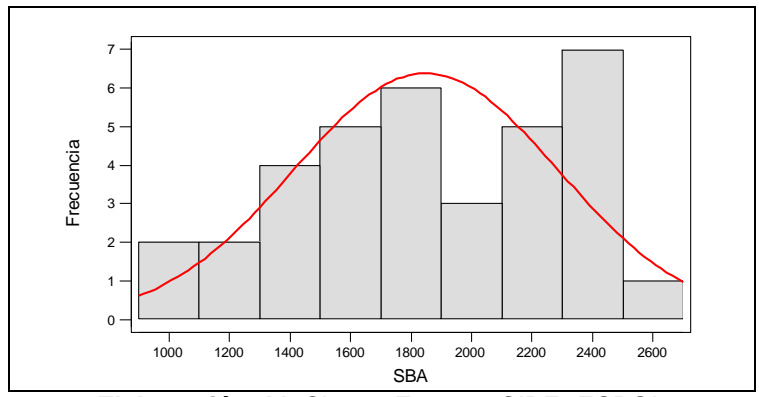

**Gráfico 3.6 Histograma de SBA**

**Elaboración:** M. Choez, **Fuente:** CIBE -ESPOL

Es un valor que permite cuantificar el estado evolutivo del *Mycosphaerella Fijiensis* en la plantas de banano en el lote A, entre las medidas descriptivas se obtuvo una media del estado evolutivo de la enfermedad de 2014.51, mínimo de 0, máximo de 3242 y mediana de 2113 que indica que el 50% de los registros de esta variable toman valores menores o iguales al que toma esta.

| <b>TABLA 3.4</b>           |           |  |  |  |  |  |
|----------------------------|-----------|--|--|--|--|--|
| <b>DESCRIPTIVAS DE EEA</b> |           |  |  |  |  |  |
| N                          | 35,00     |  |  |  |  |  |
| Media                      | 2014,51   |  |  |  |  |  |
| <b>Mediana</b>             | 2113,00   |  |  |  |  |  |
| Desviación Est.            | 728,22    |  |  |  |  |  |
| Varianza                   | 530305,26 |  |  |  |  |  |
| Sesgo                      | $-0,94$   |  |  |  |  |  |
| <b>Curtosis</b>            | 0,71      |  |  |  |  |  |
| <b>Mínimo</b>              | 0,00      |  |  |  |  |  |
| <b>Máximo</b>              | 3242,00   |  |  |  |  |  |
| Q1                         | 1656,00   |  |  |  |  |  |
| Q2                         | 2113,00   |  |  |  |  |  |
| Q3                         | 2640,00   |  |  |  |  |  |

**Elaboración:** M. Choez, **Fuente:** CIBE -ESPOL

La Gráfico 3.7 permite determinar que el 25% de las observaciones toman valores menores o iguales a 1656 (Q1) que corresponden al primer cuartil, que el 50% de los datos se concentran entre el extremo inferior de la caja (Q1) y extremo superior de la misma (Q3=2640).

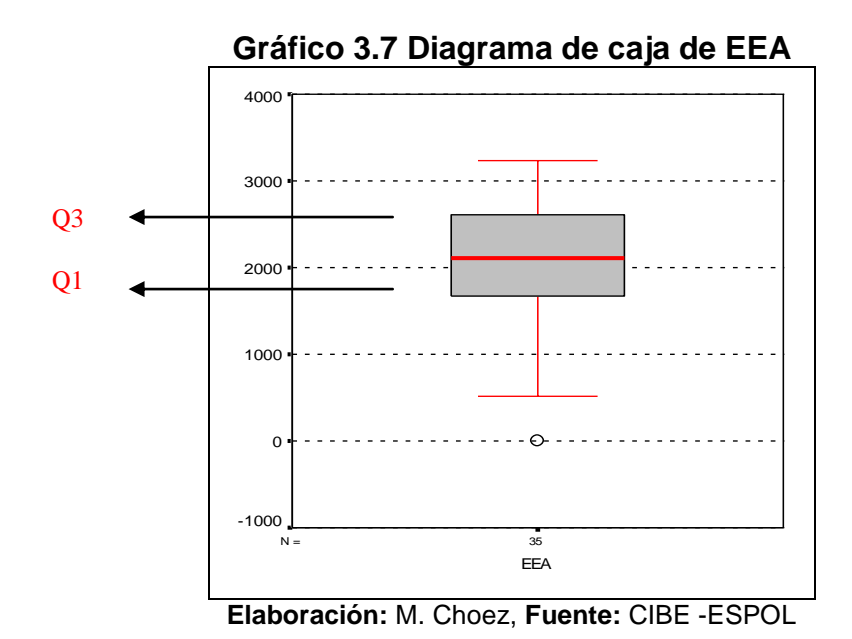

El siguiente histograma permite visualizar la forma en que se distribuye esta variable, en cuanto a la puntiagudez (respecto a la distribución normal) se define como leptocúrtica pues el coeficiente de curtosis es 0.71 y respecto al sesgo presenta asimetría negativa cuyo coeficiente es -0.94, es decir los datos se agrupan a la derecha.

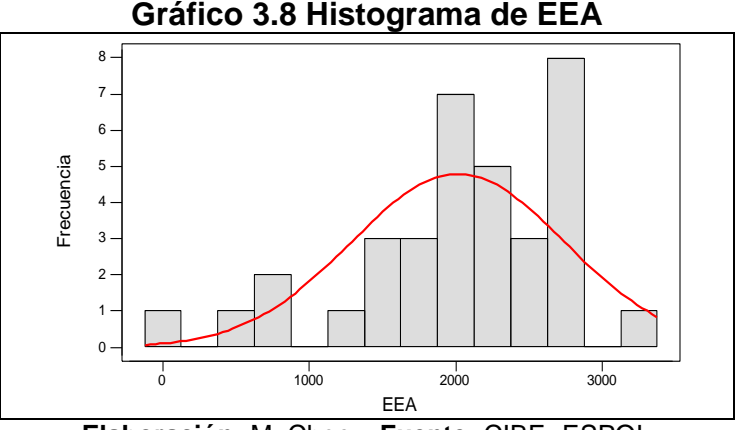

**Elaboración:** M. Choez, **Fuente:** CIBE -ESPOL

# **SEVA**

Es un valor que permite medir la incidencia de la enfermedad o severidad de *Mycosphaerella Fijiensis* en la planta de banano en el lote A, entre las medidas descriptivas se obtuvo una media de la incidencia de enfermedad de 1604, mínimo de 840, máximo de 2296 y mediana de 1604.00 que indica que el 50% de los registros de esta variable toman valores menores o iguales al que toma esta.

| <b>TABLA 3.5</b>            |           |  |  |  |  |  |
|-----------------------------|-----------|--|--|--|--|--|
| <b>DESCRIPTIVAS DE SEVA</b> |           |  |  |  |  |  |
| N                           | 35,00     |  |  |  |  |  |
| Media                       | 1654,06   |  |  |  |  |  |
| <b>Mediana</b>              | 1604,00   |  |  |  |  |  |
| Desviación Est.             | 412,75    |  |  |  |  |  |
| Varianza                    | 170365,53 |  |  |  |  |  |
| Sesgo                       | $-0,22$   |  |  |  |  |  |
| <b>Curtosis</b>             | $-1,13$   |  |  |  |  |  |
| Mínimo                      | 840,00    |  |  |  |  |  |
| <b>Máximo</b>               | 2296,00   |  |  |  |  |  |
| Q1                          | 1300,00   |  |  |  |  |  |
| Q <sub>2</sub>              | 1604,00   |  |  |  |  |  |
| Q3                          | 1952,00   |  |  |  |  |  |

**Elaboración:** M. Choez, **Fuente:** CIBE -ESPOL

La Gráfico 3.9 permite determinar que el 25% de las observaciones toman valores menores o iguales a 1300 (Q1) que corresponden al primer cuartil, que el 50% de los datos se concentran entre el extremo inferior de la caja (Q1) y extremo superior de la misma (Q3=1952).
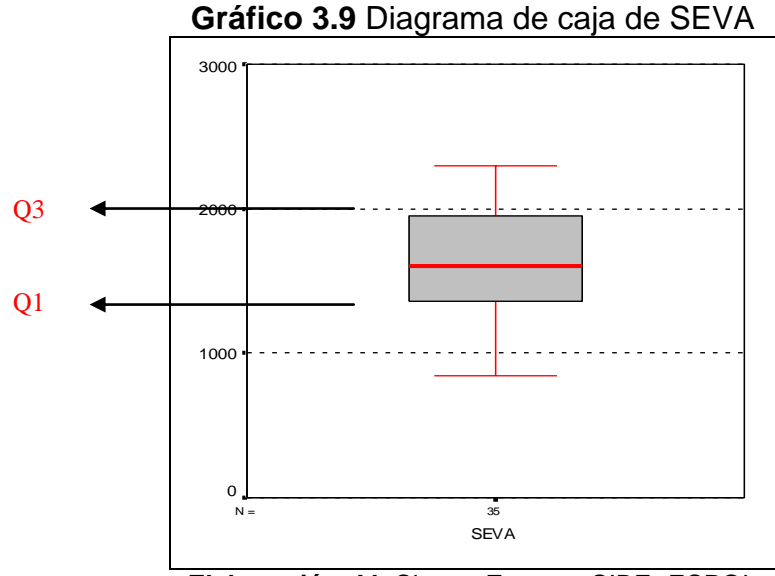

**Elaboración:** M. Choez, **Fuente:** CIBE -ESPOL

El siguiente histograma permite visualizar la forma en que se distribuye esta variable, en cuanto a la puntiagudez (respecto a la distribución normal) se define como platicúrtica pues el coeficiente de curtosis es -1.13 y respecto al sesgo presenta asimetría negativa cuyo coeficiente es -0.22 es decir los datos se agrupan a la derecha.

**Gráfico 3.10** Histograma de SEVA

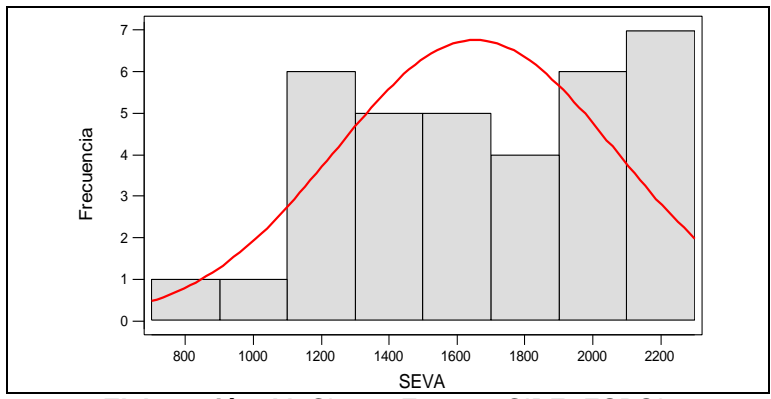

**Elaboración:** M. Choez, **Fuente:** CIBE -ESPOL

## **SH3B**

Es el valor que se obtiene al evaluar la hoja número 3 de la planta de banano, calificando el síntoma y el estado de desarrollo del *Mycosphaerella Fijiensis* en el lote B, entre las medidas descriptivas se obtuvo una media del desarrollo de la enfermedad sobre la hoja 3 de 927.43, mínimo de 240, máximo de 1440 y mediana de 880 que indica que el 50% de los registros de esta variable toman valores menores o iguales al que toma esta.

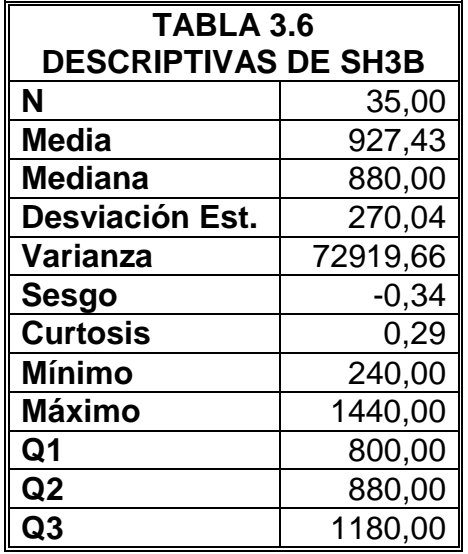

**Elaboración:** M. Choez, **Fuente:** CIBE -ESPOL

La Gráfico 3.11 permite determinar que el 25% de las observaciones toman valores menores o iguales a 800 (Q1) que corresponden al primer cuartil, que el 50% de los datos se concentran entre el extremo inferior de la caja (Q1) y extremo superior de la misma (Q3=1180).

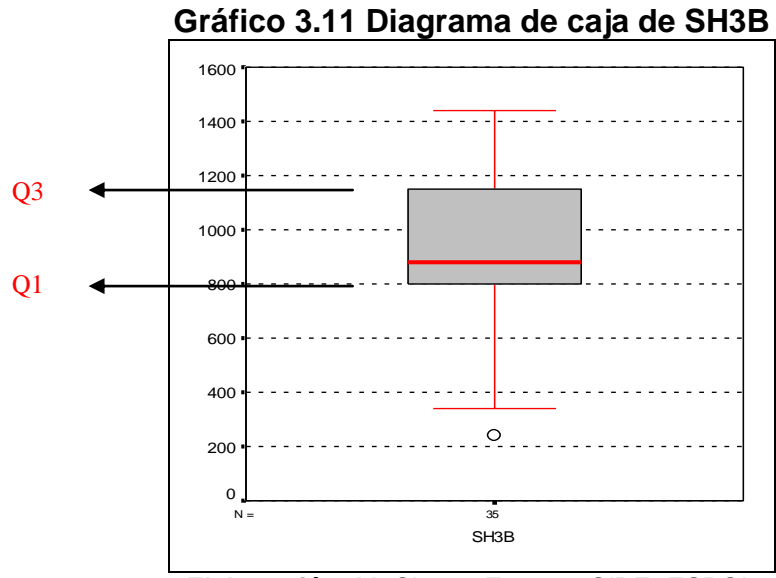

**Elaboración:** M. Choez, **Fuente:** CIBE -ESPOL

El siguiente histograma permite visualizar la forma en que se distribuye esta variable, en cuanto a la puntiagudez (respecto a la distribución normal) se define leptocúrtica como pues el coeficiente de curtosis es 0.29 y respecto al sesgo presenta asimetría negativa cuyo coeficiente es -0.34, es decir los datos se agrupan a la derecha.

**Gráfico 3.12 Histograma de SH3B**

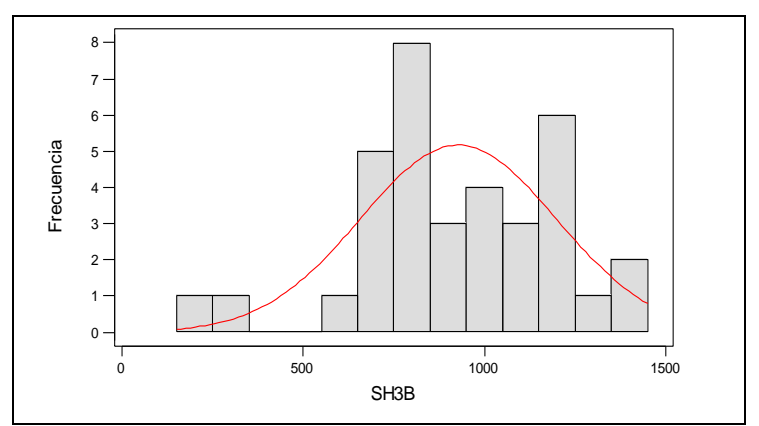

**Elaboración:** M. Choez, **Fuente:** CIBE -ESPOL

## **SH4B**

Es el valor que se obtiene al evaluar la hoja número 4 de las plantas de banano, calificando el síntoma y el estado de desarrollo de *Mycosphaerella Fijiensis* en el lote B, entre las medidas descriptivas se obtuvo una media del desarrollo de la enfermedad sobre la hoja 4 de 914.86, mínimo de 400, máximo de 1220 y mediana de 980 que indica que el 50% de los registros de esta variable toman valores menores o iguales al que toma esta.

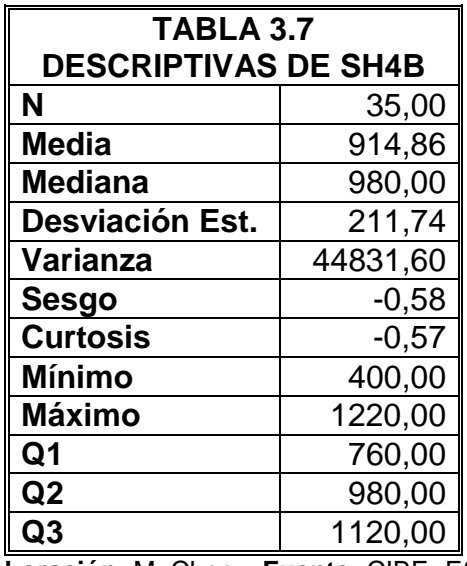

**Elaboración:** M. Choez, **Fuente:** CIBE -ESPOL

La Gráfico 3.13 permite determinar que el 25% de las observaciones toman valores menores o iguales a 760 (Q1) que corresponden al primer cuartil, que el 50% de los datos se concentran entre el extremo inferior de la caja (Q1) y extremo superior de la misma (Q3=1120).

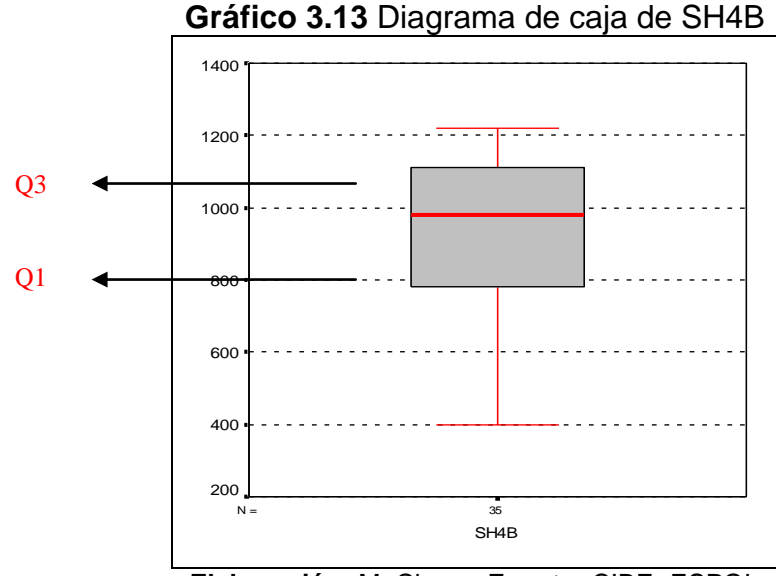

**Elaboración:** M. Choez, **Fuente:** CIBE -ESPOL

El siguiente histograma permite visualizar la forma en que se distribuye esta variable, en cuanto a la puntiagudez (respecto a la distribución normal) se define como platicúrtica pues el coeficiente de curtosis es -0.57 y respecto al sesgo presenta asimetría negativa cuyo coeficiente es -0.58, es decir los datos se agrupan a la derecha.

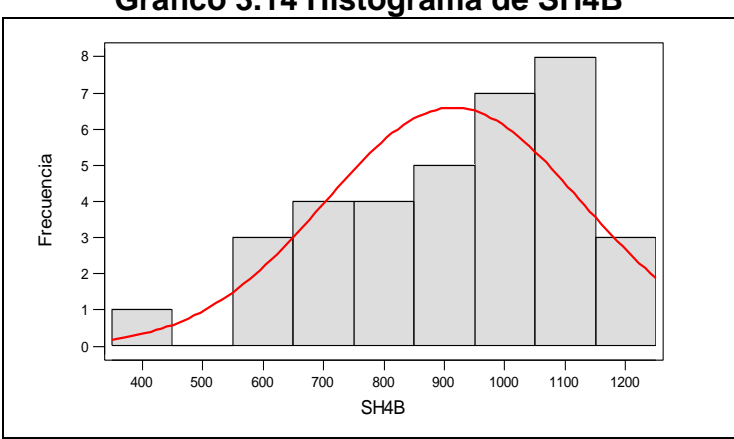

**Gráfico 3.14 Histograma de SH4B**

**Elaboración:** M. Choez, **Fuente:** CIBE -ESPOL

## **SBB**

Es el resultado de la suma de los valores obtenidos al evaluar las hojas 3 y 4 de las plantas de banano en el lote B, entre las medidas descriptivas se obtuvo una media de la suma bruta de los síntomas de la enfermedad sobre la planta de 1842.29, mínimo de 640, máximo de 2580 y mediana de 1780 que indica que el 50% de los registros de esta variable toman valores menores o iguales al que toma esta.

| TABLA 3.8                  |           |  |
|----------------------------|-----------|--|
| <b>DESCRIPTIVAS DE SBB</b> |           |  |
| N                          | 35,00     |  |
| <b>Media</b>               | 1842,29   |  |
| <b>Mediana</b>             | 1780,00   |  |
| Desviación Est.            | 459,07    |  |
| Varianza                   | 210747,56 |  |
| Sesgo                      | $-0,47$   |  |
| <b>Curtosis</b>            | 0,04      |  |
| Mínimo                     | 640,00    |  |
| Máximo                     | 2580,00   |  |
| Q1                         | 1500,00   |  |
| Q2                         | 1780,00   |  |
| Q3                         | 2220,00   |  |

**Elaboración:** M. Choez, **Fuente:** CIBE -ESPOL

La Gráfico 3.15 permite determinar que el 25% de las observaciones toman valores menores o iguales a 1500 (Q1) que corresponden al primer cuartil, que el 50% de los datos se concentran entre el extremo inferior de la caja (Q1) y extremo superior de la misma (Q3=2220).

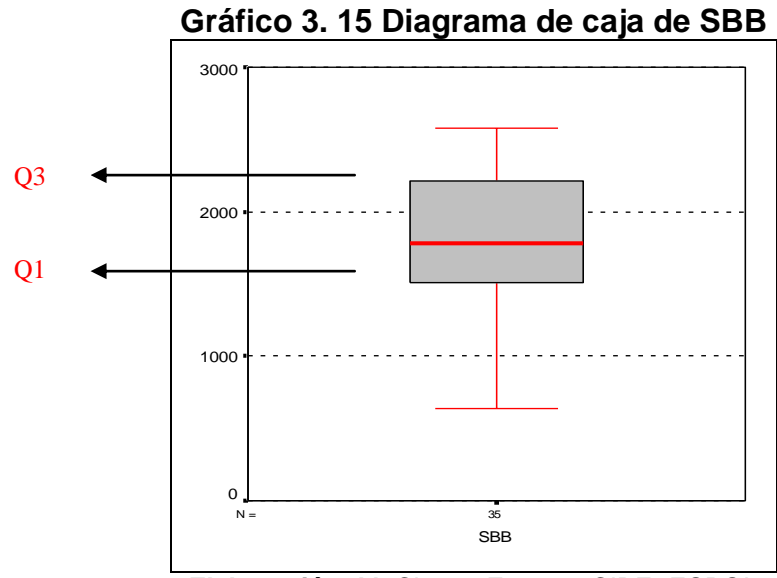

**Elaboración:** M. Choez, **Fuente:** CIBE -ESPOL

El siguiente histograma permite visualizar la forma en que se distribuye esta variable, en cuanto a la puntiagudez (respecto a la distribución normal) se define como leptocúrtica pues el coeficiente de curtosis es 0.04 y respecto al sesgo presenta asimetría negativa cuyo coeficiente es -0.47, es decir los datos se agrupan a la derecha.

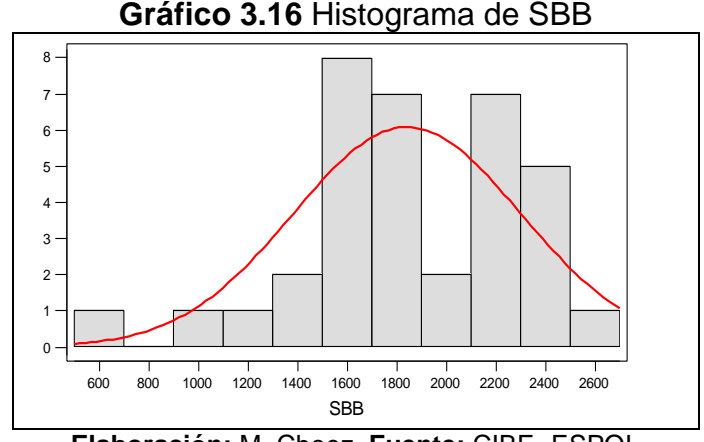

**Elaboración:** M. Choez, **Fuente:** CIBE -ESPOL

Es un valor que permite cuantificar el estado evolutivo de *Mycosphaerella Fijiensis* en la planta de banano en el lote B, entre las medidas descriptivas se obtuvo una media del estado evolutivo de la enfermedad de 1655.06, mínimo de 0, máximo de 4825 y mediana de 1880 que indica que el 50% de los registros de esta variable toman valores menores o iguales al que toma esta.

| TABLA 3.9                  |            |  |
|----------------------------|------------|--|
| <b>DESCRIPTIVAS DE EEB</b> |            |  |
| N                          | 35,00      |  |
| Media                      | 1655,06    |  |
| <b>Mediana</b>             | 1880,00    |  |
| Desviación Est.            | 1033,68    |  |
| Varianza                   | 1068494,06 |  |
| <b>Sesgo</b>               | 0,37       |  |
| <b>Curtosis</b>            | 1,21       |  |
| <b>Mínimo</b>              | 0,00       |  |
| <b>Máximo</b>              | 4825,00    |  |
| Q1                         | 723,00     |  |
| Q2                         | 1880,00    |  |
| Ω3                         | 2191,00    |  |

**Elaboración:** M. Choez, **Fuente:** CIBE -ESPOL

La Gráfico 3.17 permite determinar que el 25% de las observaciones toman valores menores o iguales a 723 (Q1) que corresponden al primer cuartil, que el 50% de los datos se concentran entre el extremo inferior de la caja (Q1) y extremo superior de la misma (Q3=2191).

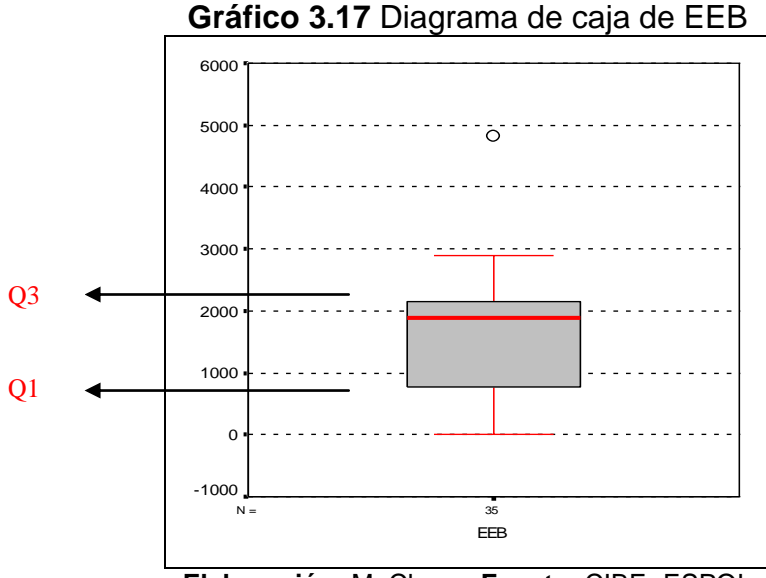

**Elaboración:** M. Choez, **Fuente:** CIBE -ESPOL

El siguiente histograma permite visualizar la forma en que se distribuye esta variable, en cuanto a la puntiagudez (respecto a la distribución normal) se define como leptocúrtica pues el coeficiente de curtosis es 1.21 y respecto al sesgo presenta asimetría positiva cuyo coeficiente es 0.37, es decir los datos se agrupan a la izquierda.

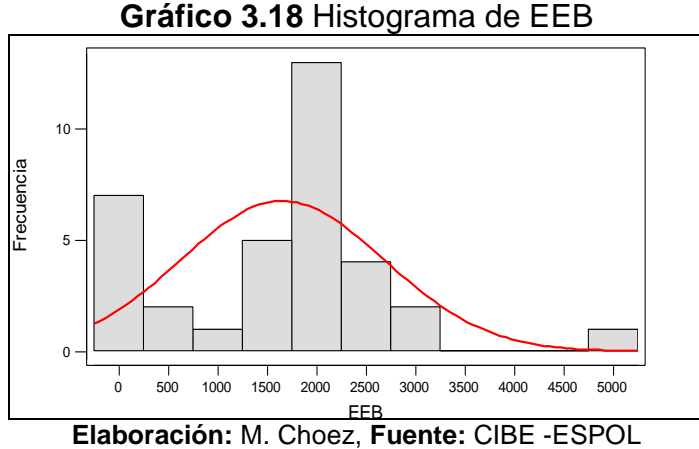

# **SEVB**

Es un valor que permite medir la incidencia de la enfermedad o severidad de *Mycosphaerella Fijiensis* en la planta de banano en el lote B, entre las medidas descriptivas se obtuvo una media de la incidencia de enfermedad de 1628.57, mínimo de 568, máximo de 2364 y mediana de 1540 que indica que el 50% de los registros de esta variable toman valores menores o iguales al que toma esta.

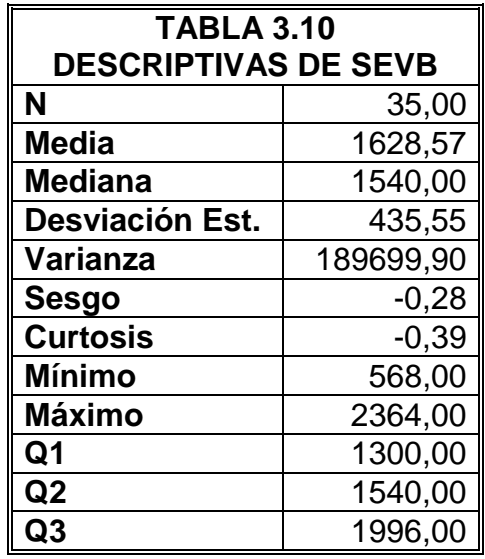

**Elaboración:** M. Choez, **Fuente:** CIBE -ESPOL

La Gráfico 3.19 permite determinar que el 25% de las observaciones toman valores menores o iguales a 1300 (Q1) que corresponden al primer cuartil, que el 50% de los datos se concentran entre el extremo inferior de la caja (Q1) y extremo superior de la misma (Q3=1996).

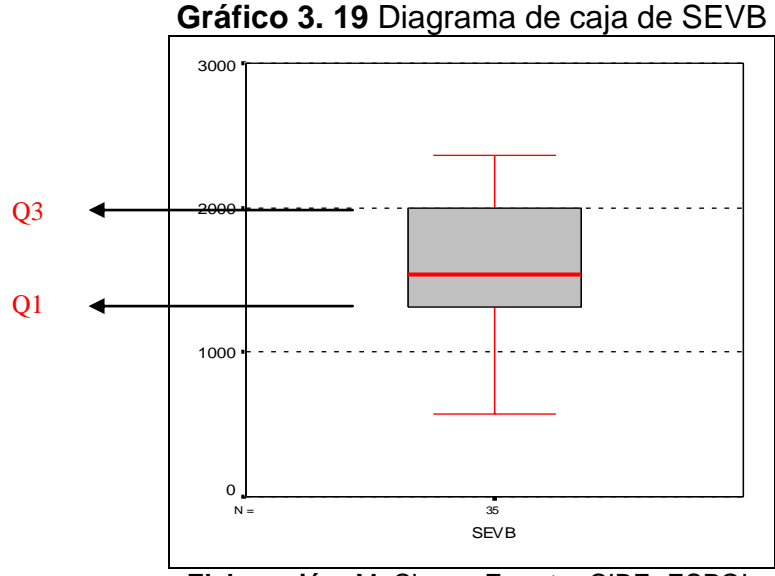

**Elaboración:** M. Choez, **Fuente:** CIBE -ESPOL

El siguiente histograma permite visualizar la forma en que se distribuye esta variable, en cuanto a la puntiagudez (respecto a la distribución normal) se define como platicúrtica pues el coeficiente de curtosis es -0.39 y respecto al sesgo presenta asimetría negativa cuyo coeficiente es -0.28, es decir los datos se agrupan a la derecha.

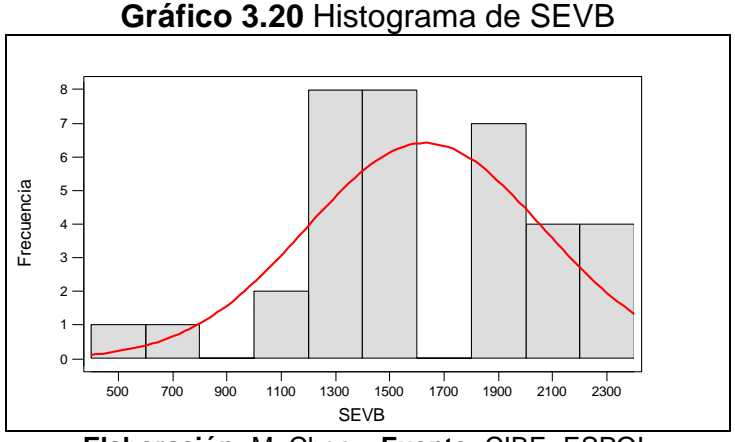

**Elaboración:** M. Choez, **Fuente:** CIBE -ESPOL

# **SH3C**

Es el valor que se obtiene al evaluar la hoja número 3 de las plantas de banano, calificando el síntoma y el estado de desarrollo del *Mycosphaerella Fijiensis* en el lote C, entre las medidas descriptivas se obtuvo una media del desarrollo de la enfermedad sobre la hoja 3 de 898.29, mínimo de 240, máximo de 1440 y mediana de 920 que indica que el 50% de los registros de esta variable toman valores menores o iguales al que toma esta.

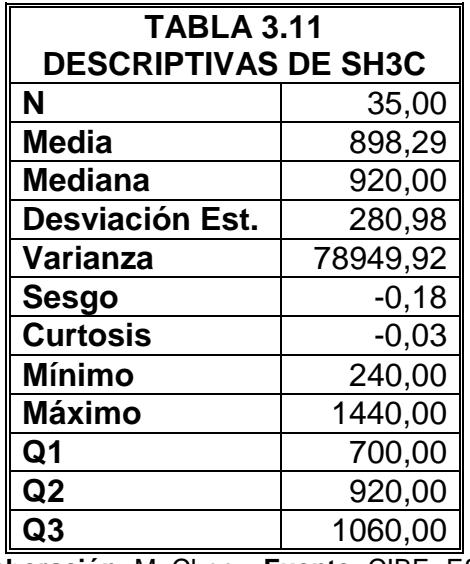

**Elaboración:** M. Choez, **Fuente:** CIBE -ESPOL

La Gráfico 3.21 permite determinar que el 25% de las observaciones toman valores menores o iguales a 700 (Q1) que corresponden al primer cuartil, que el 50% de los datos se concentran entre el extremo inferior de la caja (Q1) y extremo superior de la misma (Q3=1060).

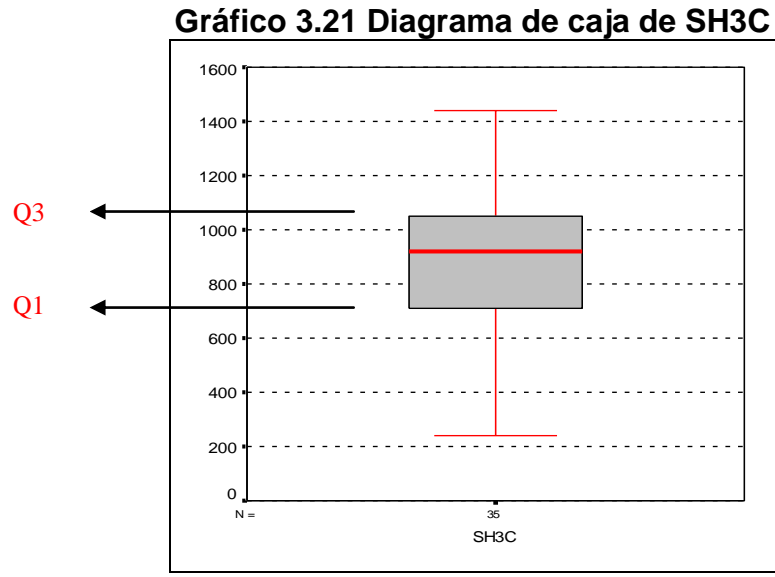

**Elaboración:** M. Choez, **Fuente:** CIBE -ESPOL

El siguiente histograma permite visualizar la forma en que se distribuye esta variable, en cuanto a la puntiagudez (respecto a la distribución normal) se define como platicúrtica pues el coeficiente de curtosis es -0.03 y respecto al sesgo presenta asimetría negativa cuyo coeficiente es -0.18, es decir los datos se agrupan a la derecha.

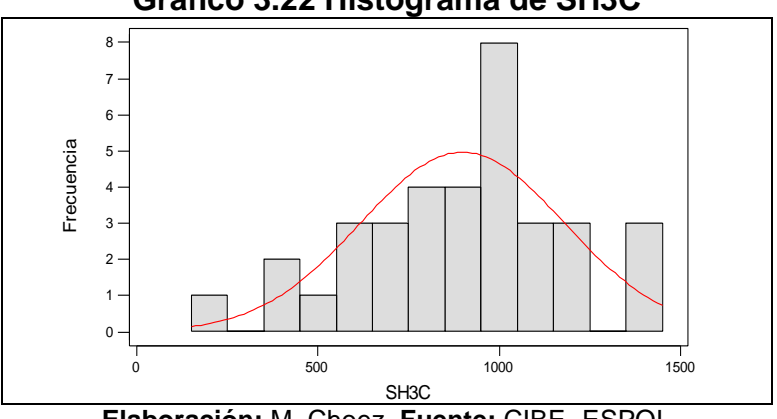

**Gráfico 3.22 Histograma de SH3C**

**Elaboración:** M. Choez, **Fuente:** CIBE -ESPOL

# **SH4C**

Es el valor que se obtiene al evaluar la hoja número 4 de las plantas de banano, calificando el síntoma y el estado de desarrollo de *Mycosphaerella Fijiensis* en el lote C, entre las medidas descriptivas se obtuvo una media del desarrollo de la enfermedad sobre la hoja 4 de 909.14, mínimo de 500, máximo de 1200 y mediana de 940 que indica que el 50% de los registros de esta variable toman valores menores o iguales al que toma esta.

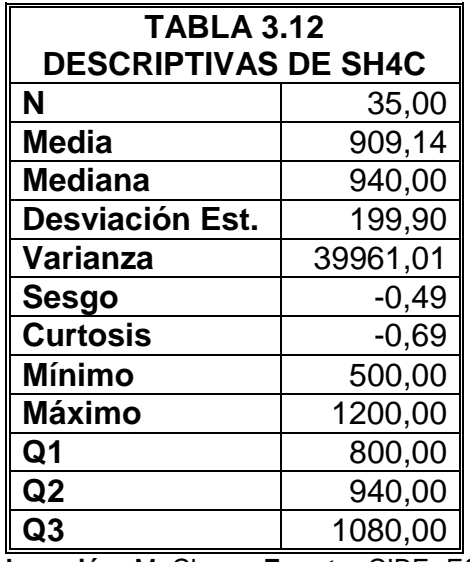

**Elaboración:** M. Choez, **Fuente:** CIBE -ESPOL

La Gráfico 3.23 permite determinar que el 25% de las observaciones toman valores menores o iguales a 800 (Q1) que corresponden al primer cuartil, que el 50% de los datos se concentran entre el extremo inferior de la caja (Q1) y extremo superior de la misma (Q3=1080).

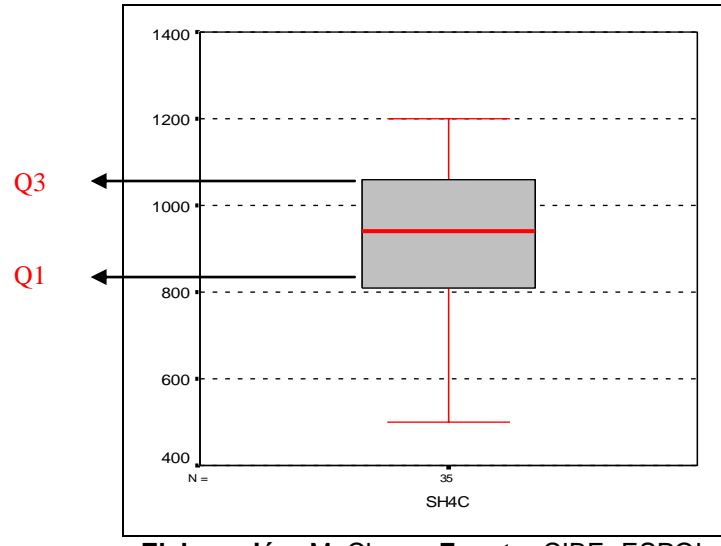

**Gráfico 3.23 Diagrama de caja de SH4C**

**Elaboración:** M. Choez, **Fuente:** CIBE -ESPOL

El siguiente histograma permite visualizar la forma en que se distribuye esta variable, en cuanto a la puntiagudez (respecto a la distribución normal) se define como platicúrtica pues el coeficiente de curtosis es -0.69 y respecto al sesgo presenta asimetría negativa cuyo coeficiente es -0.49, es decir los datos se agrupan a la derecha.

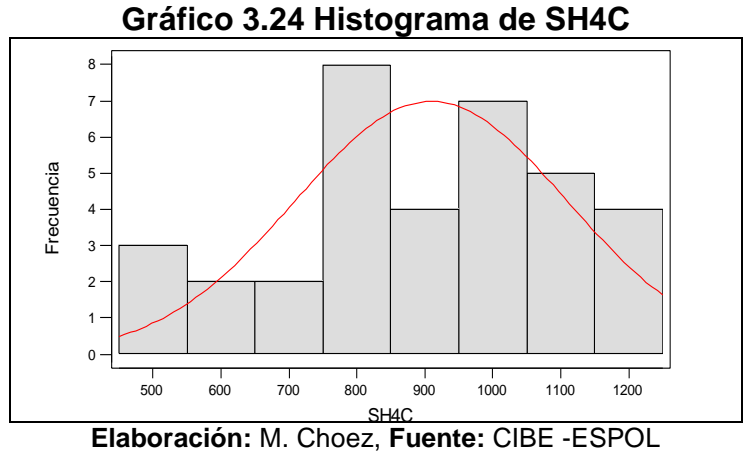

# **SBC**

Es el resultado de la suma de los valores obtenidos al evaluar las hojas 3 y 4 de las plantas de banano en el lote C, entre las medidas descriptivas se obtuvo una media de la suma bruta de los síntomas de la enfermedad sobre la planta de 1807.43, mínimo de 780, máximo de 2640 y mediana de 1840 que indica que el 50% de los registros de esta variable toman valores menores o iguales al que toma esta.

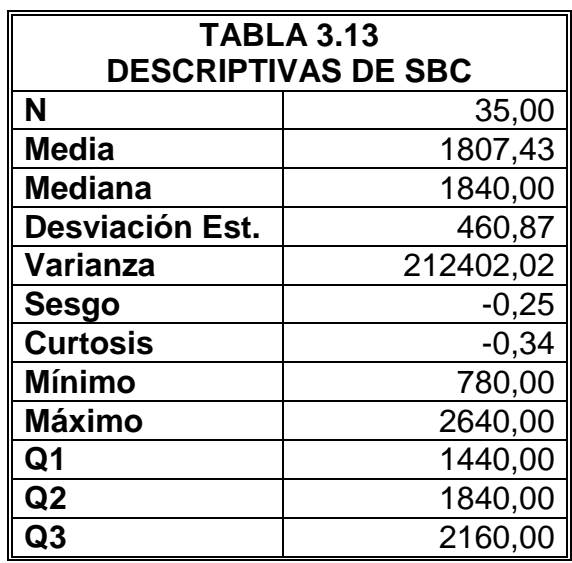

**Elaboración:** M. Choez, **Fuente:** CIBE -ESPOL

La Gráfico 3.25 permite determinar que el 25% de las observaciones toman valores menores o iguales a 1440 (Q1) que corresponden al primer cuartil, que el 50% de los datos se concentran entre el extremo inferior de la caja (Q1) y extremo superior de la misma (Q3=2160).

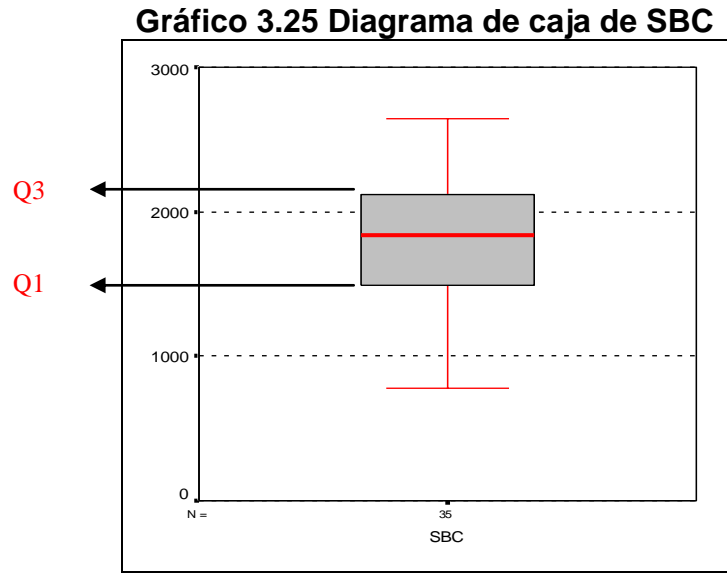

**Elaboración:** M. Choez, **Fuente:** CIBE -ESPOL

El siguiente histograma permite visualizar la forma en que se distribuye esta variable, en cuanto a la puntiagudez (respecto a la distribución normal) se define como platicúrtica pues el coeficiente de curtosis es -0.34 y respecto al sesgo presenta asimetría negativa cuyo coeficiente es -0.25, es decir los datos se agrupan a la derecha.

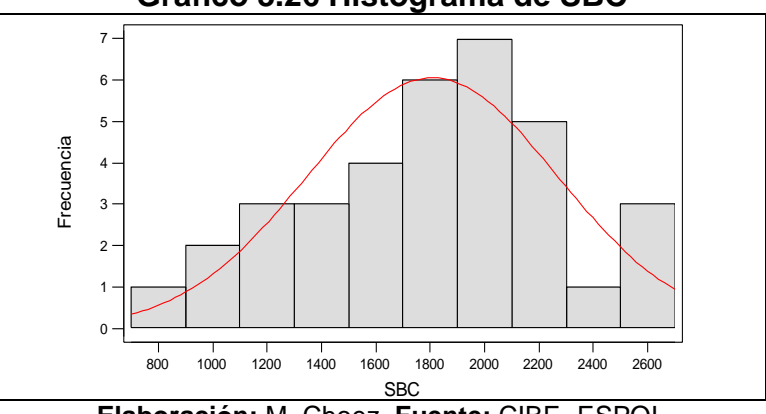

**Gráfico 3.26 Histograma de SBC**

**Elaboración:** M. Choez, **Fuente:** CIBE -ESPOL

Es un valor que permite cuantificar el estado evolutivo de *Mycosphaerella Fijiensis* en la planta de banano en el lote C, entre las medidas descriptivas se obtuvo una media del estado evolutivo de la enfermedad de 2010.49, mínimo de 0, máximo de 3307 y mediana de 2247 que indica que el 50% de los registros de esta variable toman valores menores o iguales al que toma esta.

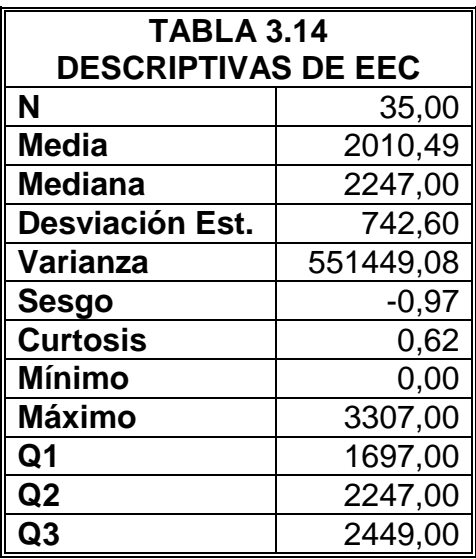

**Elaboración:** M. Choez, **Fuente:** CIBE -ESPOL

La Gráfico 3.27 permite determinar que el 25% de las observaciones toman valores menores o iguales a 1697 (Q1) que corresponden al primer cuartil, que el 50% de los datos se concentran entre el extremo inferior de la caja (Q1) y extremo superior de la misma (Q3=2449).

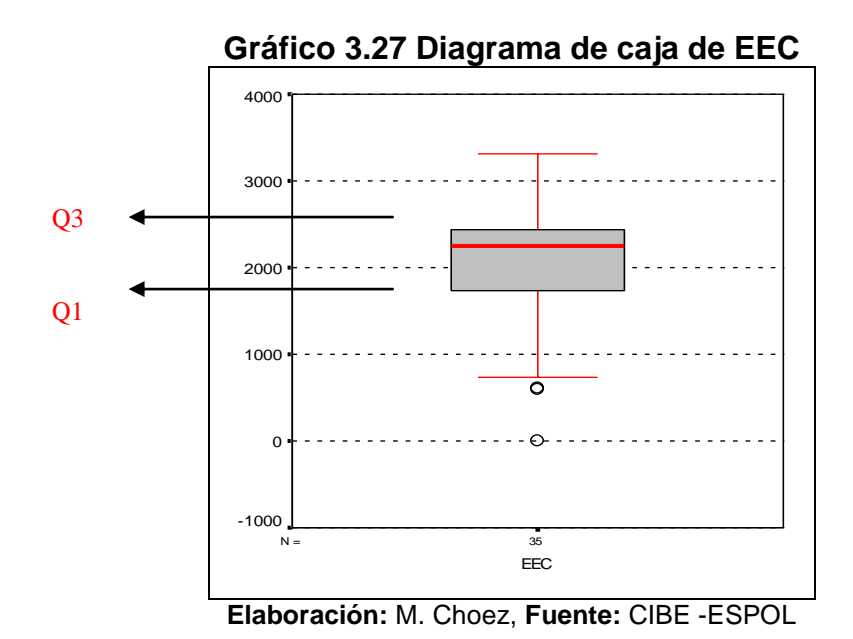

El siguiente histograma permite visualizar la forma en que se distribuye esta variable, en cuanto a la puntiagudez (respecto a la distribución normal) se define como leptocúrtica pues el coeficiente de curtosis es 0.62 y respecto al sesgo presenta asimetría negativa cuyo coeficiente es -0.97, es decir los datos se agrupan a la derecha.

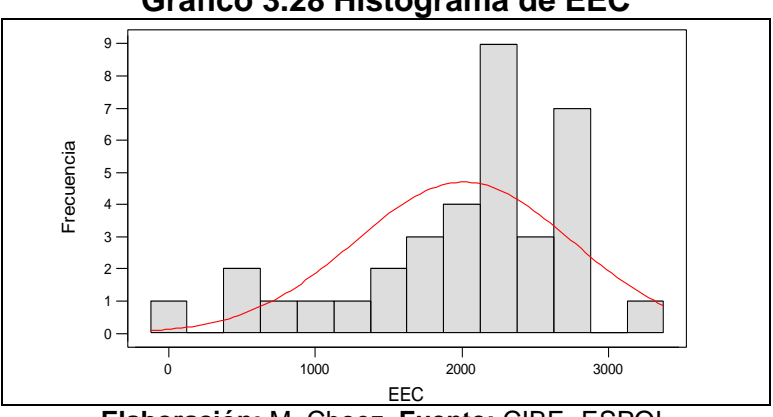

**Gráfico 3.28 Histograma de EEC**

**Elaboración:** M. Choez, **Fuente:** CIBE -ESPOL

# **SEVC**

Es un valor que permite medir la incidencia de la enfermedad o severidad de *Mycosphaerella Fijiensis* en la planta de banano en el lote C, entre las medidas descriptivas se obtuvo una media de la incidencia de enfermedad de 1594.06, mínimo de 700, máximo de 2448 y mediana de 1596 que indica que el 50% de los registros de esta variable toman valores menores o iguales al que toma esta.

| <b>TABLA 3.15</b>           |           |  |
|-----------------------------|-----------|--|
| <b>DESCRIPTIVAS DE SEVC</b> |           |  |
| N                           | 35,00     |  |
| <b>Media</b>                | 1594,06   |  |
| <b>Mediana</b>              | 1596,00   |  |
| Desviación Est.             | 443,88    |  |
| Varianza                    | 197025,29 |  |
| Sesgo                       | $-0,11$   |  |
| <b>Curtosis</b>             | $-0,45$   |  |
| <b>Mínimo</b>               | 700,00    |  |
| <b>Máximo</b>               | 2448,00   |  |
| Q1                          | 1296,00   |  |
| Q2                          | 1596,00   |  |
| Q3                          | 1912,00   |  |

**Elaboración:** M. Choez, **Fuente:** CIBE -ESPOL

La Gráfico 3.29 permite determinar que el 25% de las observaciones toman valores menores o iguales a 1296 (Q1) que corresponden al primer cuartil, que el 50% de los datos se concentran entre el extremo inferior de la caja (Q1) y extremo superior de la misma (Q3=1912).

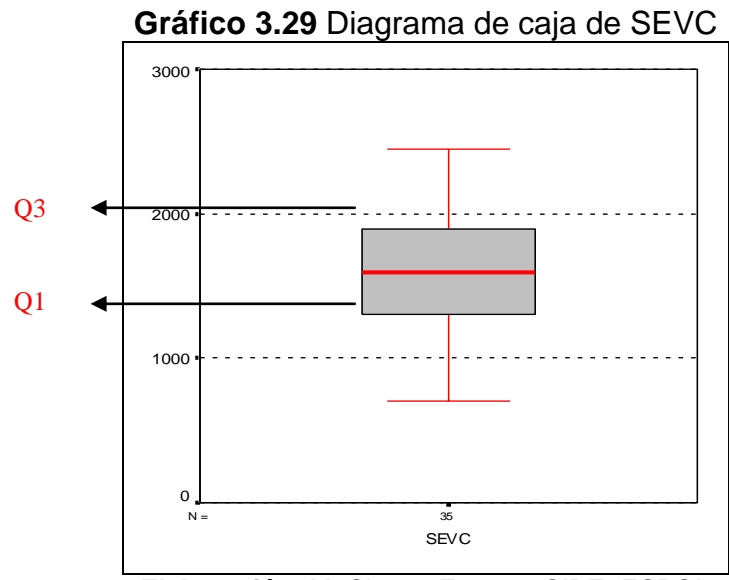

**Elaboración:** M. Choez, **Fuente:** CIBE -ESPOL

El siguiente histograma permite visualizar la forma en que se distribuye esta variable, en cuanto a la puntiagudez (respecto a la distribución normal) se define como platicúrtica pues el coeficiente de curtosis es -0.45 y respecto al sesgo presenta asimetría negativa cuyo coeficiente es -0.11, es decir los datos se agrupan a la derecha.

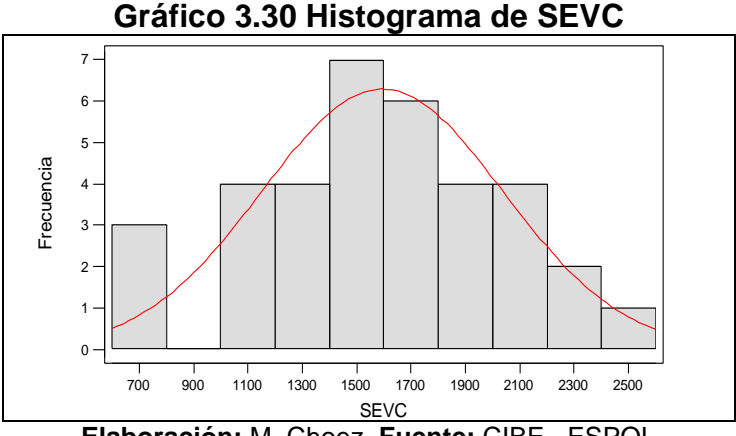

**Elaboración:** M. Choez, **Fuente:** CIBE –ESPOL

#### **TEMP OUT**

Es la temperatura exterior registrada en °C, el valor que adquiere la variable se obtiene del promedio de los registros climáticos de tres semanas previas a la evaluación de la enfermedad, entre las medidas descriptivas de esta variable se obtuvo una media 23.64°C, mínimo de 21.96°C, máximo de 25.79°C y mediana de 23.45°C que indica que el 50% de los registros de esta variable toman valores menores o iguales al que toma esta.

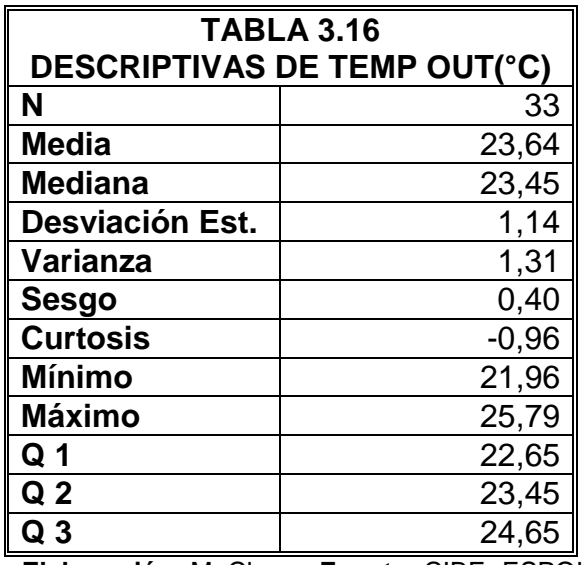

**Elaboración:** M. Choez, **Fuente:** CIBE -ESPOL

La Gráfico 3.31 permite determinar que el 25% de las observaciones toman valores menores o iguales a 22.65°C (Q1) que corresponden al primer cuartil, que el 50% de los datos se concentran entre el extremo inferior de la caja (Q1) y extremo superior de la misma (Q3=24.65°C).

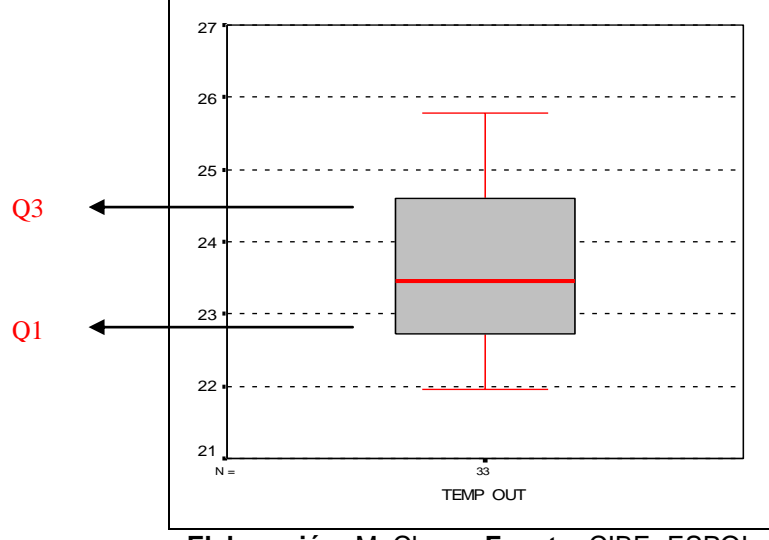

**Gráfico 3.31 Diagrama de caja de TEMP OUT**

**Elaboración:** M. Choez, **Fuente:** CIBE -ESPOL

El siguiente histograma permite visualizar la forma en que se distribuye esta variable, en cuanto a la puntiagudez (respecto a la distribución normal) se define como platicúrtica pues el coeficiente de curtosis es -0.96 y respecto al sesgo presenta asimetría positiva cuyo coeficiente es 0.40, es decir los datos se agrupan a la izquierda.

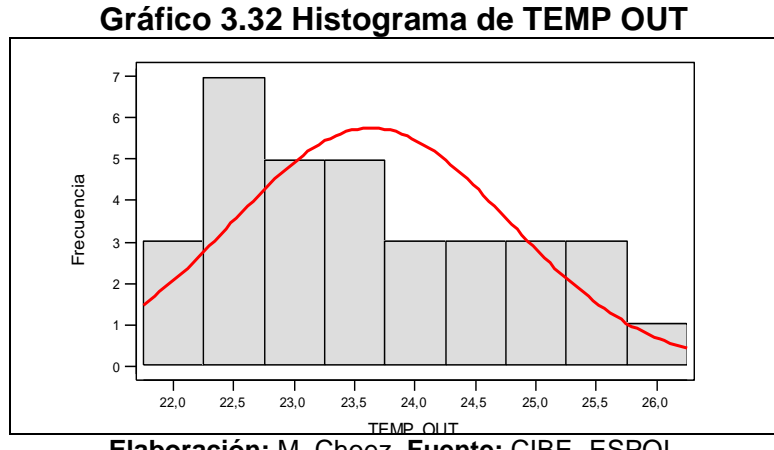

TEMP OUT **Elaboración:** M. Choez, **Fuente:** CIBE -ESPOL

### **HI TEMP**

Es la temperatura máxima exterior registrada en °C, el valor que adquiere la variable se obtiene del promedio de los registros climáticos de tres semanas previas a la evaluación de la enfermedad, entre las medidas descriptivas de esta variable se obtuvo una media 23.85°C, mínimo de 22.15°C, máximo de 26.06°C y mediana de 23.71°C que indica que el 50% de los registros de esta variable toman valores menores o iguales al que toma esta.

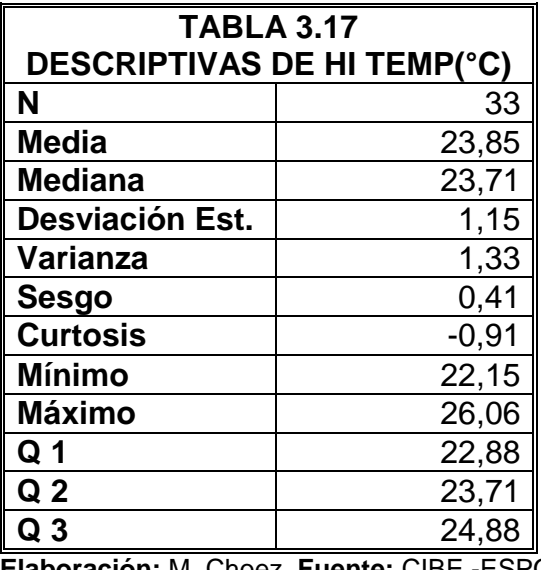

**Elaboración:** M. Choez, **Fuente:** CIBE -ESPOL

La Gráfico 3.33 permite determinar que el 25% de las observaciones toman valores menores o iguales a 22.88°C (Q1) que corresponden al primer cuartil, que el 50% de los datos se concentran entre el extremo inferior de la caja (Q1) y extremo superior de la misma (Q3=24.88°C).

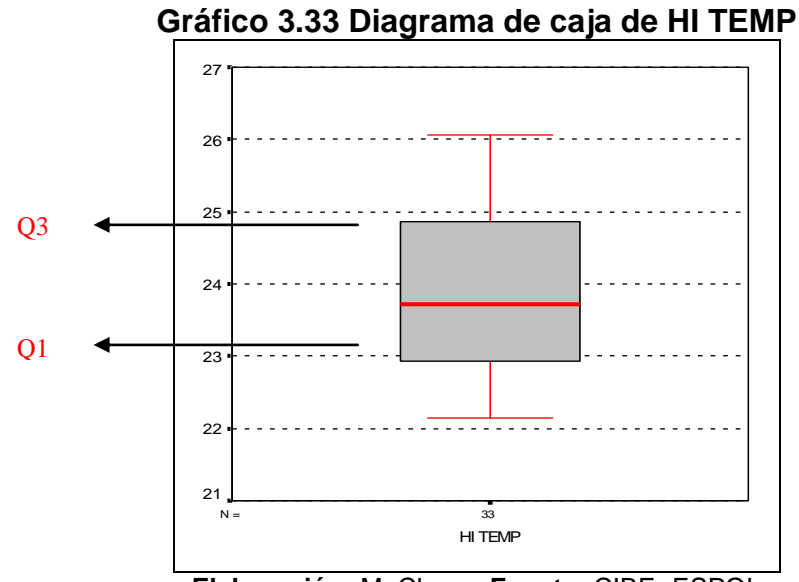

**Elaboración:** M. Choez, **Fuente:** CIBE -ESPOL

El siguiente histograma permite visualizar la forma en que se distribuye esta variable, en cuanto a la puntiagudez (respecto a la distribución normal) se define como platicúrtica pues el coeficiente de curtosis es -0.91 y respecto al sesgo presenta asimetría positiva cuyo coeficiente es 0.41, es decir los datos se agrupan a la izquierda.

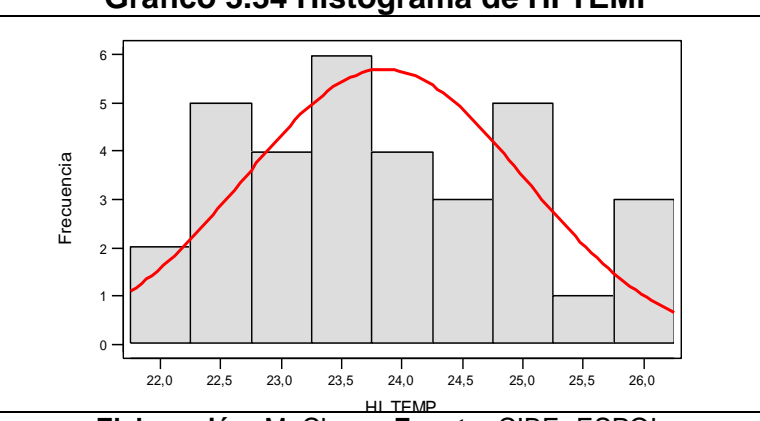

**Gráfico 3.34 Histograma de HI TEMP**

HI TEMP **Elaboración:** M. Choez, **Fuente:** CIBE -ESPOL

#### **LOW TEMP**

Es la temperatura mínima exterior registrada en °C, el valor que adquiere la variable se obtiene del promedio de los registros climáticos de tres semanas previas a la evaluación de la enfermedad, entre las medidas descriptivas de esta variable se obtuvo una media 23.43°C, mínimo de 21.79°C, máximo de 25.54°C y mediana de 23.20°C que indica que el 50% de los registros de esta variable toman valores menores o iguales al que toma esta.

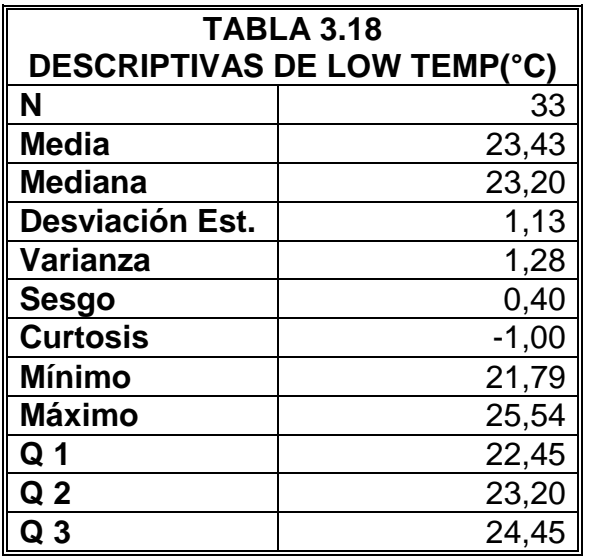

**Elaboración:** M. Choez, **Fuente:** CIBE –ESPOL

La Gráfico 3.35 permite determinar que el 25% de las observaciones toman valores menores o iguales a 22.45°C (Q1) que corresponden al primer cuartil, que el 50% de los datos se concentran entre el extremo inferior de la caja (Q1) y extremo superior de la misma (Q3=24.45°C).

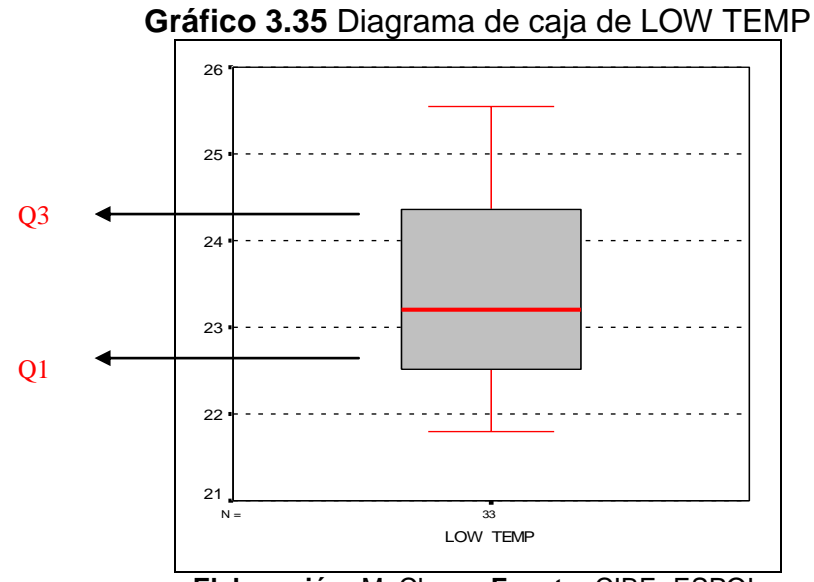

**Elaboración:** M. Choez, **Fuente:** CIBE -ESPOL

El siguiente histograma permite visualizar la forma en que se distribuye esta variable, en cuanto a la puntiagudez (respecto a la distribución normal) se define como platicúrtica pues el coeficiente de curtosis es -1 y respecto al sesgo presenta asimetría positiva cuyo coeficiente es 0.40, es decir los datos se agrupan a la izquierda.

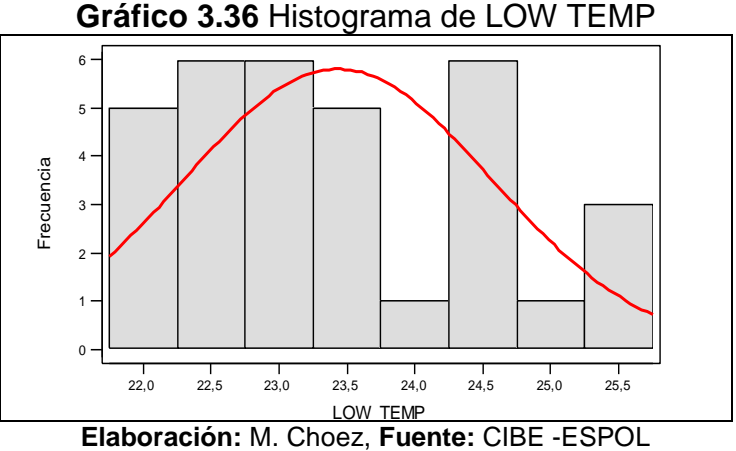

### **OUT HUM**

Es la humedad relativa exterior registrada en porcentaje, el valor que adquiere la variable se obtiene del promedio de los registros climáticos de tres semanas previas a la evaluación de la enfermedad, entre las medidas descriptivas de esta variable se obtuvo una media 83.45%, mínimo de 80.02%, máximo de 87.53 % y mediana de 83.34% que indica que el 50% de los registros de esta variable toman valores menores o iguales al que toma esta.

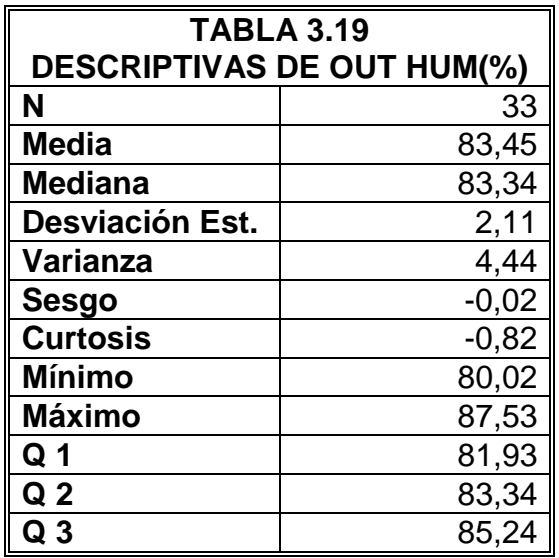

**Elaboración:** M. Choez, **Fuente:** CIBE –ESPOL

La Gráfico permite 3.37 determinar que el 25% de las observaciones toman valores menores o iguales a 81.93% (Q1) que corresponden al primer cuartil, que el 50% de los datos se concentran entre el extremo inferior de la caja (Q1) y extremo superior de la misma (Q3=85.24%).

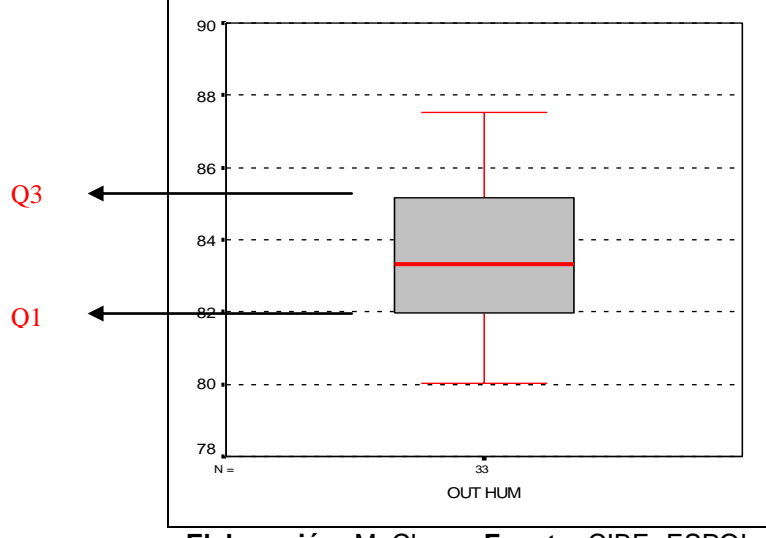

**Gráfico 3.37** Diagrama de caja de OUT HUM

**Elaboración:** M. Choez, **Fuente:** CIBE -ESPOL

El siguiente histograma permite visualizar la forma en que se distribuye esta variable, en cuanto a la puntiagudez (respecto a la distribución normal) se define como platicúrtica pues el coeficiente de curtosis es -0.82 y respecto al sesgo presenta asimetría negativa cuyo coeficiente es -0.02, es decir los datos se agrupan a la derecha.

**Gráfico 3.38** Histograma de OUT HUM

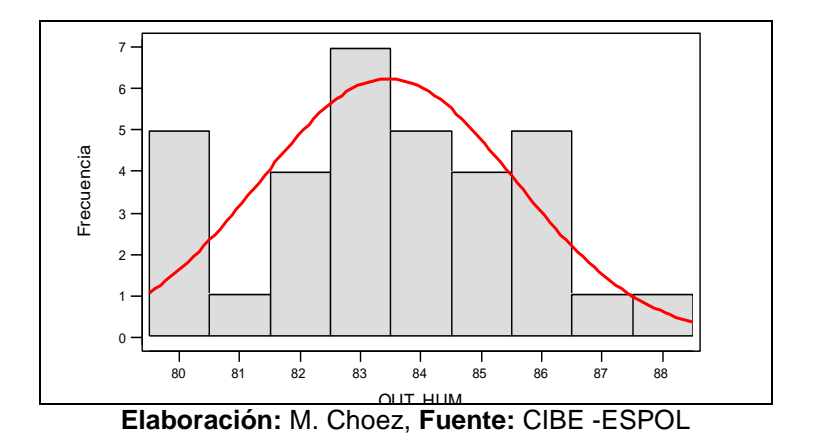

# **DEW PT**

Es el punto de condensación registrado en °C, el valor que adquiere la variable se obtiene del promedio de los registros climáticos de tres semanas previas a la evaluación de la enfermedad, entre las medidas descriptivas de esta variable se obtuvo una media 20.53°C, mínimo de 19.12°C, máximo de 22.23°C y mediana de 20.22°C que indica que el 50% de los registros de esta variable toman valores menores o iguales al que toma esta.

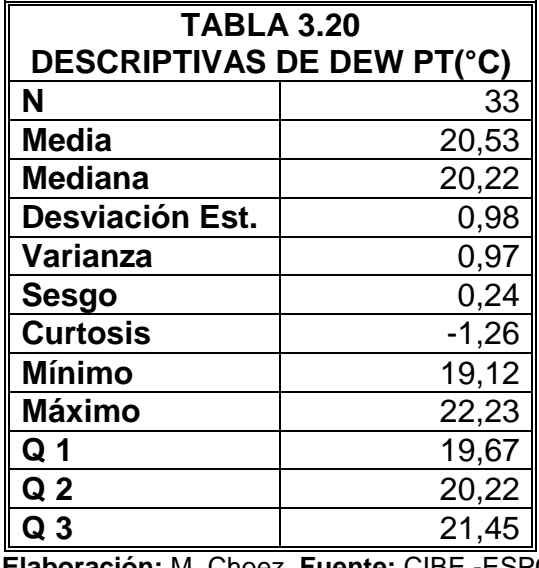

**Elaboración:** M. Choez, **Fuente:** CIBE -ESPOL

La Gráfico 3.39 permite determinar que el 25% de las observaciones toman valores menores o iguales a 19.67°C (Q1) que corresponden al primer cuartil, que el 50% de los datos se concentran entre el extremo inferior de la caja (Q1) y extremo superior de la misma (Q3=21.45°C).

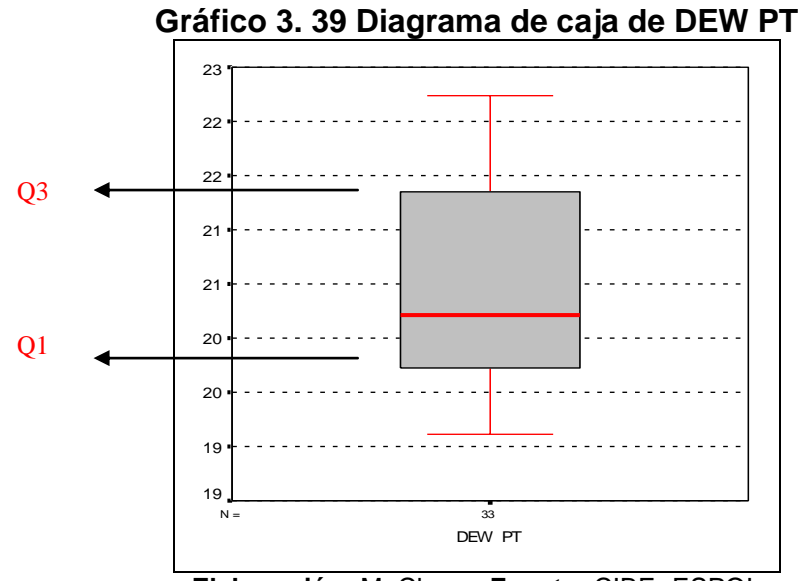

**Elaboración:** M. Choez, **Fuente:** CIBE -ESPOL

El siguiente histograma permite visualizar la forma en que se distribuye esta variable, en cuanto a la puntiagudez (respecto a la distribución normal) se define como platicúrtica pues el coeficiente de curtosis es -1.26 y respecto al sesgo presenta asimetría positiva cuyo coeficiente es 0.24, es decir los datos se agrupan a la Izquierda.

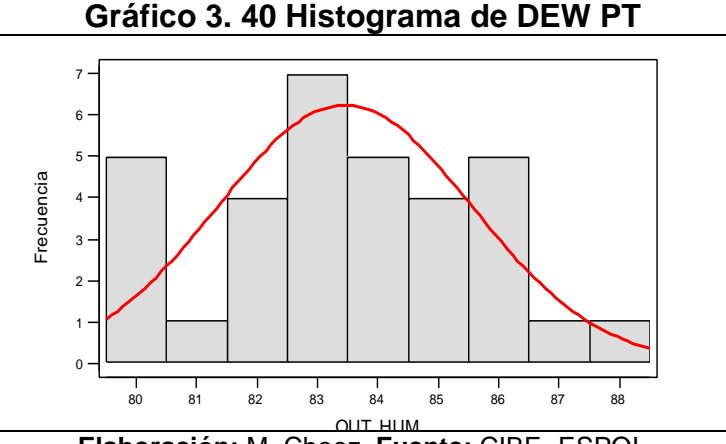

OUT HUM **Elaboración:** M. Choez, **Fuente:** CIBE -ESPOL

#### **WIND SPEED**

Es la velocidad del viento registrada en km/h, el valor que adquiere la variable se obtiene del promedio de los registros climáticos de tres semanas previas a la evaluación de la enfermedad, entre las medidas descriptivas de esta variable se obtuvo una media 0.50km/h, mínimo de 0.40km/h, máximo de 0.62km/h y mediana de 0.50 que indica que el 50% de los registros de esta variable toman valores menores o iguales al que toma esta.

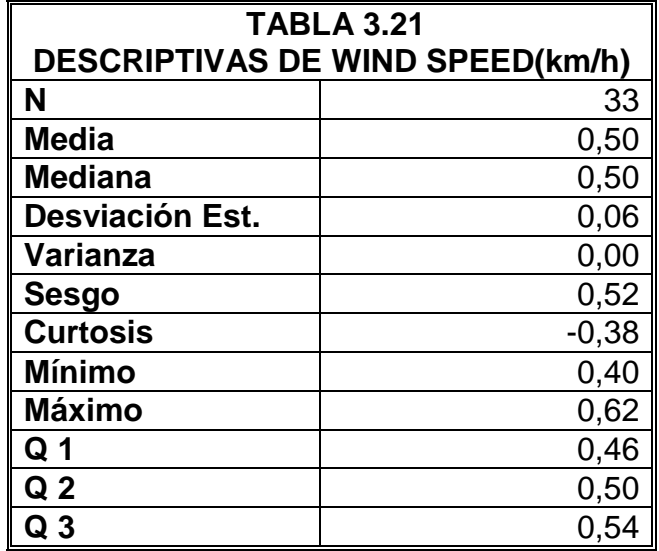

**Elaboración:** M. Choez, **Fuente:** CIBE –ESPOL

La Gráfico 33.41 permite determinar que el 25% de las observaciones toman valores menores o iguales a 0.46km/h (Q1) que corresponden al primer cuartil, que el 50% de los datos se concentran entre el extremo inferior de la caja (Q1) y extremo superior de la misma (Q3=0.54km/h).

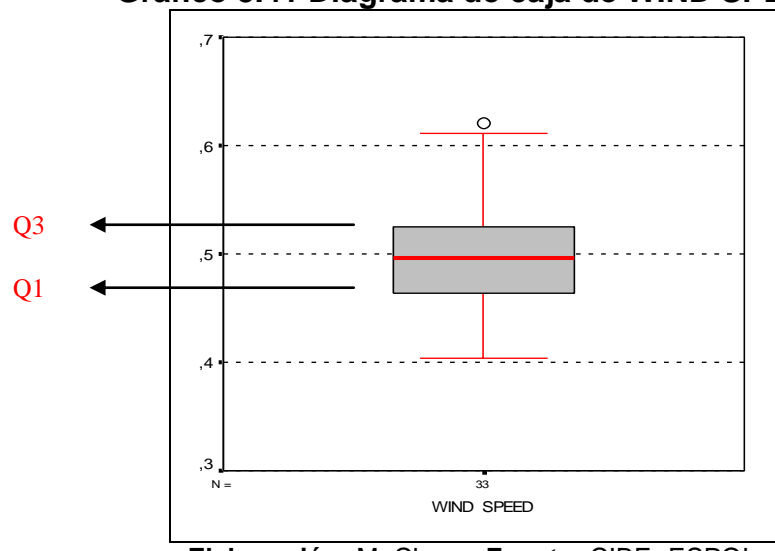

**Gráfico 3.41 Diagrama de caja de WIND SPEED**

**Elaboración:** M. Choez, **Fuente:** CIBE -ESPOL

El siguiente histograma permite visualizar la forma en que se distribuye esta variable, en cuanto a la puntiagudez (respecto a la distribución normal) se define como platicúrtica pues el coeficiente de curtosis es -0.38 y respecto al sesgo presenta asimetría positiva cuyo coeficiente es 0.52, es decir los datos se agrupan a la izquierda.

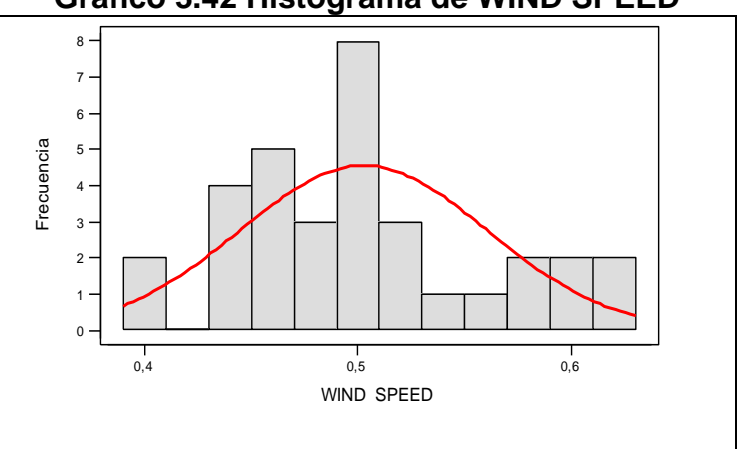

**Gráfico 3.42 Histograma de WIND SPEED**

**Elaboración:** M. Choez, **Fuente:** CIBE -ESPOL

#### **WIND RUN**

Es la distancia recorrida por el viento registrada en km, el valor que adquiere la variable se obtiene del promedio de los registros climáticos de tres semanas previas a la evaluación de la enfermedad, entre las medidas descriptivas de esta variable se obtuvo una media 0.93km, mínimo de 0.75km, máximo de 1.14km y mediana de 0.91 que indica que el 50% de los registros de esta variable toman valores menores o iguales al que toma esta.

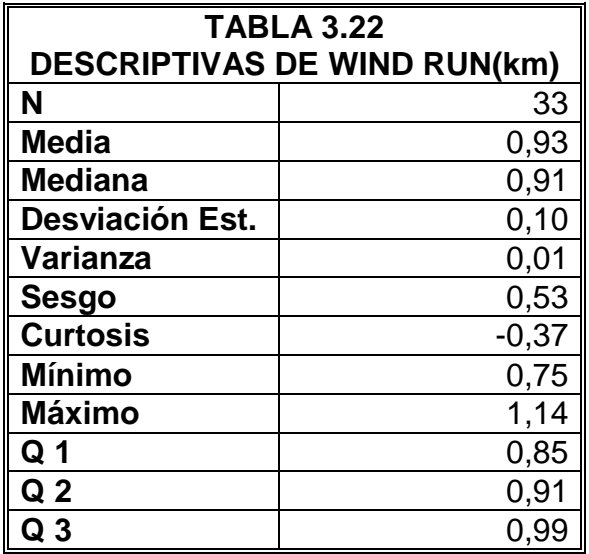

**Elaboración:** M. Choez, **Fuente:** CIBE -ESPOL

El gráfico 33.43 permite determinar que el 25% de las observaciones toman valores menores o iguales a 0.85km (Q1) que corresponden al primer cuartil, que el 50% de los datos se concentran entre el extremo inferior de la caja (Q1) y extremo superior de la misma (Q3=0.99km).

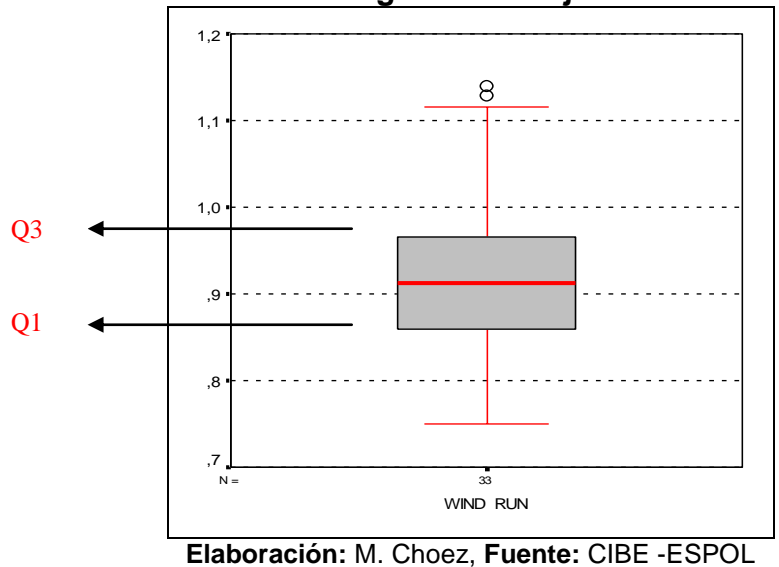

**Gráfico 3.43 Diagrama de caja de WIND RUN**

El siguiente histograma permite visualizar la forma en que se distribuye esta variable, en cuanto a la puntiagudez (respecto a la distribución normal) se define como platicúrtica pues el coeficiente de curtosis es -0.37 y respecto al sesgo presenta asimetría positiva cuyo coeficiente es 0.53, es decir los datos se agrupan a la izquierda.

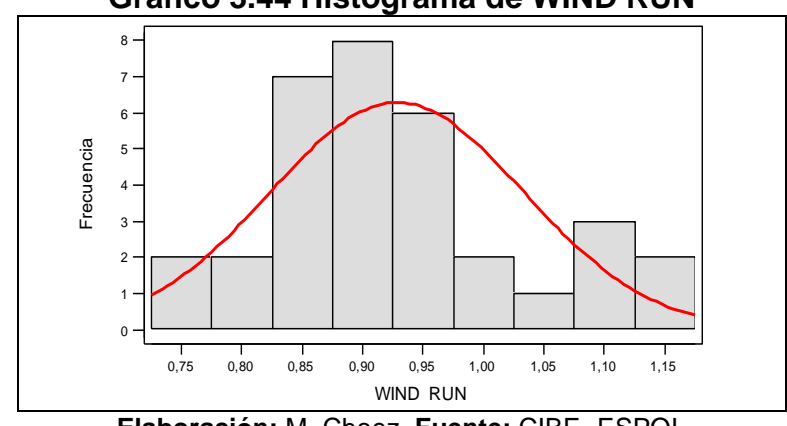

**Gráfico 3.44 Histograma de WIND RUN**

**Elaboración:** M. Choez, **Fuente:** CIBE -ESPOL

### **HI SPEED**

Es la máxima velocidad del viento registrada en km/h, el valor que adquiere la variable se obtiene del promedio de los registros climáticos de tres semanas previas a la evaluación de la enfermedad, entre las medidas descriptivas de esta variable se obtuvo una media 1.77km/h, mínimo de 1.58km/h, máximo de 2.10km/h y mediana de 1.73km/h que indica que el 50% de los registros de esta variable toman valores menores o iguales al que toma esta.

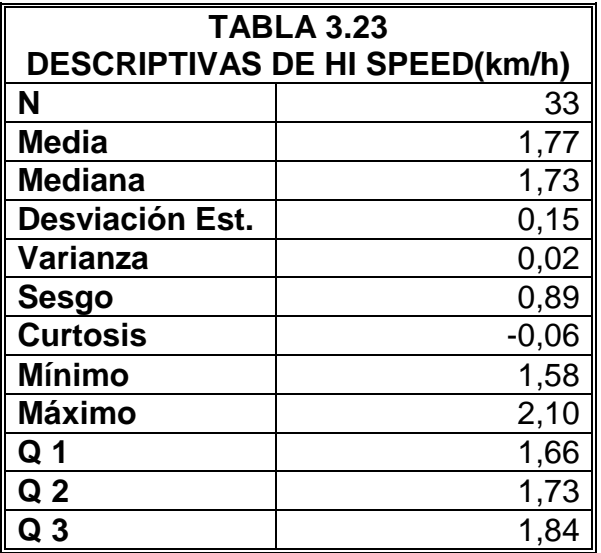

**Elaboración:** M. Choez, **Fuente:** CIBE -ESPOL

La Gráfico 33.45 permite determinar que el 25% de las observaciones toman valores menores o iguales a 1.66km/h (Q1) que corresponden al primer cuartil, que el 50% de los datos se concentran entre el extremo inferior de la caja (Q1) y extremo superior de la misma (Q3=1.84km/h).
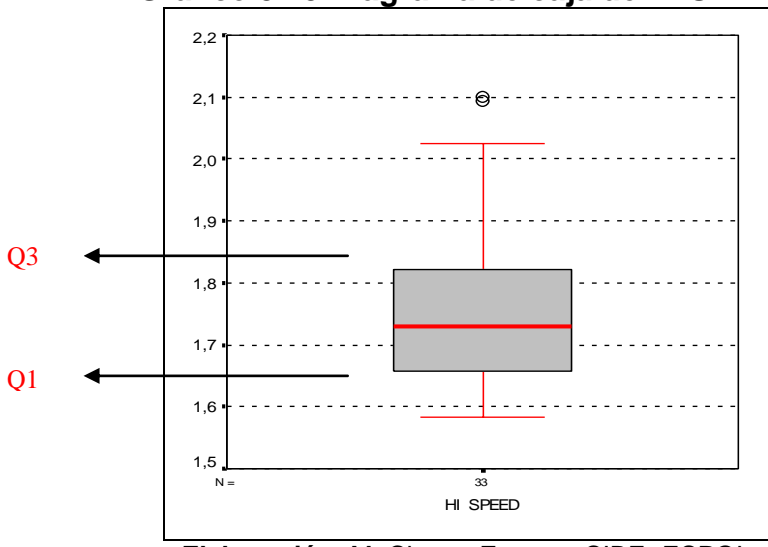

**Gráfico 3.45 Diagrama de caja de HI SPEED**

**Elaboración:** M. Choez, **Fuente:** CIBE -ESPOL

El siguiente histograma permite visualizar la forma en que se distribuye esta variable, en cuanto a la puntiagudez (respecto a la distribución normal) se define como platicúrtica pues el coeficiente de curtosis es -0.06 y respecto al sesgo presenta asimetría positiva cuyo coeficiente es 0.89, es decir los datos se agrupan a la izquierda.

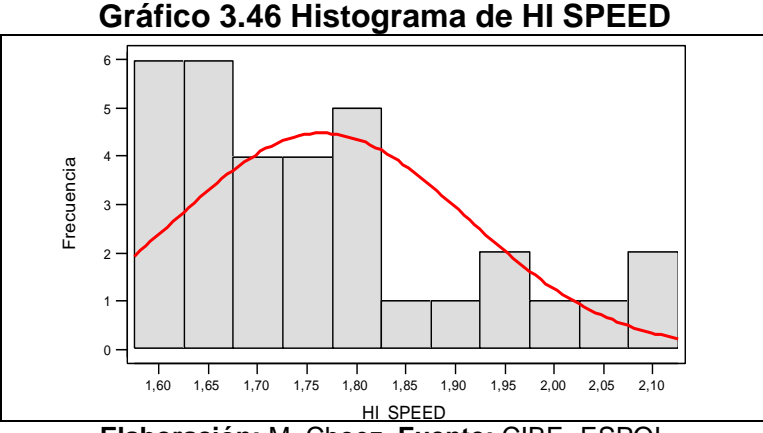

**Elaboración:** M. Choez, **Fuente:** CIBE -ESPOL

## **WIND CHILL**

Es la temperatura aérea en relación a la temperatura del cuerpo humano registrada en °C, el valor que adquiere la variable se obtiene del promedio de los registros climáticos de tres semanas previas a la evaluación de la enfermedad, entre las medidas descriptivas de esta variable se obtuvo una media 23.64°C, mínimo de 21.96°C, máximo de 25.79°C y mediana de 23.45°C que indica que el 50% de los registros de esta variable toman valores menores o iguales al que toma esta.

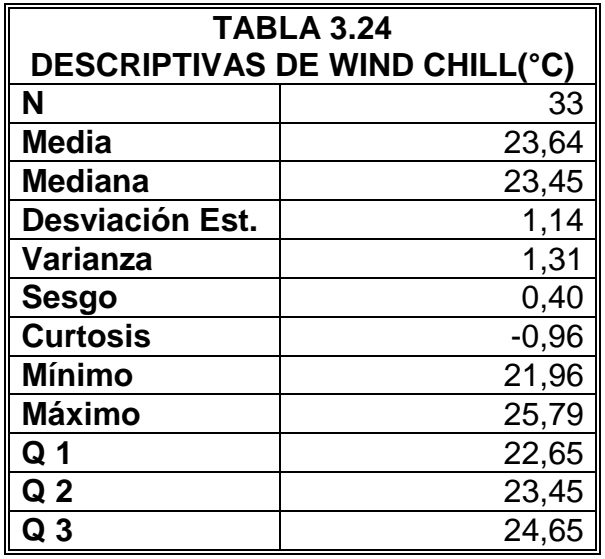

**Elaboración:** M. Choez, **Fuente:** CIBE -ESPOL

La Gráfico 33.47 permite determinar que el 25% de las observaciones toman valores menores o iguales a 22.65°C (Q1) que corresponden al primer cuartil, que el 50% de los datos se concentran entre el extremo inferior de la caja (Q1) y extremo superior de la misma (Q3=24.65°C).

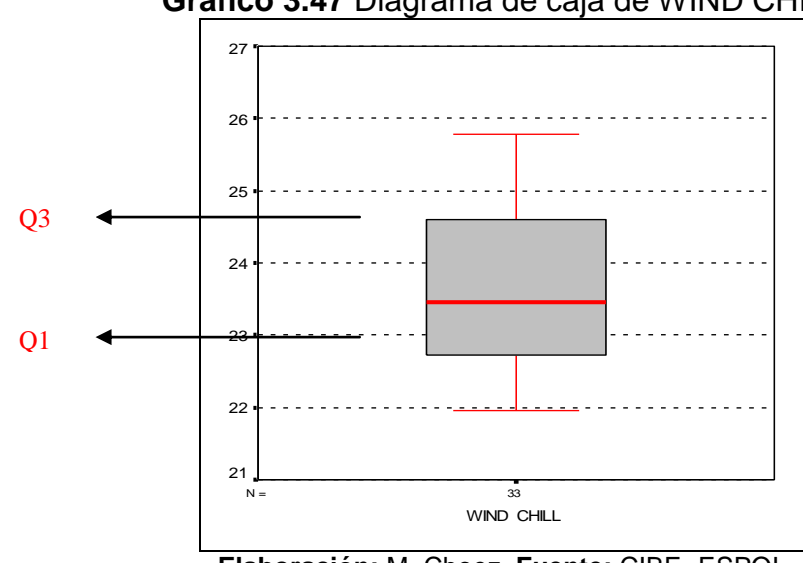

**Gráfico 3.47** Diagrama de caja de WIND CHILL

**Elaboración:** M. Choez, **Fuente:** CIBE -ESPOL

El siguiente histograma permite visualizar la forma en que se distribuye esta variable, en cuanto a la puntiagudez (respecto a la distribución normal) se define como platicúrtica pues el coeficiente de curtosis es -0.96 y respecto al sesgo presenta asimetría positiva cuyo coeficiente es 0.40, es decir los datos se agrupan a la izquierda.

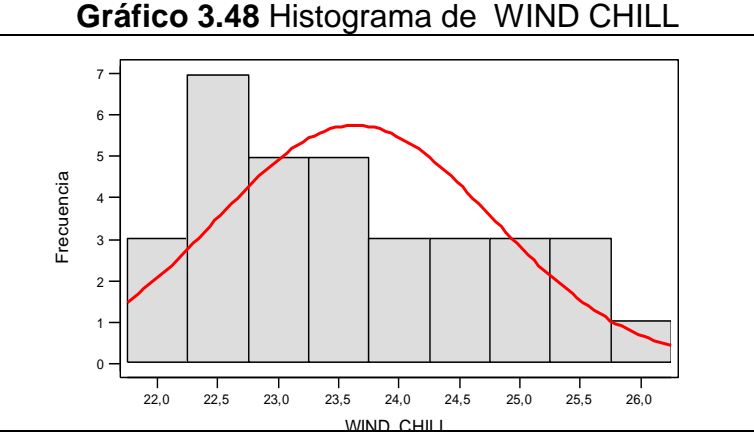

WIND CHILL **Elaboración:** M. Choez, **Fuente:** CIBE -ESPOL

# **HEAT INDEX**

Índice de calor o temperatura relacionada a la humedad registrada en °C, el valor que adquiere la variable se obtiene del promedio de los registros climáticos de tres semanas previas a la evaluación de la enfermedad, entre las medidas descriptivas de esta variable se obtuvo una media 25.12°C, mínimo de 23.05°C, máximo de 27.98°C y mediana de 24.79°C que indica que el 50% de los registros de esta variable toman valores menores o iguales al que toma esta.

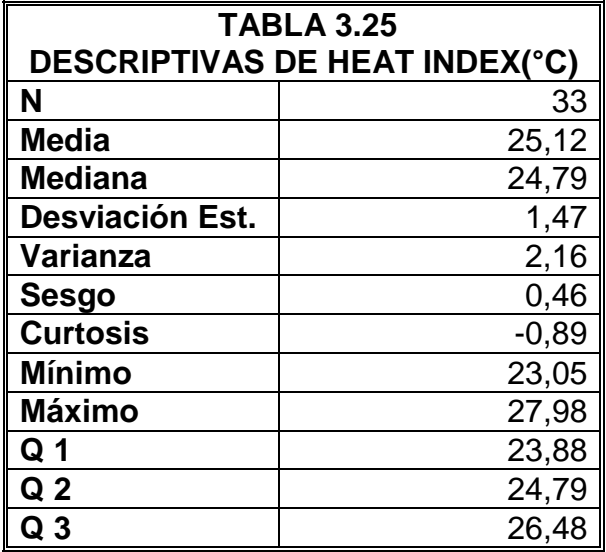

**Elaboración:** M. Choez, **Fuente:** CIBE -ESPOL

La Gráfico 33.49 permite determinar que el 25% de las observaciones toman valores menores o iguales a 23.88°C (Q1) que corresponden al primer cuartil, que el 50% de los datos se concentran entre el extremo inferior de la caja (Q1) y extremo superior de la misma (Q3=26.48°C).

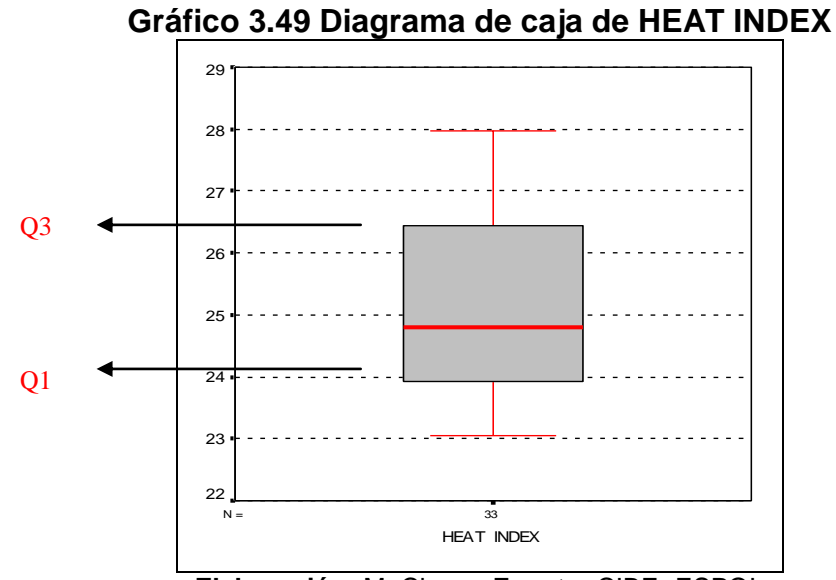

**Elaboración:** M. Choez, **Fuente:** CIBE -ESPOL

El siguiente histograma permite visualizar la forma en que se distribuye esta variable, en cuanto a la puntiagudez (respecto a la distribución normal) se define como platicúrtica pues el coeficiente de curtosis es -0.89 y respecto al sesgo presenta asimetría positiva cuyo coeficiente es 0.46, es decir los datos se agrupan a la izquierda.

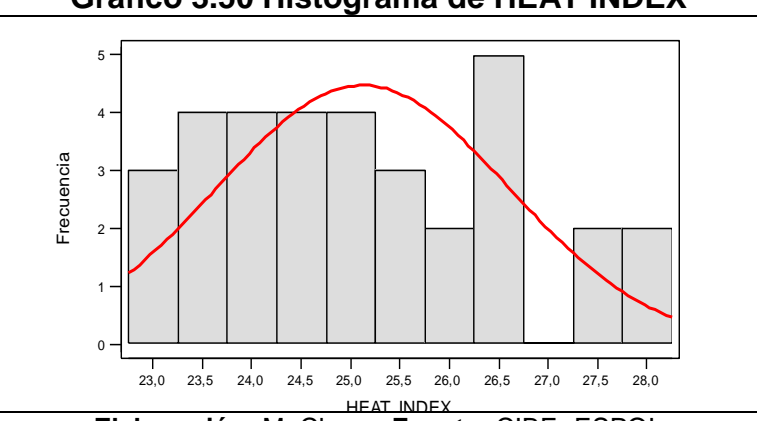

**Gráfico 3.50 Histograma de HEAT INDEX**

HEAT INDEX **Elaboración:** M. Choez, **Fuente:** CIBE -ESPOL

## **THW INDEX**

Índice que relaciona la temperatura, humedad y viento registrada en °C, el valor que adquiere la variable se obtiene del promedio de los registros climáticos de tres semanas previas a la evaluación de la enfermedad, entre las medidas descriptivas de esta variable se obtuvo una media 25.12°C, mínimo de 23.05°C, máximo de 27.98°C y mediana de 24.79°C que indica que el 50% de los registros de esta variable toman valores menores o iguales al que toma esta.

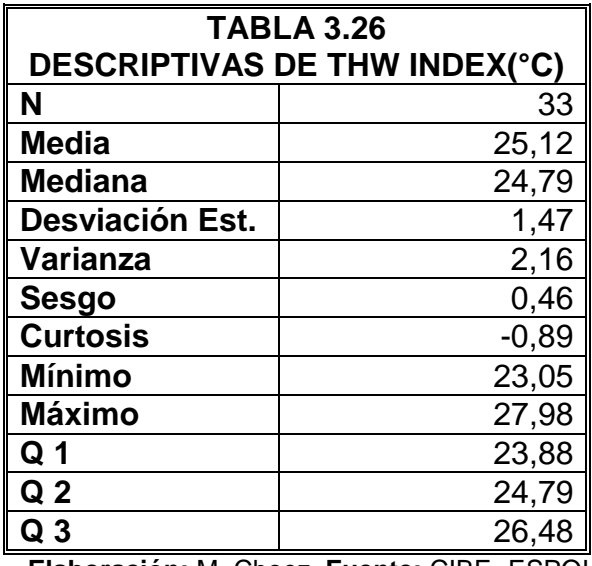

**Elaboración:** M. Choez, **Fuente:** CIBE -ESPOL

La Gráfico 33.51 permite determinar que el 25% de las observaciones toman valores menores o iguales a 23.88°C (Q1) que corresponden al primer cuartil, que el 50% de los datos se concentran entre el extremo inferior de la caja (Q1) y extremo superior de la misma (Q3=26.48°C).

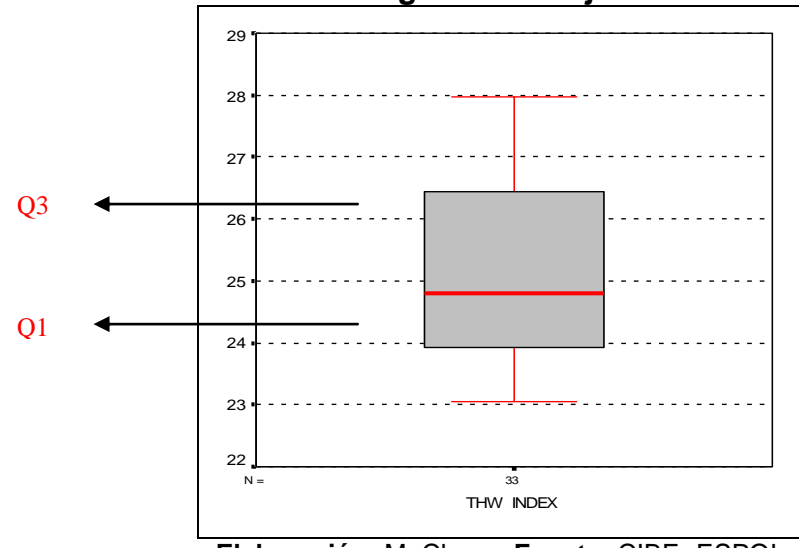

**Gráfico 3.51 Diagrama de caja de THW INDEX**

**Elaboración:** M. Choez, **Fuente:** CIBE -ESPOL

El siguiente histograma permite visualizar la forma en que se distribuye esta variable, en cuanto a la puntiagudez (respecto a la distribución normal) se define como platicúrtica pues el coeficiente de curtosis es -0.89 y respecto al sesgo presenta asimetría positiva cuyo coeficiente es 0.46, es decir los datos se agrupan a la izquierda.

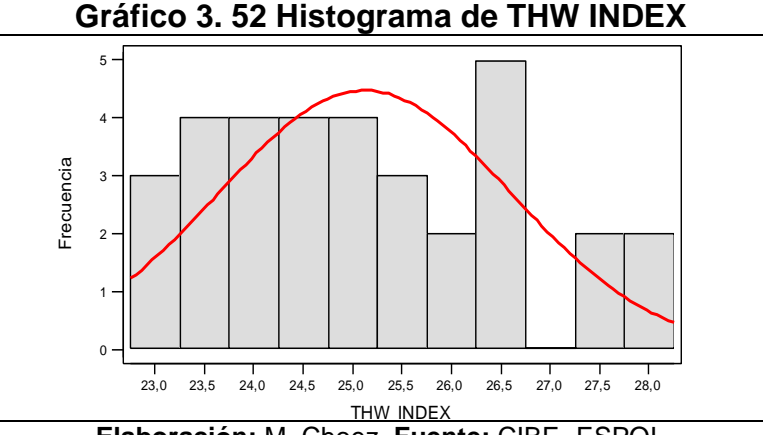

**Elaboración:** M. Choez, **Fuente:** CIBE -ESPOL

## **THSW INDEX**

Es índice que relaciona temperatura, humedad, radiación solar y viento registrada en °C, el valor que adquiere la variable se obtiene del promedio de los registros climáticos de tres semanas previas a la evaluación de la enfermedad, entre las medidas descriptivas de esta variable se obtuvo una media 25.99°C, mínimo de 23.84°C, máximo de 29.22°C y mediana de 25.54°C que indica que el 50% de los registros de esta variable toman valores menores o iguales al que toma esta.

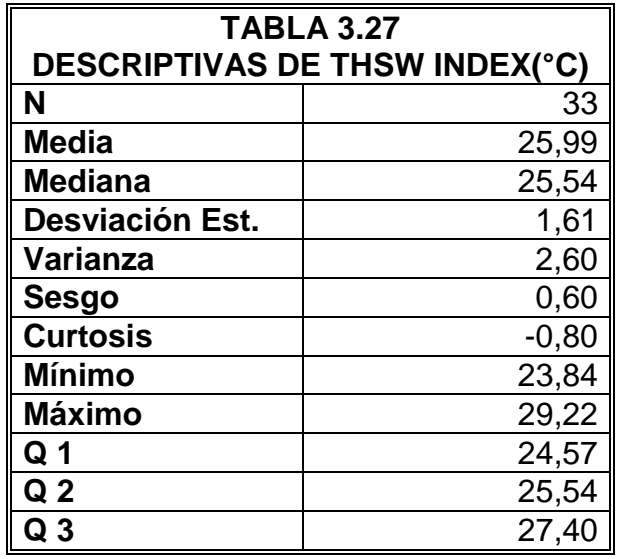

**Elaboración:** M. Choez, **Fuente:** CIBE -ESPOL

La Gráfico 3.53 permite determinar que el 25% de las observaciones toman valores menores o iguales a 24.57°C (Q1) que corresponden al primer cuartil, que el 50% de los datos se concentran entre el extremo inferior de la caja (Q1) y extremo superior de la misma (Q3=27.40°C).

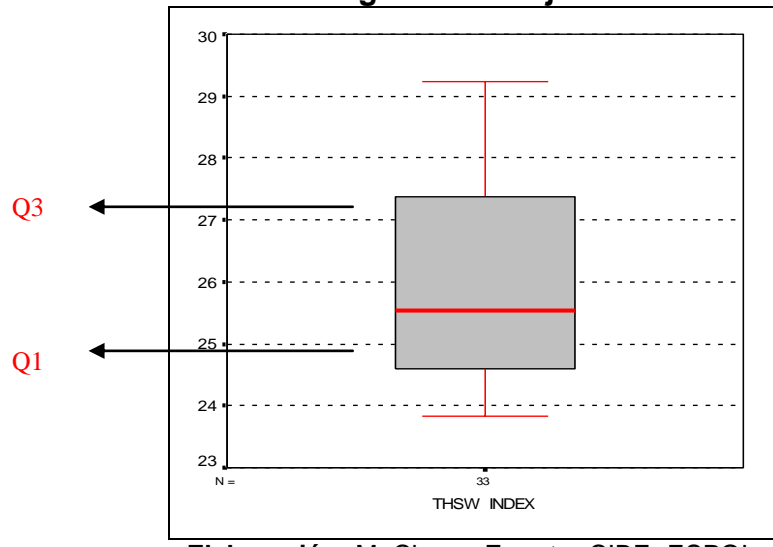

**Gráfico 3.53 Diagrama de caja de THSW INDEX**

**Elaboración:** M. Choez, **Fuente:** CIBE -ESPOL

El siguiente histograma permite visualizar la forma en que se distribuye esta variable, en cuanto a la puntiagudez (respecto a la distribución normal) se define como platicúrtica pues el coeficiente de curtosis es -0.80 y respecto al sesgo presenta asimetría positiva cuyo coeficiente es 0.60, es decir los datos se agrupan a la izquierda.

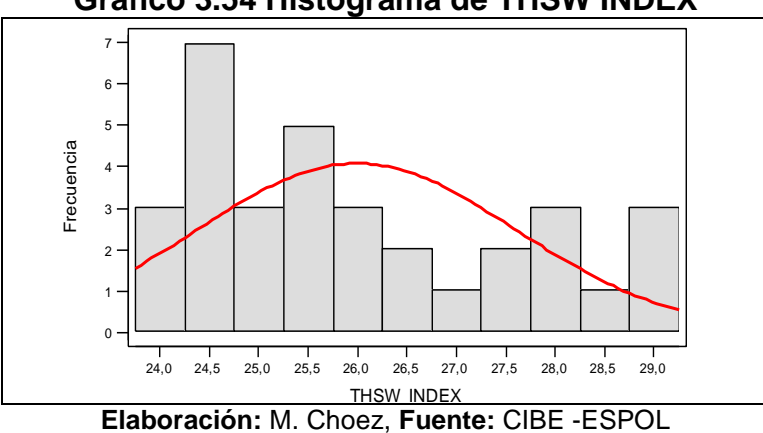

**Gráfico 3.54 Histograma de THSW INDEX**

# **BAR**

Es la presión atmosférica registrada en mlbs, el valor que adquiere la variable se obtiene del promedio de los registros climáticos de tres semanas previas a la evaluación de la enfermedad, entre las medidas descriptivas de esta variable se obtuvo una media 756.35 mlbs, mínimo de 752.77 mlbs, máximo de 758.82 mlbs y mediana de 756.40mlbs que indica que el 50% de los registros de esta variable toman valores menores o iguales al que toma esta.

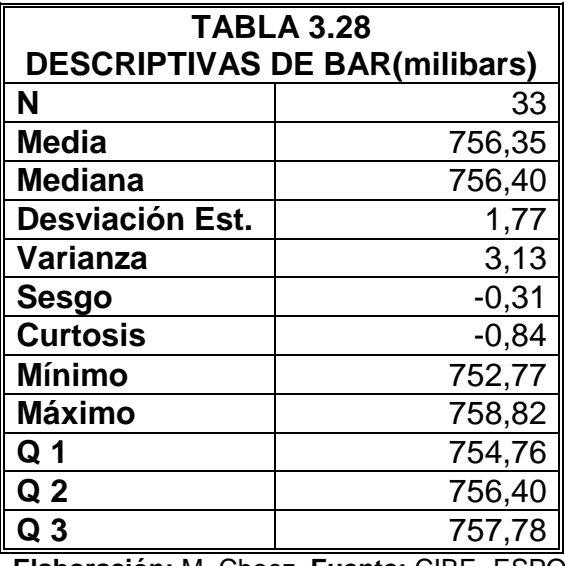

**Elaboración:** M. Choez, **Fuente:** CIBE -ESPOL

La Gráfico 3.55 permite determinar que el 25% de las observaciones toman valores menores o iguales a 754.76 mlbs (Q1) que corresponden al primer cuartil, que el 50% de los datos se concentran entre el extremo inferior de la caja (Q1) y extremo superior de la misma (Q3=757.78 mlbs).

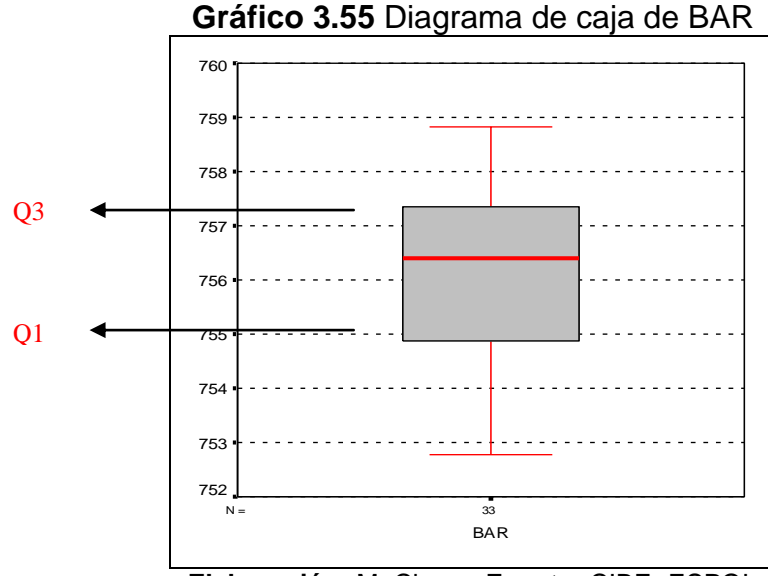

**Elaboración:** M. Choez, **Fuente:** CIBE -ESPOL

El siguiente histograma permite visualizar la forma en que se distribuye esta variable, en cuanto a la puntiagudez (respecto a la distribución normal) se define como platicúrtica pues el coeficiente de curtosis es -0.84 y respecto al sesgo presenta asimetría negativa cuyo coeficiente es -0.31, es decir los datos se agrupan a la derecha.

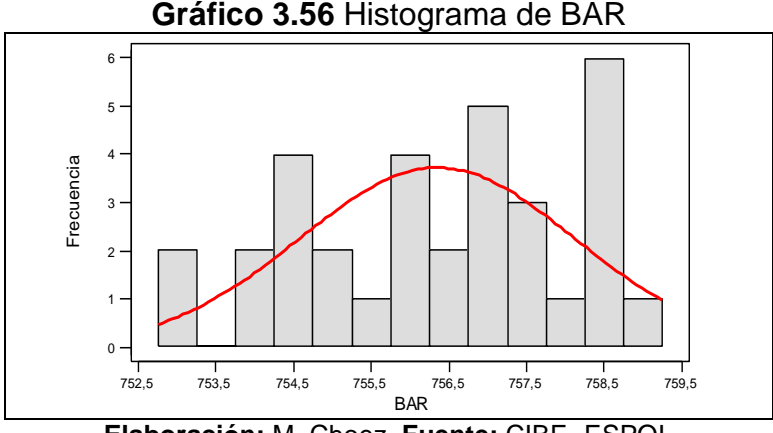

**Elaboración:** M. Choez, **Fuente:** CIBE -ESPOL

# **RAIN**

Es la cantidad de lluvia caída registrada en mm, el valor que adquiere la variable se obtiene la suma acumulada de los registros climáticos de tres semanas previas a la evaluación de la enfermedad, entre las medidas descriptivas de esta variable se obtuvo una media 5.50mm, mínimo de 0mm, máximo de 29.45mm y mediana de 0.25 que indica que el 50% de los registros de esta variable toman valores menores o iguales al que toma esta.

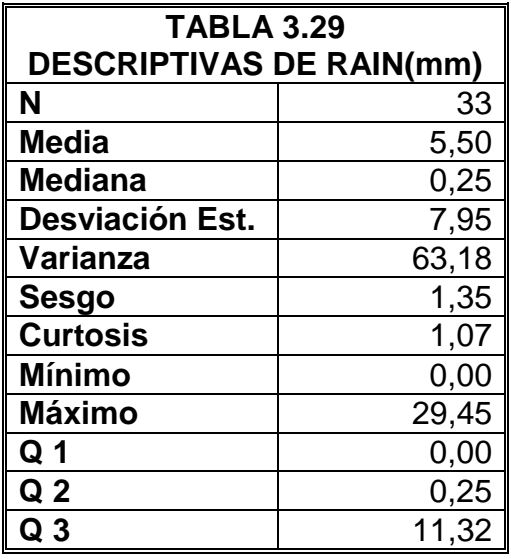

**Elaboración:** M. Choez, **Fuente:** CIBE -ESPOL

La Gráfico 3.57 permite determinar que el 25% de las observaciones toman valores menores o iguales a 0mm (Q1) que corresponden al primer cuartil, que el 50% de los datos se concentran entre el extremo inferior de la caja (Q1) y extremo superior de la misma (Q3=11.32mm).

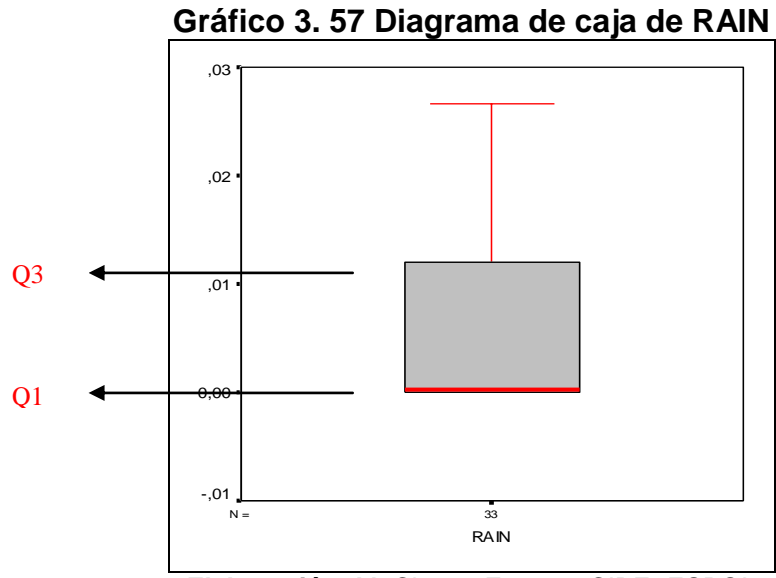

**Elaboración:** M. Choez, **Fuente:** CIBE -ESPOL

El siguiente histograma permite visualizar la forma en que se distribuye esta variable, en cuanto a la puntiagudez (respecto a la distribución normal) se define como leptocúrtica pues el coeficiente de curtosis es 1.07 y respecto al sesgo presenta asimetría positiva cuyo coeficiente es 1.35, es decir los datos se agrupan a la izquierda.

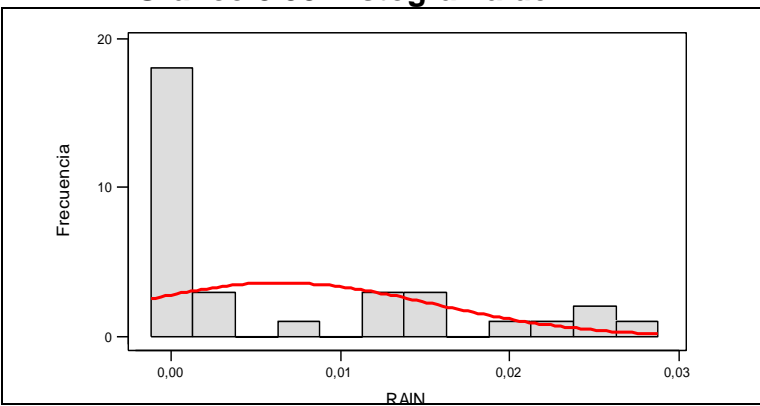

**Gráfico 3.58 Histograma de RAIN**

RAIN **Elaboración:** M. Choez, **Fuente:** CIBE -ESPOL

## **RAIN RATE**

Es la intensidad de lluvia por hora registrada en mm/h, el valor que adquiere la variable se obtiene del promedio de los registros climáticos de tres semanas previas a la evaluación de la enfermedad, entre las medidas descriptivas de esta variable se obtuvo una media 10.75mm/h, mínimo de 0mm/h, máximo de 39.70 mm/h y mediana de 0mm/h que indica que el 50% de los registros de esta variable toman valores menores o iguales al que toma esta.

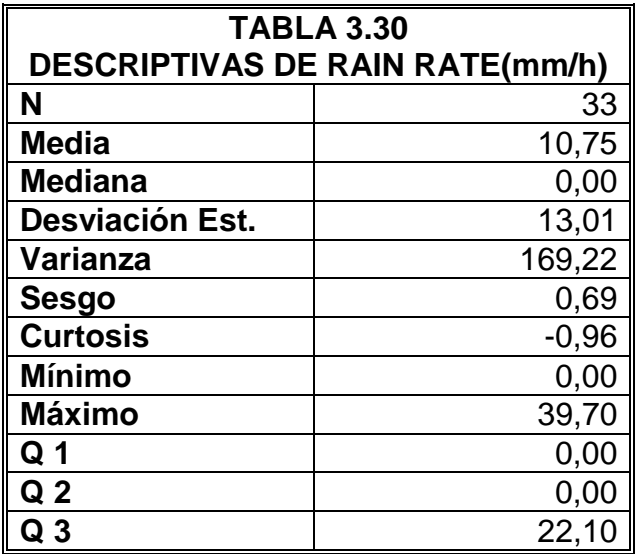

**Elaboración:** M. Choez, **Fuente:** CIBE -ESPOL

La Gráfico 3.59 permite determinar que el 25% de las observaciones toman valores menores o iguales a 0mm/h (Q1) que corresponden al primer cuartil, que el 50% de los datos se concentran entre el extremo inferior de la caja (Q1) y extremo superior de la misma (Q3=22.10mm/h).

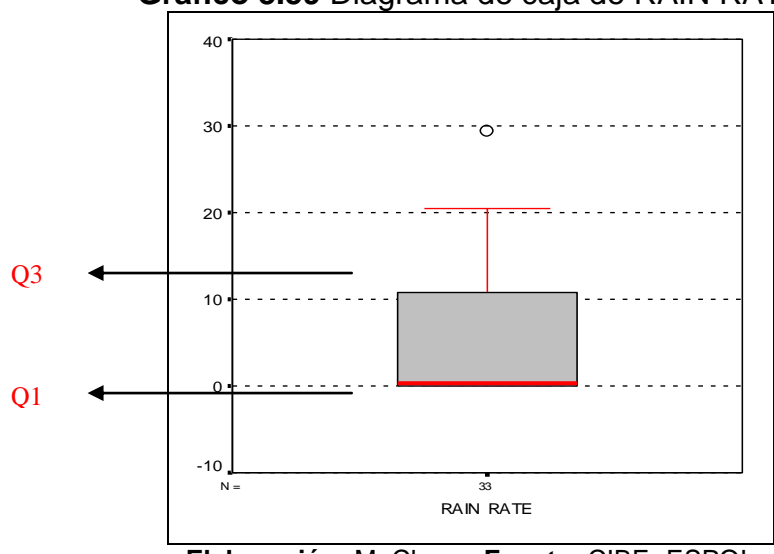

**Gráfico 3.59** Diagrama de caja de RAIN RATE

**Elaboración:** M. Choez, **Fuente:** CIBE -ESPOL

El siguiente histograma permite visualizar la forma en que se distribuye esta variable, en cuanto a la puntiagudez (respecto a la distribución normal) se define como platicúrtica pues el coeficiente de curtosis es -0.96 y respecto al sesgo presenta asimetría positiva cuyo coeficiente es 0.69, es decir los datos se agrupan a la izquierda.

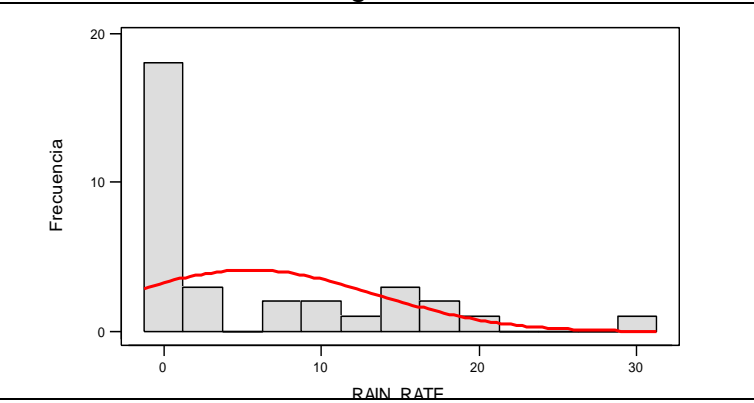

**Gráfico 3.60**Histograma de RAIN RATE

RAIN RATE **Elaboración:** M. Choez, **Fuente:** CIBE -ESPOL

#### **SOLAR RAD**

Es la radiación solar registrada w/m2, el valor que adquiere la variable se obtiene del promedio de los registros climáticos de tres semanas previas a la evaluación de la enfermedad, entre las medidas descriptivas de esta variable se obtuvo una media 124.19 w/m2, mínimo de 80.96 w/m2, máximo de 163.43 w/m2 y mediana de 118.52 w/m2 que indica que el 50% de los registros de esta variable toman valores menores o iguales al que toma esta.

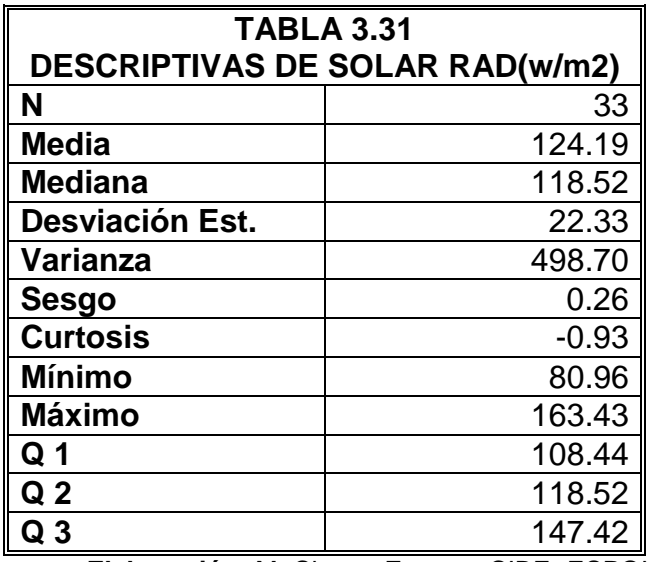

**Elaboración:** M. Choez, **Fuente:** CIBE -ESPOL

La Gráfico 3.61 permite determinar que el 25% de las observaciones toman valores menores o iguales a 108.44 w/m2 (Q1) que corresponden al primer cuartil, que el 50% de los datos se concentran entre el extremo inferior de la caja (Q1) y extremo superior de la misma (Q3=147.42 w/m2).

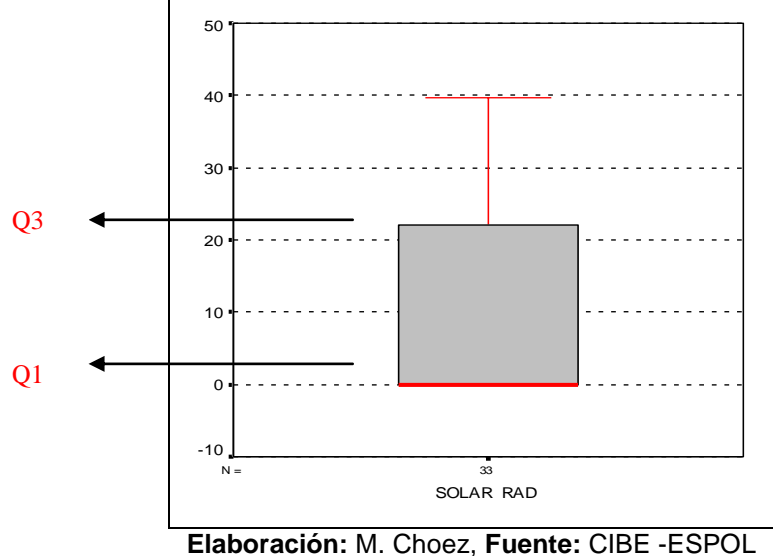

**Gráfico 3. 61 Diagrama de caja de SOLAR RAD**

El siguiente histograma permite visualizar la forma en que se distribuye esta variable, en cuanto a la puntiagudez (respecto a la distribución normal) se define como platicúrtica pues el coeficiente de curtosis es -0.93 y respecto al sesgo presenta asimetría positiva cuyo coeficiente es 0.26, es decir los datos se agrupan a la izquierda.

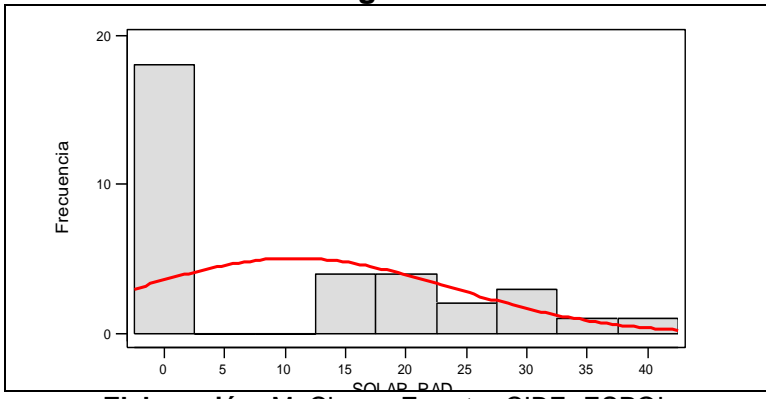

**Gráfico 3. 62 Histograma de SOLAR RAD**

SOLAR RAD **Elaboración:** M. Choez, **Fuente:** CIBE -ESPOL

#### **SOLAR ENERGY**

Es la energía solar acumulada por metro cuadrado registrada en langley, el valor que adquiere la variable se obtiene del promedio de los registros climáticos de tres semanas previas a la evaluación de la enfermedad, entre las medidas descriptivas de esta variable se obtuvo una media 5.34, mínimo de 3.48, máximo de 7.03 y mediana de 5.10 que indica que el 50% de los registros de esta variable toman valores menores o iguales al que toma esta.

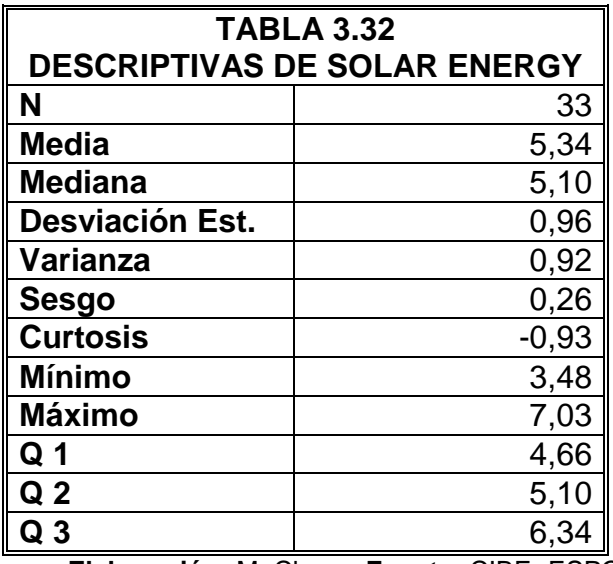

**Elaboración:** M. Choez, **Fuente:** CIBE -ESPOL

La Gráfico 3.63 permite determinar que el 25% de las observaciones toman valores menores o iguales a 4.66 (Q1) que corresponden al primer cuartil, que el 50% de los datos se concentran entre el extremo inferior de la caja (Q1) y extremo superior de la misma (Q3=6.34).

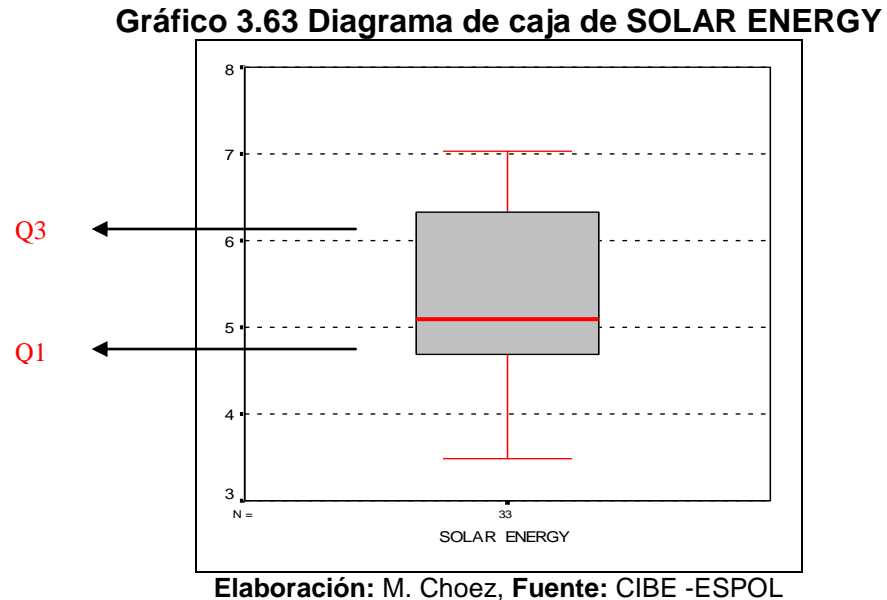

El siguiente histograma permite visualizar la forma en que se distribuye esta variable, en cuanto a la puntiagudez (respecto a la distribución normal) se define como platicúrtica pues el coeficiente de curtosis es -0.93 y respecto al sesgo presenta asimetría positiva cuyo coeficiente es 0.26, es decir los datos se agrupan a la Izquierda.

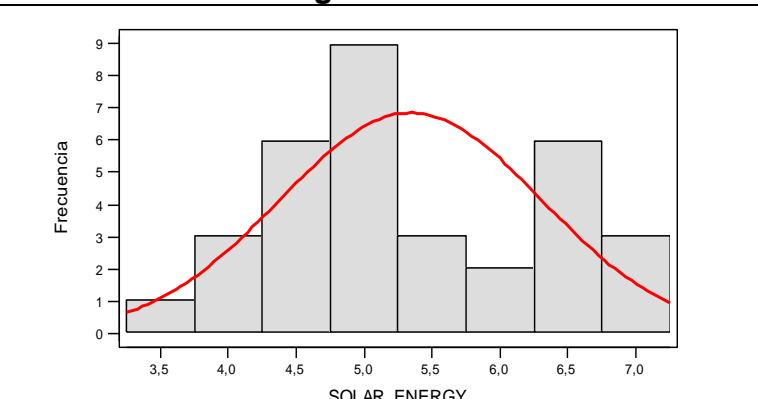

**Gráfico 3. 64 Histograma de SOLAR ENERGY**

SOLAR ENERGY **Elaboración:** M. Choez, **Fuente:** CIBE -ESPOL

#### **HI SOLAR RAD**

Es la radiación solar máxima registrada en en langley, el valor que adquiere la variable se obtiene del promedio de los registros climáticos de tres semanas previas a la evaluación de la enfermedad, entre las medidas descriptivas de esta variable se obtuvo una media 163.89, mínimo de 108.92, máximo de 221.52 y mediana de 154.98 que indica que el 50% de los registros de esta variable toman valores menores o iguales al que toma esta.

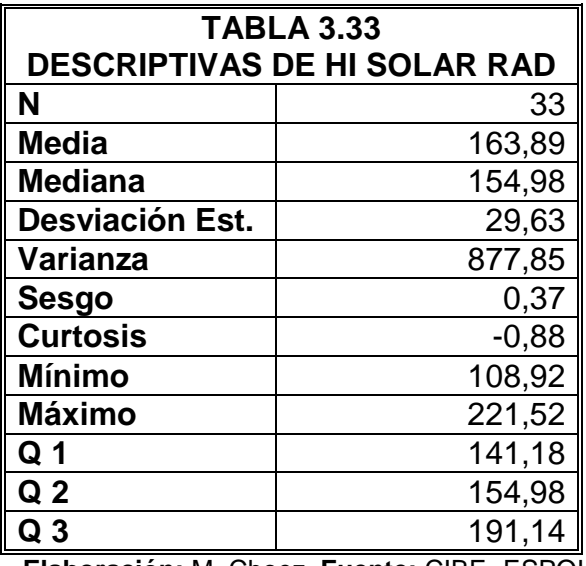

**Elaboración:** M. Choez, **Fuente:** CIBE -ESPOL

La Gráfico 3.65 permite determinar que el 25% de las observaciones toman valores menores o iguales a 141.18 (Q1) que corresponden al primer cuartil, que el 50% de los datos se concentran entre el extremo inferior de la caja (Q1) y extremo superior de la misma (Q3=191.14).

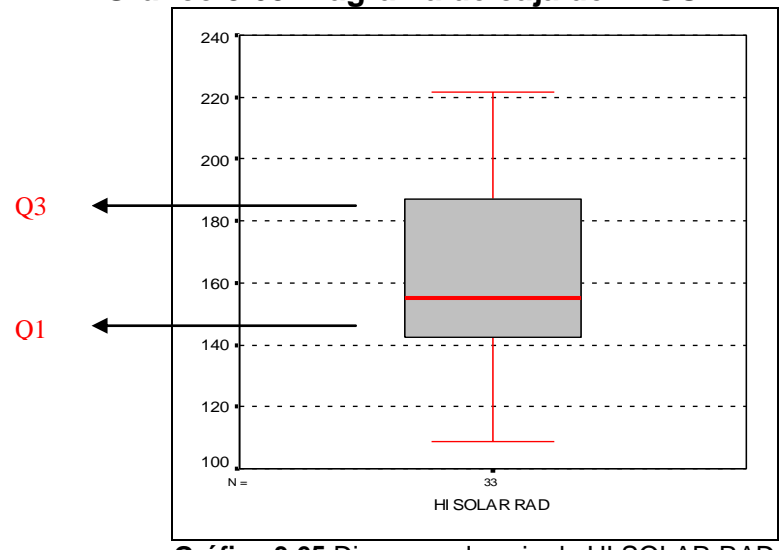

**Gráfico 3.65 Diagrama de caja de HI SOLAR RAD**

**Gráfico 3.65** Diagrama de caja de HI SOLAR RAD

El siguiente histograma permite visualizar la forma en que se distribuye esta variable, en cuanto a la puntiagudez (respecto a la distribución normal) se define como platicúrtica pues el coeficiente de curtosis es -0.88 y respecto al sesgo presenta asimetría positiva cuyo coeficiente es 0.37, es decir los datos se agrupan a la izquierda.

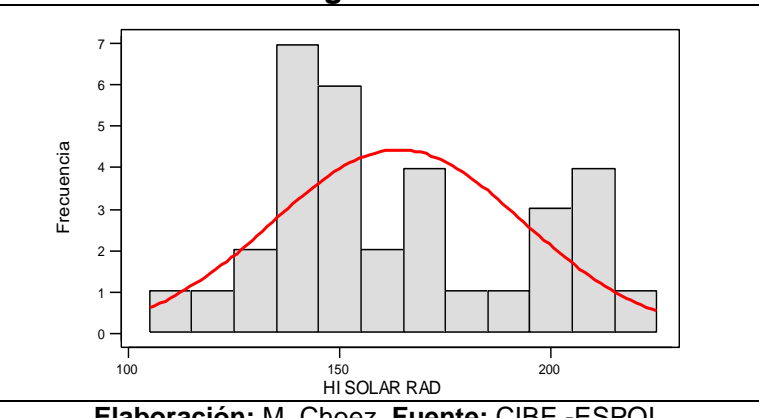

**Gráfico 3.66 Histograma de HI SOLAR RAD**

**Elaboración:** M. Choez, **Fuente:** CIBE -ESPOL

#### **UV INDEX**

Es el índice de periodicidad de rayos ultravioleta registrada en una escala entre [1-16], el valor que adquiere la variable se obtiene del promedio de los registros climáticos de tres semanas previas a la evaluación de la enfermedad, entre las medidas descriptivas de esta variable se obtuvo una media 1.10, mínimo de 0.78, máximo de 1.85 y mediana de 1.02 que indica que el 50% de los registros de esta variable toman valores menores o iguales al que toma esta.

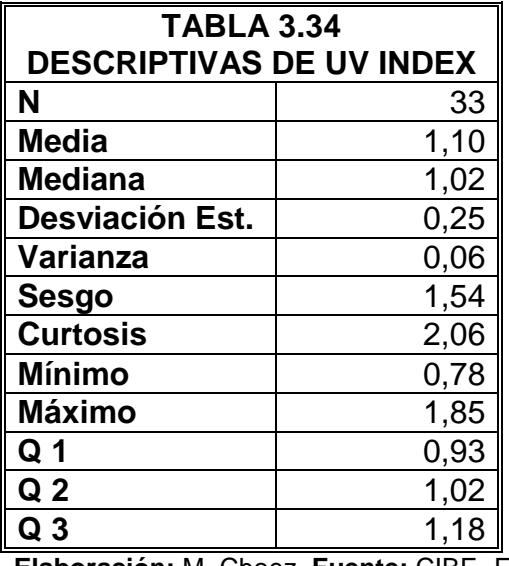

**Elaboración:** M. Choez, **Fuente:** CIBE -ESPOL

La Gráfico 3.67 permite determinar que el 25% de las observaciones toman valores menores o iguales a 0.93 (Q1) que corresponden al primer cuartil, que el 50% de los datos se concentran entre el extremo inferior de la caja (Q1) y extremo superior de la misma (Q3=1.18).

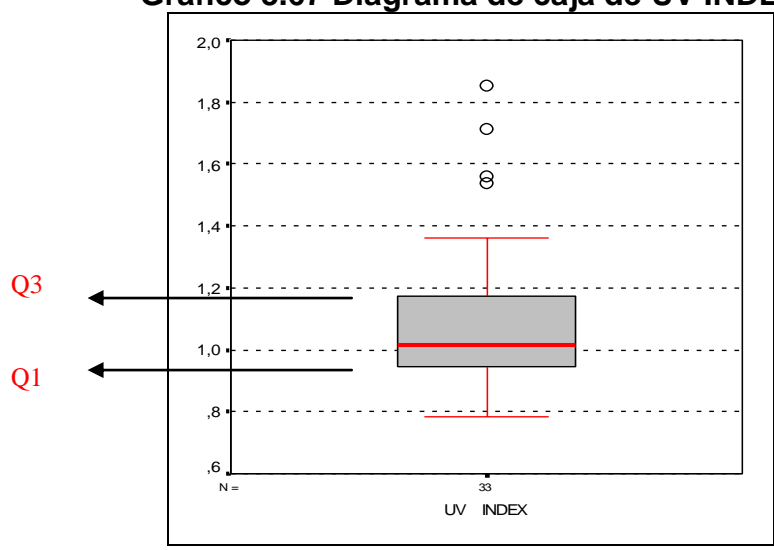

**Gráfico 3.67 Diagrama de caja de UV INDEX**

**Elaboración:** M. Choez, **Fuente:** CIBE -ESPOL

El siguiente histograma permite visualizar la forma en que se distribuye esta variable, en cuanto a la puntiagudez (respecto a la distribución normal) se define como leptocúrtica pues el coeficiente de curtosis es 2.06 y respecto al sesgo presenta asimetría positiva cuyo coeficiente es 1.54, es decir los datos se agrupan a la izquierda.

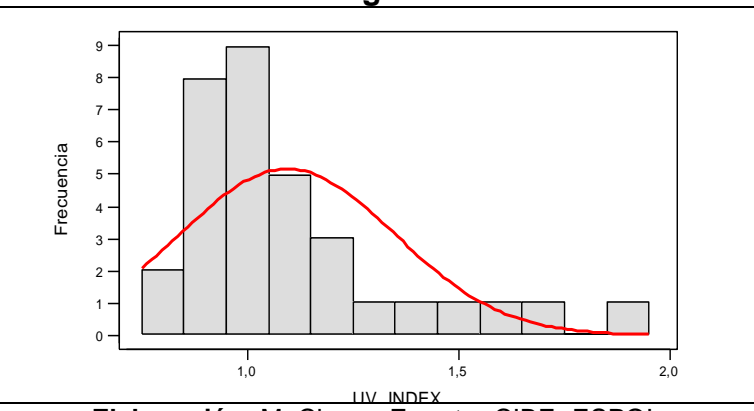

**Gráfico 3.68 Histograma de UV INDEX**

UV INDEX **Elaboración:** M. Choez, **Fuente:** CIBE -ESPOL

## **UV DOSE**

Es la dosis de radiación ultravioleta, entre las medidas descriptivas de esta variable se obtuvo una media 0.23, mínimo de 0.17, máximo de 0.40 y mediana de 0.22 que indica que el 50% de los registros de esta variable toman valores menores o iguales al que toma esta.

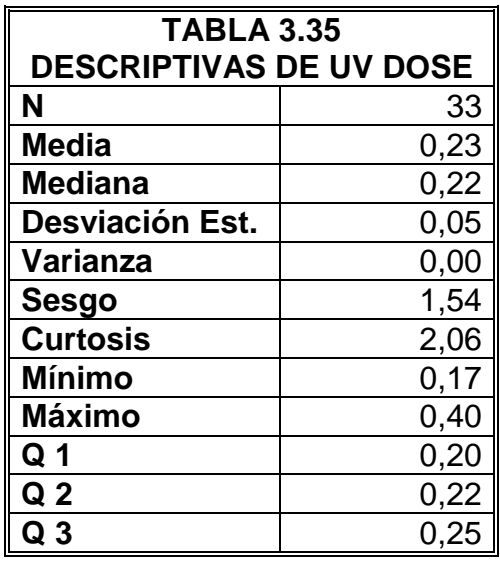

**Elaboración:** M. Choez, **Fuente:** CIBE -ESPOL

La Gráfico 3.69 permite determinar que el 25% de las observaciones toman valores menores o iguales a 0.20 (Q1) que corresponden al primer cuartil, que el 50% de los datos se concentran entre el extremo inferior de la caja (Q1) y extremo superior de la misma (Q3=0.25).

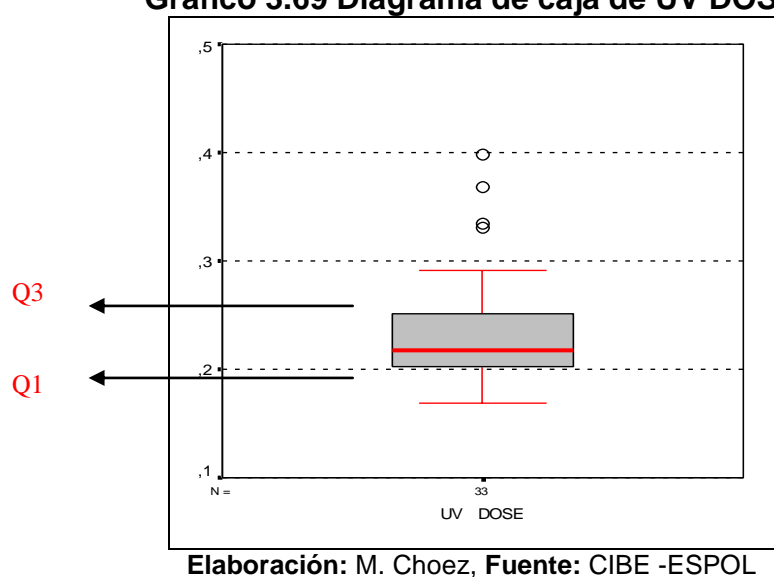

El siguiente histograma permite visualizar la forma en que se distribuye esta variable, en cuanto a la puntiagudez (respecto a la distribución normal) se define como leptocúrtica pues el coeficiente de curtosis es 2.06 y respecto al sesgo presenta asimetría positiva cuyo

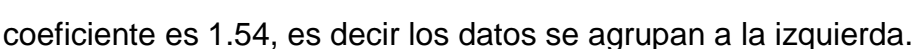

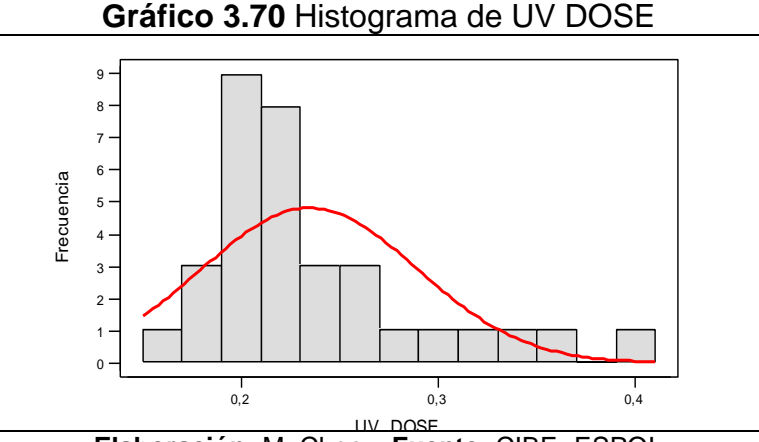

UV DOSE **Elaboración:** M. Choez, **Fuente:** CIBE -ESPOL

# **HI UV**

Es el índice máximo de rayos ultravioleta registrada en una escala entre [1-16], el valor que adquiere la variable se obtiene del promedio de los registros climáticos de tres semanas previas a la evaluación de la enfermedad, entre las medidas descriptivas de esta variable se obtuvo una media 1.38, mínimo de 1.03, máximo de 2.35 y mediana de 1.29 que indica que el 50% de los registros de esta variable toman valores menores o iguales al que toma esta.

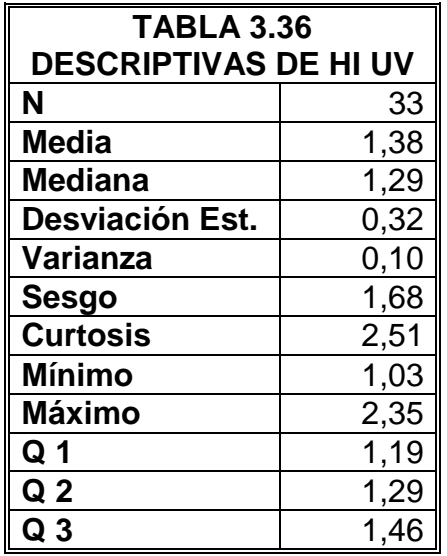

**Elaboración:** M. Choez, **Fuente:** CIBE -ESPOL

La Gráfico 3.71 permite determinar que el 25% de las observaciones toman valores menores o iguales a 1.19 (Q1) que corresponden al primer cuartil, que el 50% de los datos se concentran entre el extremo inferior de la caja (Q1) y extremo superior de la misma (Q3=1.46).

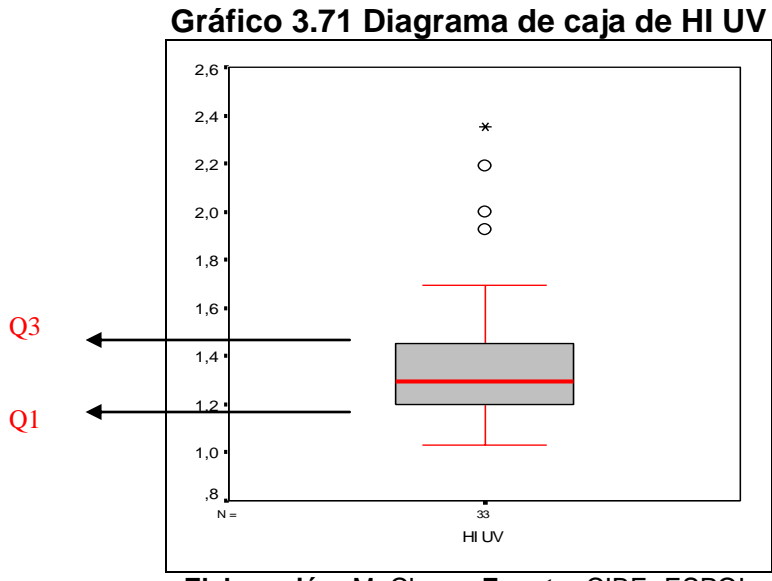

**Elaboración:** M. Choez, **Fuente:** CIBE -ESPOL

El siguiente histograma permite visualizar la forma en que se distribuye esta variable, en cuanto a la puntiagudez (respecto a la distribución normal) se define como leptocúrtica pues el coeficiente de curtosis es 2.51 y respecto al sesgo presenta asimetría positiva cuyo coeficiente es 1.68, es decir los datos se agrupan a la izquierda.

**Gráfico 3. 72 Histograma de HI UV**

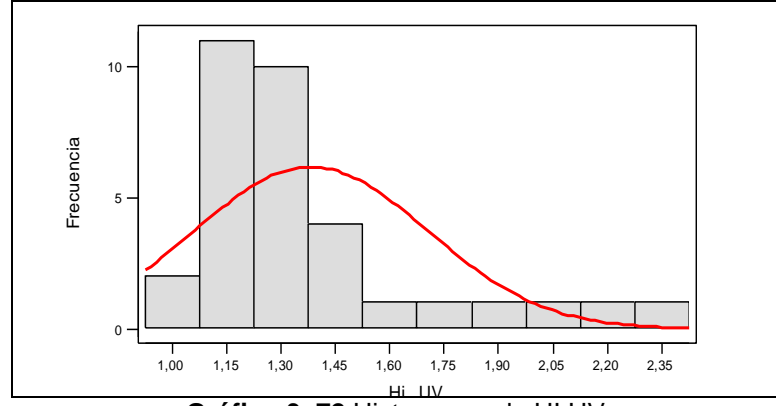

Hi UV **Gráfico 3. 72** Histograma de HI UV

# **COOL D-D**

(Cooling degree days) es un índice, el valor que adquiere la variable se obtiene del promedio de los registros climáticos de tres semanas previas a la evaluación de la enfermedad, entre las medidas descriptivas de esta variable se obtuvo una media 0.1105, mínimo de 0.0800, máximo de 0.1600 y mediana de 0.1066 que indica que el 50% de los registros de esta variable toman valores menores o iguales al que toma esta.

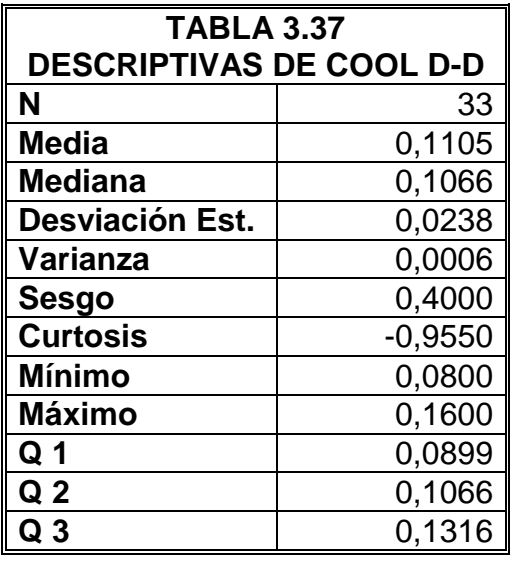

**Elaboración:** M. Choez, **Fuente:** CIBE -ESPOL

La Gráfico 3.73 permite determinar que el 25% de las observaciones toman valores menores o iguales a 0.0899 (Q1) que corresponden al primer cuartil, que el 50% de los datos se concentran entre el extremo inferior de la caja (Q1) y extremo superior de la misma (Q3=0.1316).

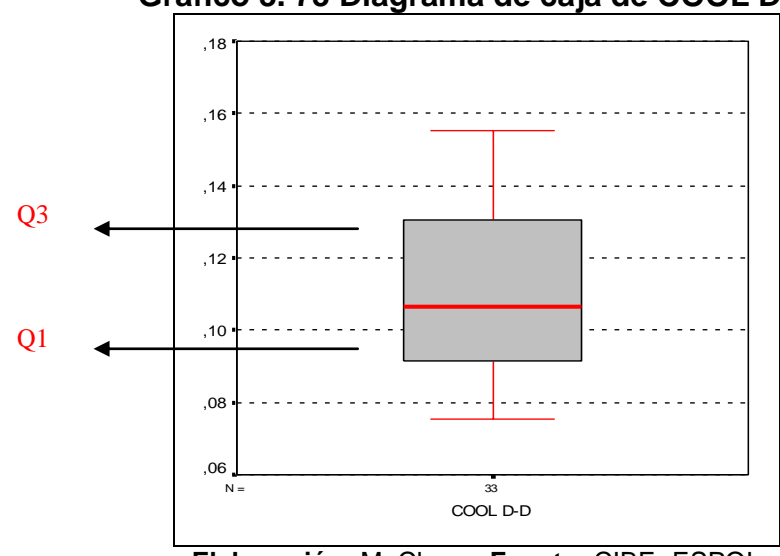

**Gráfico 3. 73 Diagrama de caja de COOL D-D**

**Elaboración:** M. Choez, **Fuente:** CIBE -ESPOL

El siguiente histograma permite visualizar la forma en que se distribuye esta variable, en cuanto a la puntiagudez (respecto a la distribución normal) se define como platicúrtica pues el coeficiente de curtosis es -0.96 y respecto al sesgo presenta asimetría positiva cuyo coeficiente es 0.40, es decir los datos se agrupan a la Izquierda.

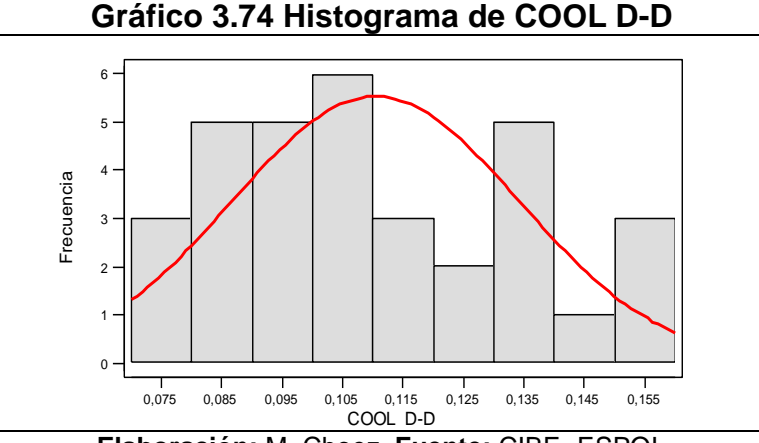

**Elaboración:** M. Choez, **Fuente:** CIBE -ESPOL

## **IN TEMP**

Es la temperatura interna donde esta ubicada la consola receptora registrada °C, el valor que adquiere la variable se obtiene del promedio de los registros climáticos de tres semanas previas a la evaluación de la enfermedad, entre las medidas descriptivas de esta variable se obtuvo una media 25.55°C, mínimo de 23.46°C, máximo de 27.68°C y mediana de 26.10 que indica que el 50% de los registros de esta variable toman valores menores o iguales al que toma esta.

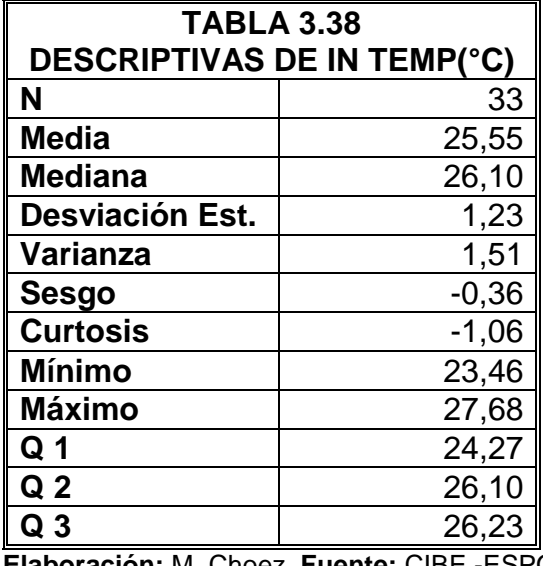

**Elaboración:** M. Choez, **Fuente:** CIBE -ESPOL

La Gráfico 3.75 permite determinar que el 25% de las observaciones toman valores menores o iguales a 24.27°C (Q1) que corresponden al primer cuartil, que el 50% de los datos se concentran entre el extremo inferior de la caja (Q1) y extremo superior de la misma (Q3=26.23°C).

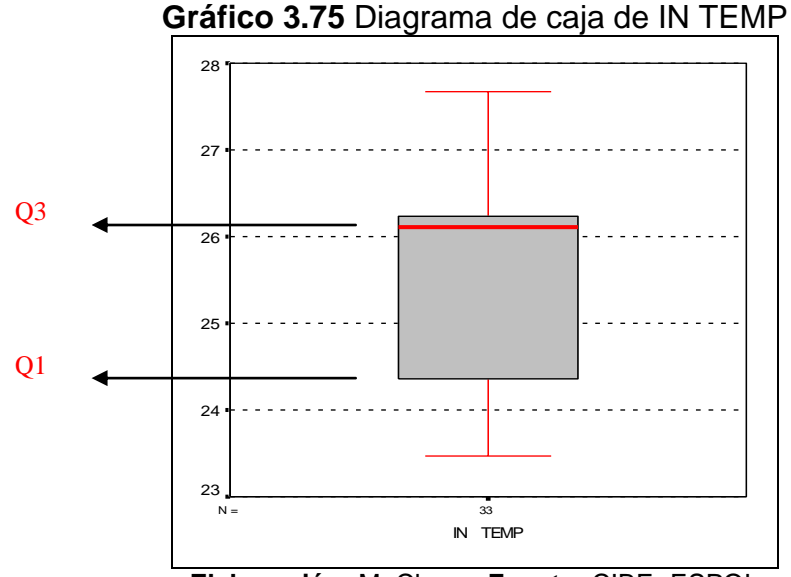

**Elaboración:** M. Choez, **Fuente:** CIBE -ESPOL

El siguiente histograma permite visualizar la forma en que se distribuye esta variable, en cuanto a la puntiagudez (respecto a la distribución normal) se define como platicúrtica pues el coeficiente de curtosis es -1.06 y respecto al sesgo presenta asimetría negativa cuyo coeficiente es -0.36, es decir los datos se agrupan a la derecha.

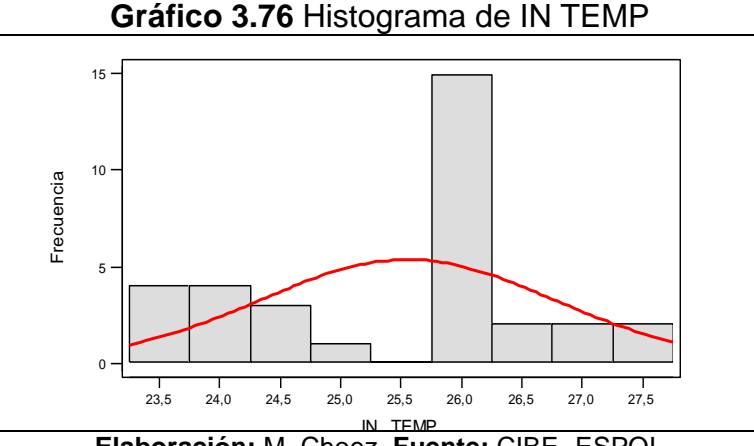

**Elaboración:** M. Choez, **Fuente:** CIBE -ESPOL

## **IN HUM**

Es la humedad interna donde esta ubicada la consola receptora registrada en porcentaje, el valor que adquiere la variable se obtiene del promedio de los registros climáticos de tres semanas previas a la evaluación de la enfermedad, entre las medidas descriptivas de esta variable se obtuvo una media 64.71%, mínimo de 57.56%, máximo de 70.39% y mediana 64.88% de que indica que el 50% de los registros de esta variable toman valores menores o iguales al que toma esta.

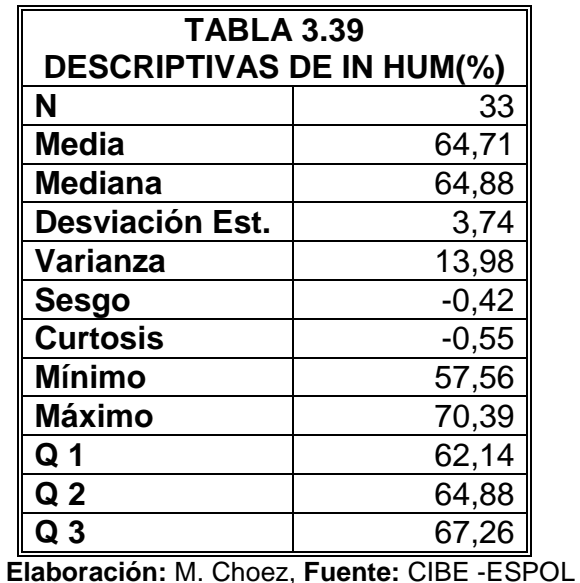

La Gráfico 3.77 permite determinar que el 25% de las observaciones toman valores menores o iguales a 62.14% (Q1) que corresponden al primer cuartil, que el 50% de los datos se concentran entre el extremo inferior de la caja (Q1) y extremo superior de la misma (Q3=67.26%).

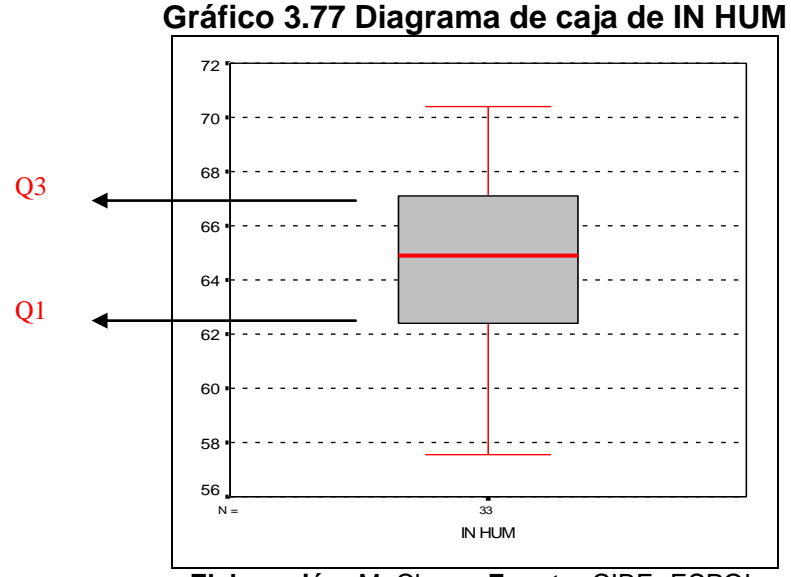

**Elaboración:** M. Choez, **Fuente:** CIBE -ESPOL

El siguiente histograma permite visualizar la forma en que se distribuye esta variable, en cuanto a la puntiagudez (respecto a la distribución normal) se define como platicúrtica pues el coeficiente de curtosis es -.055 y respecto al sesgo presenta asimetría negativa cuyo coeficiente es -0.42, es decir los datos se agrupan a la derecha.

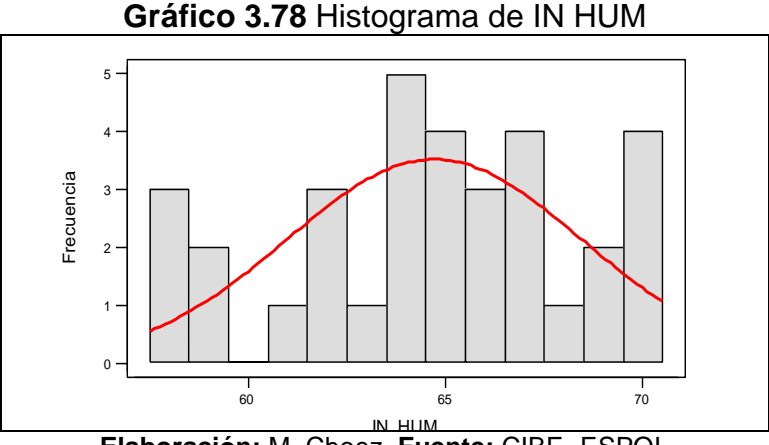

IN HUM **Elaboración:** M. Choez, **Fuente:** CIBE -ESPOL

Es la evapotranspiración registrada en mm, el valor que adquiere la variable es obtenido del promedio de los registros climáticos de tres semanas previas a la evaluación de la enfermedad, entre las medidas descriptivas de esta variable se obtuvo una media 0.05mm, mínimo de 0.03mm, máximo de 0.06mm y mediana de 0.04mm que indica que el 50% de los registros de esta variable toman valores menores o iguales al que toma esta.

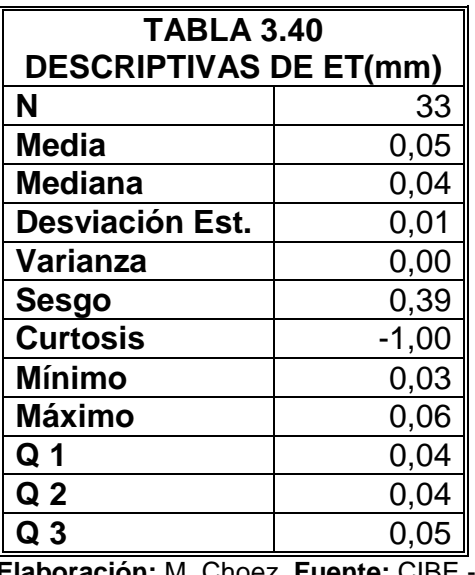

**Elaboración:** M. Choez, **Fuente:** CIBE -ESPOL

La Gráfico 3.79 permite determinar que el 25% de las observaciones toman valores menores o iguales a 0.04mm (Q1) que corresponden al primer cuartil, que el 50% de los datos se concentran entre el extremo inferior de la caja (Q1) y extremo superior de la misma (Q3=0.05mm).

# **ET**

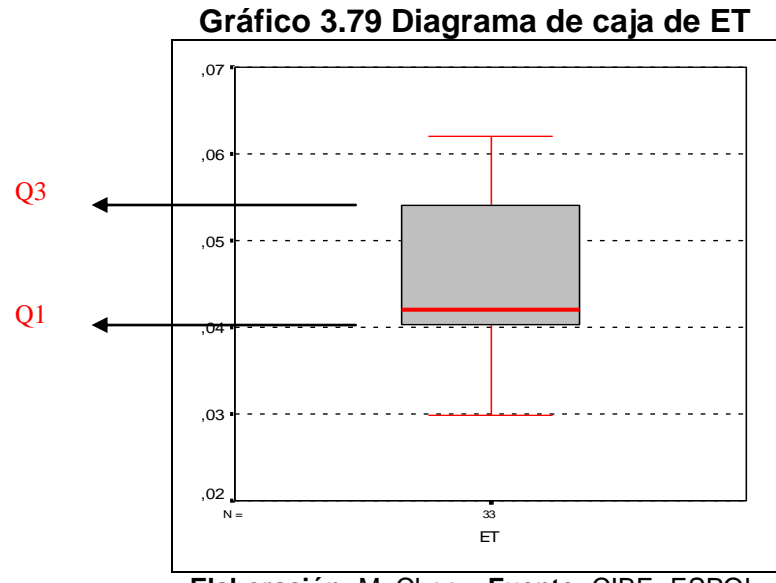

**Elaboración:** M. Choez, **Fuente:** CIBE -ESPOL

El siguiente histograma permite visualizar la forma en que se distribuye esta variable, en cuanto a la puntiagudez (respecto a la distribución normal) se define como platicúrtica pues el coeficiente de curtosis es -1 y respecto al sesgo presenta asimetría positiva cuyo coeficiente es 0.39, es decir los datos se agrupan a la izquierda.

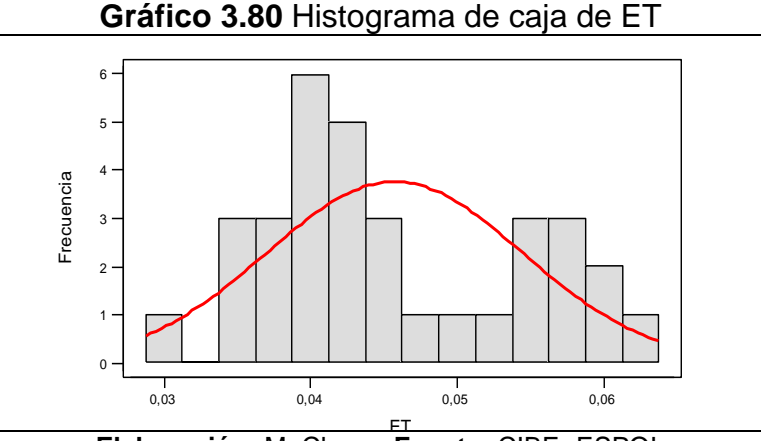

ET **Elaboración:** M. Choez, **Fuente:** CIBE -ESPOL

#### **3.2. Análisis de regresión**

#### **3.2.1. Propósito del modelo de regresión**

El análisis de regresión tuvo dos finalidades. La primera fue estimativa, es decir, cuantificar la relación entre variables dependientes y variables independientes.

La segunda finalidad del modelo de regresión fue realizar predicciones calculando el valor de la variable dependiente en función de la variables independientes.

#### **3.2.2. Determinación del tipo de regresión**

En cumplimiento de uno de los objetivos específicos de la tesis, se determinó que el mejor tipo de regresión, para seleccionar variables climáticas cuantitativas que influyan en las variables cuantitativas relacionadas al desarrollo de la enfermedad, fue la regresión múltiple.

## **3.2.3. Selección de variables dependientes**

Se estableció como variables dependientes las relacionadas al desarrollo de la enfermedad las mismas que son influenciadas por las variables climáticas (independientes) y se clasifican a continuación: SH3, SH4, SB, EE, SEV.
#### **Comparación de medias entre lotes**

### **Análisis ANOVA**

Se procedió a verificar mediante ANOVA las diferencias entre las medias de las variables relacionadas al desarrollo de la enfermedad, por lote.

#### **Supuestos**

Antes de realizar la prueba ANOVA se verificaron los supuestos intrínsecos, entre los cuales se tiene observaciones independientes, homogeneidad de varianzas y normalidad.

#### **Observaciones independientes**

Puesto que las evaluaciones de cada una de las variables relacionadas al desarrollo de la enfermedad se obtuvieron al evaluar 10 plantas de banano en períodos diferentes se asume independencia entre las observaciones.

#### **Homogeneidad de varianzas**

Se realizó la respectiva prueba de homogeneidad de varianzas (Prueba de Levene) entre lotes de cada una de las variables relacionadas al desarrollo de la enfermedad. La TABLA 3.41, presenta los valores del estadístico de la prueba y el valor p. El valor p obtenido, permite aceptar (no rechazar) la hipótesis de homogeneidad de varianzas entre las medias de las variables relacionadas a la enfermedad en los diferentes lotes, a un nivel de significancia del 5%.

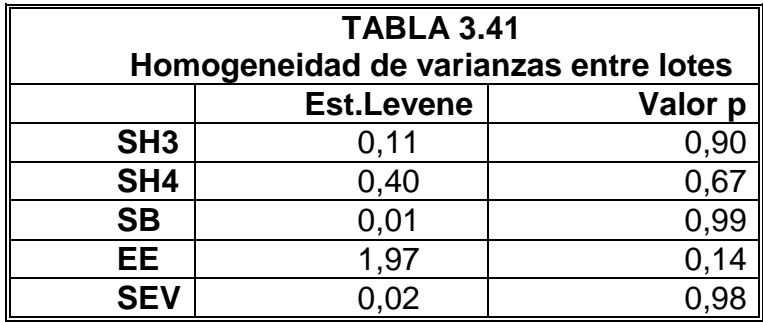

**Elaboración:** M. Choez, **Fuente:** CIBE -ESPOL

#### **Normalidad**

La TABLA 3.42 presenta los valores de la prueba de normalidad (K-S) de las distribuciones de las variables relacionadas al desarrollo de la enfermedad. Los valores obtenidos nos indican una distribución normal en las variables analizadas, a un nivel de significancia del 5%.

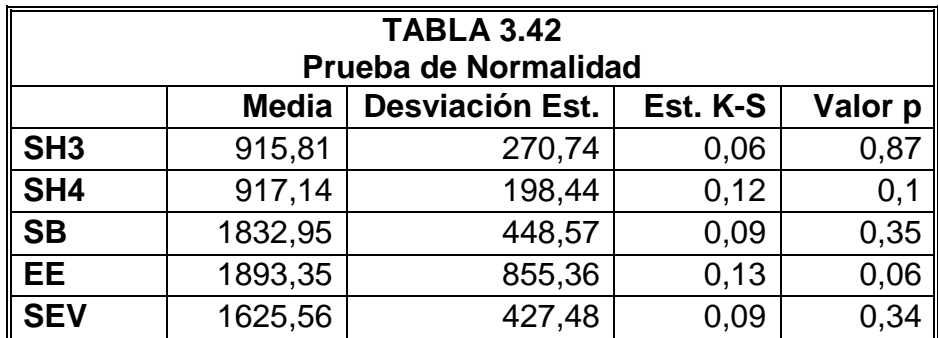

**Elaboración:** M. Choez, **Fuente:** CIBE -ESPOL

## **ANOVA**

Al comparar la medias de las variables relacionadas a la enfermedad entre lotes se obtuvo información que se resume en la TABLA 3.43; en la cual se presenta el respectivo estadístico y su valor p corroborando la aceptación (no rechazo) de la hipótesis a un nivel del 5% de significancia.

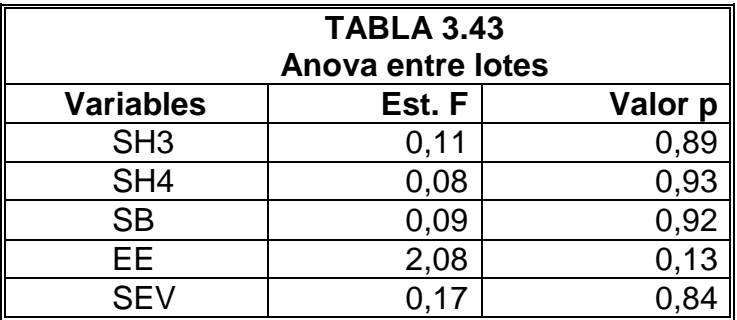

**Elaboración:** M. Choez, **Fuente:** CIBE -ESPOL

#### **Comparación de distribuciones entre lotes**

Adicionalmente al análisis ANOVA se verificó si las distribuciones por lote de cada variable relacionada al desarrollo de la enfermedad son similares referente a sus distribuciones, se utilizó la prueba Wilcoxon, esta prueba asume los mismo supuestos de ANOVA por tanto realizó directamente la prueba. Una vez corrida la prueba se obtuvo información resumida en la TABLA 3.44; en la cual se presenta el respectivo estadístico de la prueba y su valor p el cual permite a un nivel de significancia del 5% aceptar(no rechazar) la hipótesis de que las distribuciones de las variables son similares, excepto al comparar la variables EE entre lote B y lote C.

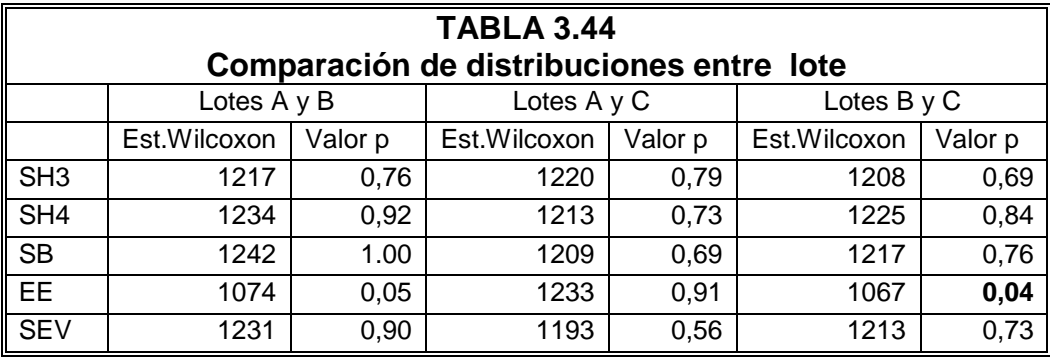

Los resultados estadísticos presentados anteriormente, permitieron al momento de construir los modelos bioclimáticos utilizar las variables dependientes de cualquiera de los lotes, debido a su homogeneidad por lote.

### **Correlación entre variables dependientes**

Se procedió a construir la matriz de correlación lineal de Pearson entre estas variables y se obtuvo información presentada en la TABLA 3.45; en la misma se observa correlación significativa positiva, es decir, cuando una de las variables se incrementa la otra también, por tanto se usará únicamente la variable más importante para el fin del estudio que en este caso son SB y EE la cuales serán la variable dependiente en el uso de la técnica de regresión.

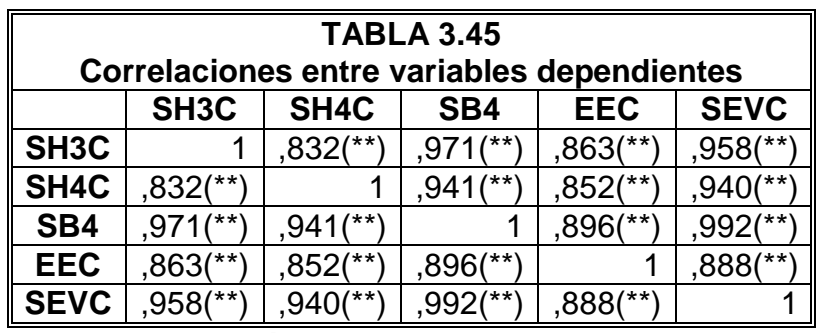

## **3.2.4. Selección de variables independientes**

Para evaluar el comportamiento a la Sigatoka negra en función de las variables climáticas se obtuvieron los promedios acumulados excepto en las variables RAIN y RAIN RATE en las cuales se utilizaron la sumas acumuladas en ambos casos de semanas consecutivas de las variables climáticas de una, dos, tres, cuatro, cinco y seis semanas previas a la fecha de evaluación de la severidad de Sigatoka negra en la plantación. Se procedió a obtener los coeficientes de correlación lineal de Pearson entre la variable dependiente versus los datos de una, dos, tres, cuatro, cinco y seis con la finalidad de usar la que mejor correlación presente, a estas correlaciones se les asignó un puntaje para cuantificar la relación existente entre la variable dependiente de cada lote y todas las variables clima obteniendo la TABLA 3.46.

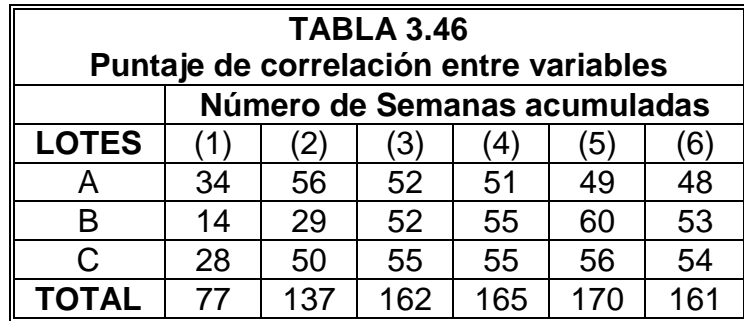

Además se construyó un gráfico que permita visualizar las correlaciones de las variables presentado a continuación:

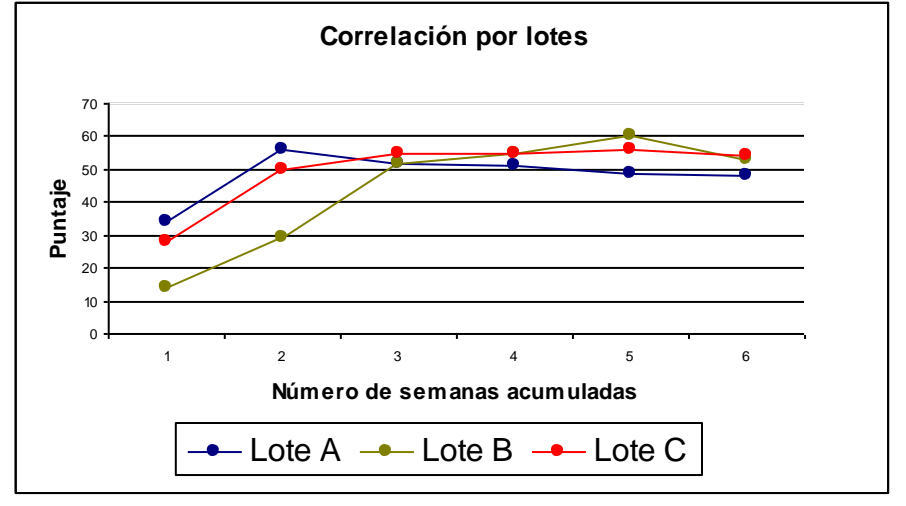

**Gráfico 3.81** Correlación por lotes

**Elaboración:** M. Choez, **Fuente:** CIBE -ESPOL

En base al análisis anterior e información secundaria acerca de la biología del microorganismo causante de la enfermedad se decidió trabajar con los datos acumulados de tres semanas previas a la fecha de evaluación de a la Sigatoka negra.

#### **Análisis de componentes principales**

Con la intención de seleccionar las variables independientes adecuadas se procedió a realizar análisis de componentes principales que permita visualizar la existencia o no de agrupamientos de variables.

En primer lugar se analizará el porcentaje de varianza explicada de las componentes principales, dicha información se presenta en la TABLA 3.47, de la cual se aprecia que las dos primeras componentes principales explican un 73.65% de varianza en relación al total de varianza de todas las variables, esto hace factible la aplicación de esta técnica y garantiza información confiable en cuanto a la disposición de las variables sobre las dos componentes principales.

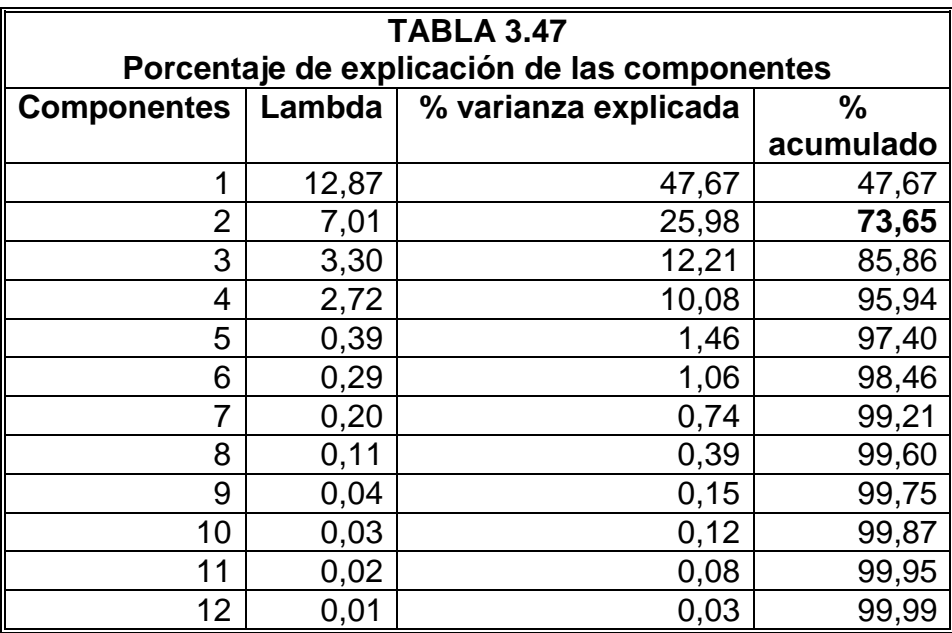

**Elaboración:** M. Choez, **Fuente:** CIBE -ESPOL

A continuación en la Gráfico 3.82 se presenta la orientación de las variables sobre las dos componentes principales; del gráfico se destacan dos grupos bien definidos de variables clima en el primero están TEMP OUT, HI TEMP, LOW TEMP, WIND CHILL, HEAT INDEX, THW INDEX THWS INDEX y COOL D-D, mientras que en el segundo grupo están UV INDEX, UV DOSE, HI UV, HI SOLAR RAD, ET, SOLAR RAD y SOLAR ENERGY, de estos dos grupos se tomó aquellas variables que más aportan explicación sobre la variable dependiente en la regresión y además presentaron un coeficiente de correlación lineal de Pearson significativo.

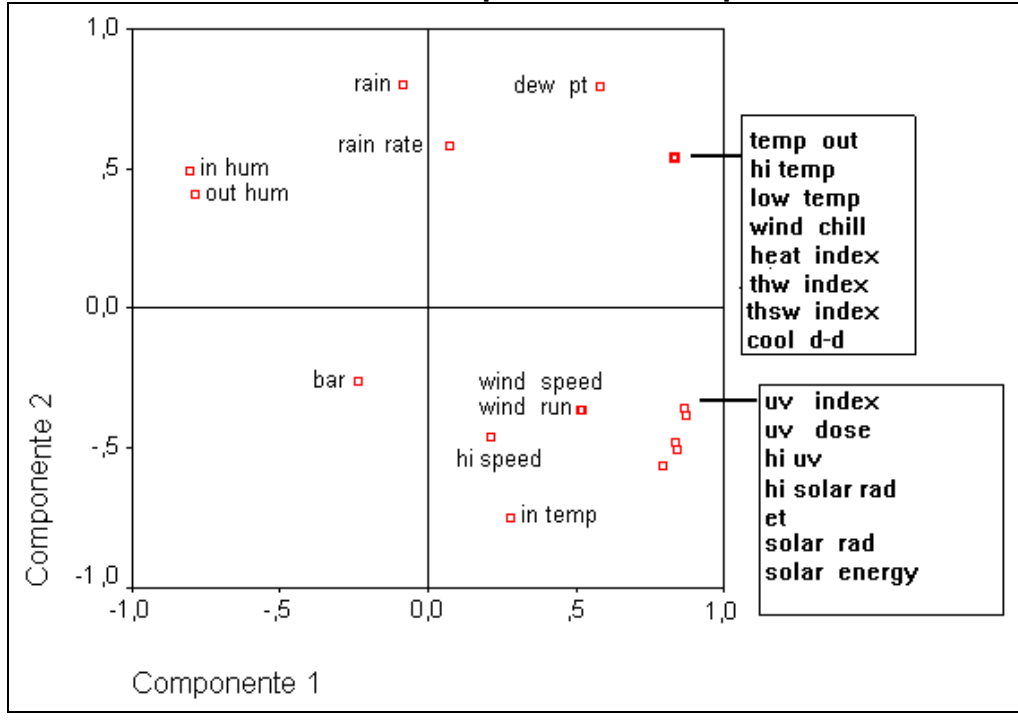

**Gráfico 3.82 Componentes Principales**

**Elaboración:** M. Choez, **Fuente:** CIBE -ESPOL

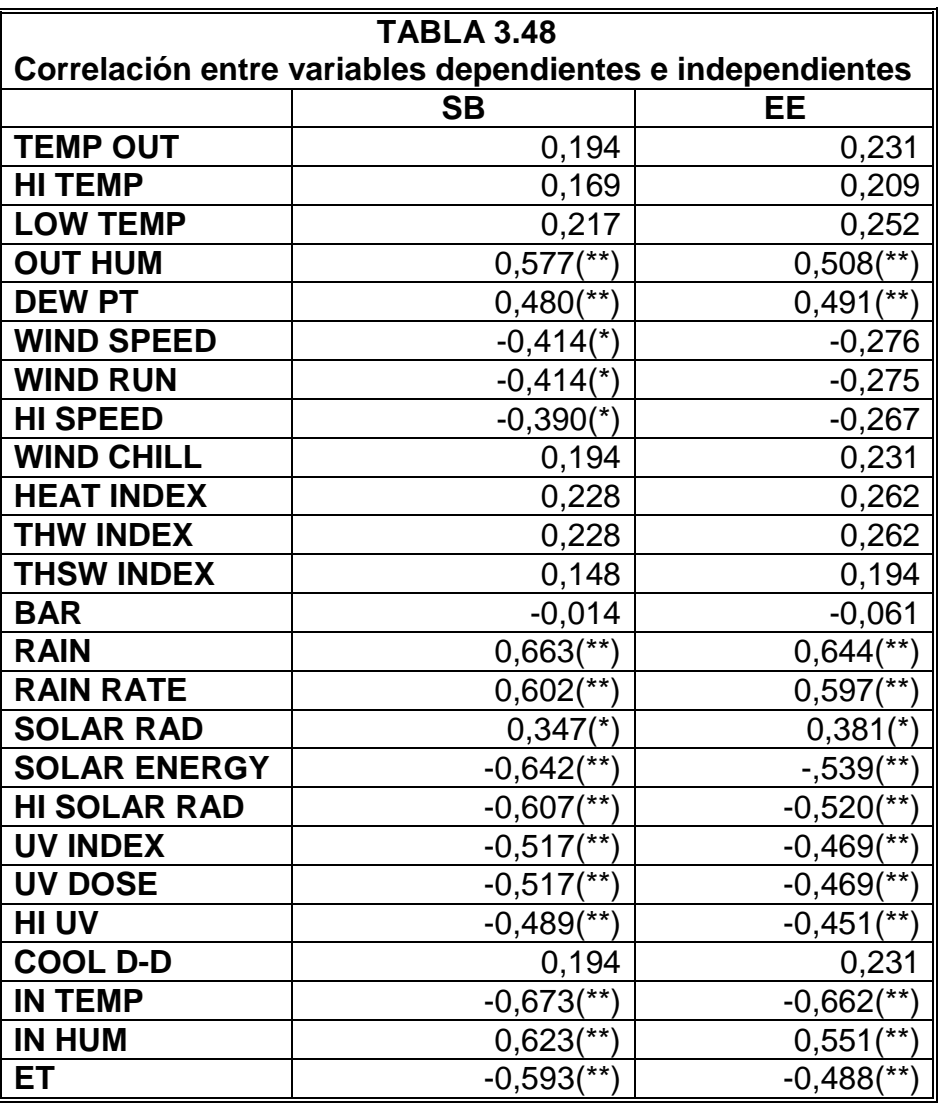

**Correlación entre las variables dependientes y las variables independientes.**

**(\*\*) La correlación es significativa al 1%**

**(\*) La correlación es significativa al 5%**

En base al Gráfico 3.82 de componentes principales y a la TABLA 3.48 de correlación lineal de Pearson, las variables que califican como independientes, por cumplir los respectivos supuestos de la regresión múltiple, son las siguientes:

RAIN

DEW PT

RAIN RATE

OUT HUM o IN HUM

WIND SPEED o WIND RUN

HI SPEED

IN TEMP

LAS VARIABLES MÁS IMPORTANTES DEL PRIMER GRUPO

LAS VARIABLES MÁS IMPORTANTES DEL SEGUNDO GRUPO

#### **Modelo 1**

En la TABLA 3.49 se presentan los coeficientes de las variables independientes HI TEMP, OUT HUM y DEW PT, que indican el cambio promedio en la variable dependiente EEA cuando se incrementa una unidad alguna de las variables independientes asumiendo que las otras variables permanecen constantes. Para establecer la significancia estadística de cada coeficiente dentro del modelo se calculó el estadístico (Est. t) y el valor p, se considera coeficientes significativos aquellos cuyo estadístico este fuera del intervalo [-2,2] o también aquellos cuyo valor p sea menor a 0.05.

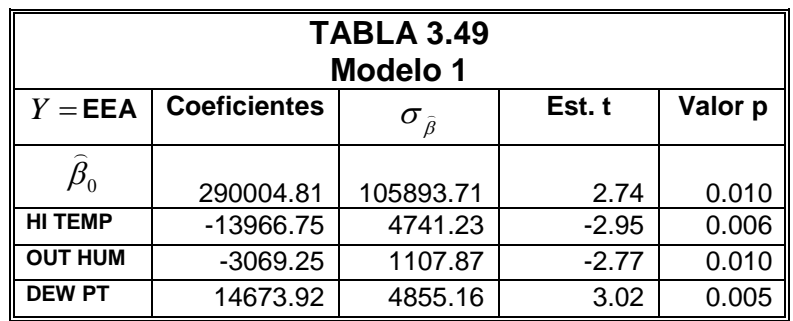

## **Correlación lineal de Pearson**

A continuación en la TABLA 3.50 se presenta el coeficiente lineal de Pearson, el que permite cuantificar la asociación lineal entre la variable dependiente EEA y las variables independientes HI TEMP, OUT HUM y DEW PT,

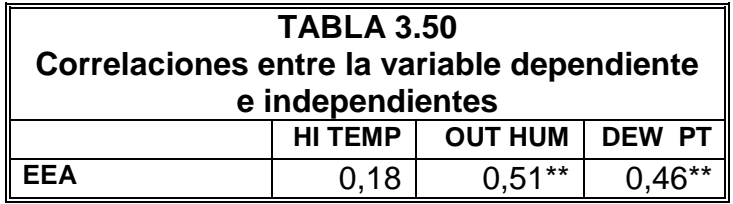

**Elaboración:** M. Choez, **Fuente:** CIBE -ESPOL

Adicionalmente en el Gráfico 3.83 se presenta visualmente las correlaciones entre todas las variables que intervienen en el modelo.

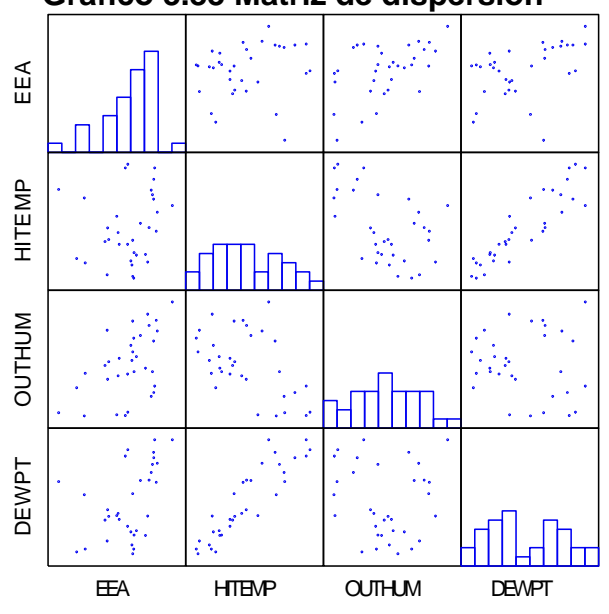

**Gráfico 3.83 Matriz de dispersión** 

**Elaboración:** M. Choez, **Fuente:** CIBE -ESPOL

## **Anova**

Para establecer la significancia global del modelo de regresión y verificar la influencia de al menos una de las variables independientes HI TEMP, OUT HUM y DEW PT sobre la variable dependiente EEA se construyó la tabla anova que incluye los grados de libertad (Gl), las sumas cuadráticas (SC), medias cuadráticas (MC), estadístico (Est. F) y el valor p presentados a continuación, basados en el valor p=0.00 se rechaza la hipótesis nula y se concluye a un nivel de significancia del 5% que existe evidencia estadística para afirmar que al menos una de las variables independientes explican la variable dependiente.

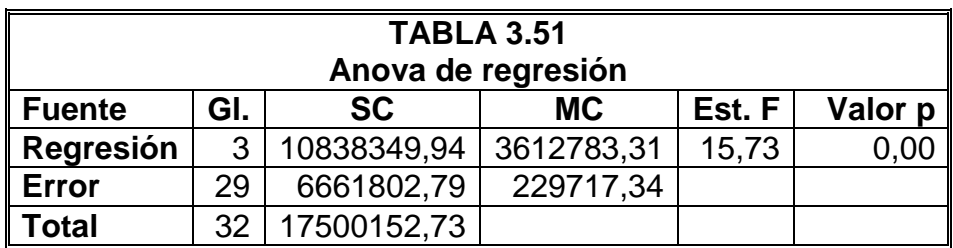

**Elaboración:** M. Choez, **Fuente:** CIBE -ESPOL

### **Acerca del modelo**

Para establecer el ajuste del modelo, se calculó el coeficiente  $R_a^2$  y adicionalmente el coeficiente de Durbin Watson (D-W).

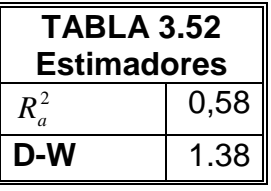

## **Modelo 2**

En la TABLA 3.53 , se presentan los coeficientes de las variables independientes HI TEMP, OUT HUM, DEW PT, WIND SPEED, SOLAR ENERGY, UV INDEX que indican el cambio promedio en la variable dependiente SBA, cuando se incrementa una unidad alguna de las variables independientes asumiendo que las otras variables permanecen constantes. Para establecer la significancia estadística de cada coeficiente dentro del modelo se calculó el estadístico (Est. t) y la valor p, se considera coeficientes significativos aquellos cuyo estadístico este fuera del intervalo [-2,2] o también aquellos cuyo valor p sea menor a 0.05.

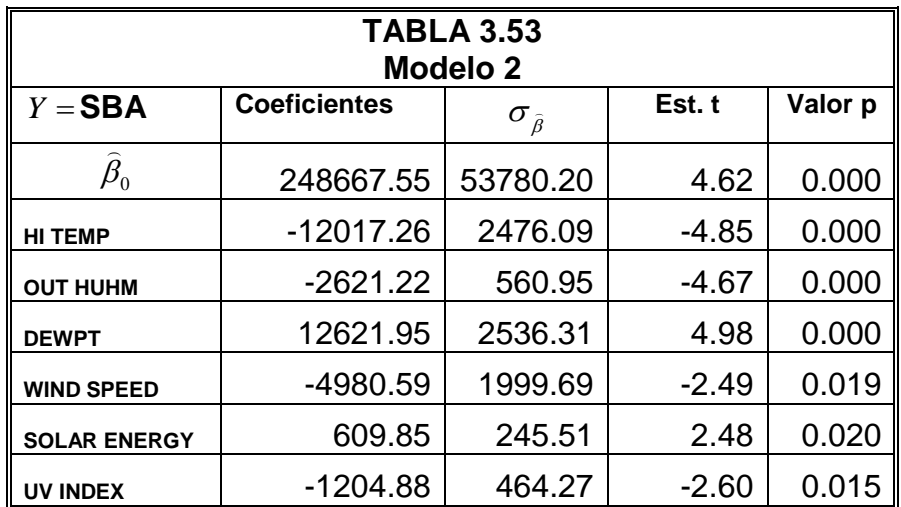

## **Correlación lineal de Pearson**

A continuación en la TABLA 3.54 se presenta el coeficiente lineal de Pearson, el que permite cuantificar la asociación lineal entre la variable dependiente SBA y las variables independientes HI TEMP, OUT HUM, DEW PT, WIND SPEED, SOLAR ENERGY y UV INDEX.

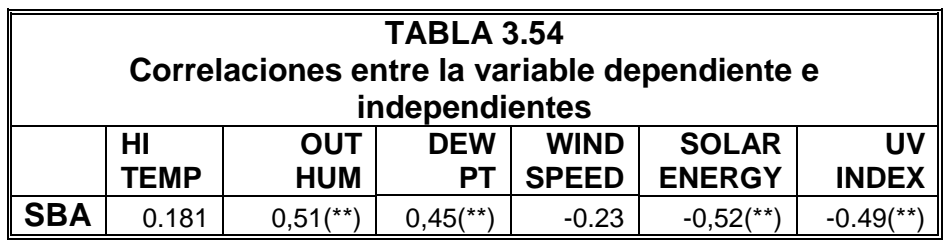

**Elaboración:** M. Choez, **Fuente:** CIBE -ESPOL

Adicionalmente en el Gráfico 3.84 se presenta visualmente las correlaciones entre todas las variables que intervienen en el modelo.

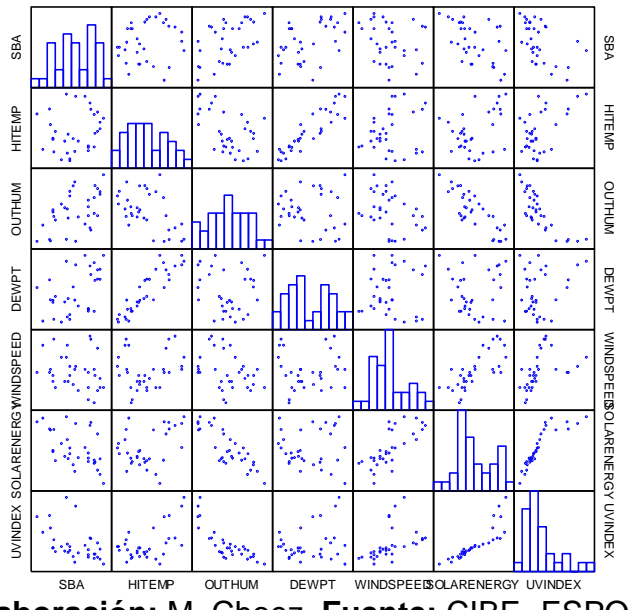

Gráfico 3. 84 Matriz de dispersión

## **Anova**

Para establecer la significancia global del modelo de regresión y verificar la influencia de las variables independientes HI TEMP, OUT HUM, DEW PT, WIND SPEED, UV INDEX y SOLAR ENERGY sobre la variable dependiente SBA se construyó la tabla anova que incluye los grados de libertad (Gl), las sumas cuadráticas (SC), medias cuadráticas (MC), estadístico (Est. F) y el valor p, presentados a continuación, basados en el valor p=0.00 se rechaza la hipótesis nula y se concluye a un nivel de significancia del 5% que existe evidencia estadística para afirmar que al menos una de las variables independientes explican la variable dependiente.

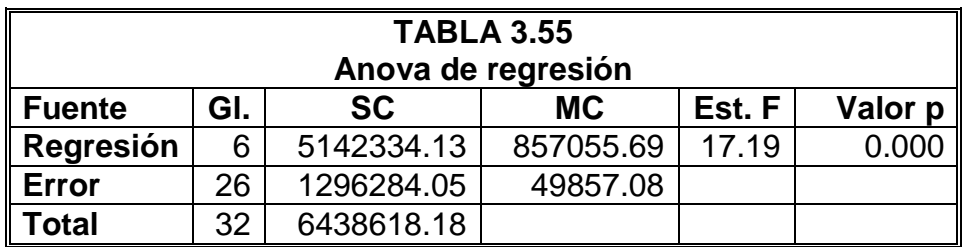

**Elaboración:** M. Choez, **Fuente:** CIBE -ESPOL

### **Acerca del modelo**

Para establecer el ajuste del modelo, se calculó el coeficiente  $R_a^2$  y adicionalmente el coeficiente de Durbin Watson (D-W)**.**

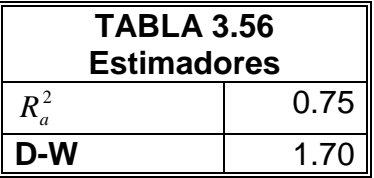

## **Modelo 3**

En la TABLA 3.57 se presentan los coeficientes de las variables independientes WIND SPEED, HI SOLAR RAD, UV INDEX, HI UV, IN HUM y ET que indican el cambio promedio en la variable dependiente SBC , cuando se incrementa en una unidad una de las variables independientes mientras las otras no cambian. Para establecer la significancia estadística de cada coeficiente dentro del modelo se calculó el estadístico (Est. t) y el valor p, se considera coeficientes significativos aquellos cuyo estadístico este fuera del intervalo [-2,2] o también aquellos cuyo valor p sea menor a 0.05.

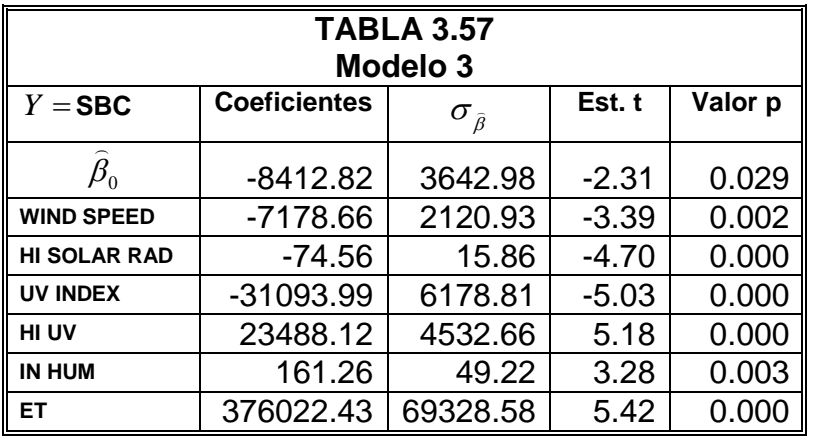

## **Correlación lineal de Pearson**

La TABLA 3.58 presenta el coeficiente lineal de Pearson, el que permite cuantificar la asociación lineal entre la variable dependiente SBC y las variables independientes WIND SPEED, HI SOLAR RAD, UV INDEX, HI UV, IN HUM y ET.

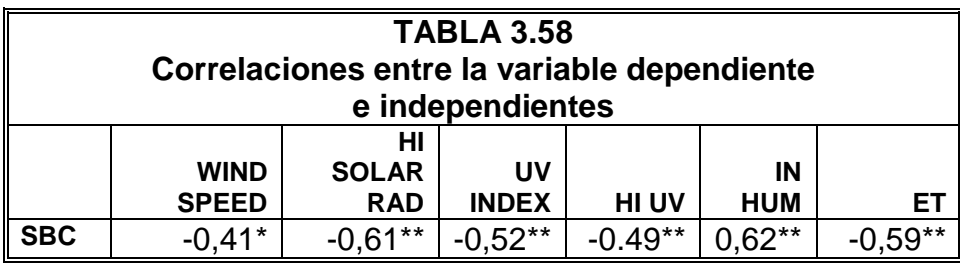

**Elaboración:** M. Choez, **Fuente:** CIBE -ESPOL

Adicionalmente en el Gráfico 3.85 se presenta visualmente las correlaciones entre todas las variables que intervienen en el modelo.

**Gráfico 3.85 Matriz de dispersión**

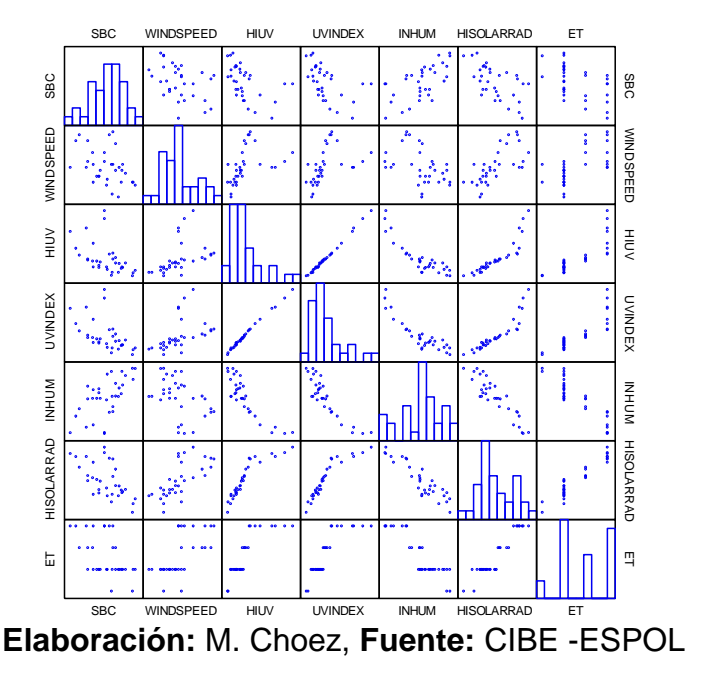

#### **Anova**

Para establecer la significancia global del modelo de regresión y verificar la influencia de las variables independientes WIND SPEED, HI SOLAR RAD, UV INDEX, HI UV, IN HUM y ET sobre la variable dependiente SBC se construyó la tabla anova que incluye los grados de libertad (Gl), las sumas cuadráticas (SC), medias cuadráticas (MC), estadístico (Est. F) y el valor p presentados a continuación, basados en el valor p=0.00 se rechaza la hipótesis nula y se concluye a un nivel de significancia del 5% que existe evidencia estadística para afirmar que al menos una de las variables independientes explican el comportamiento de la variable dependiente.

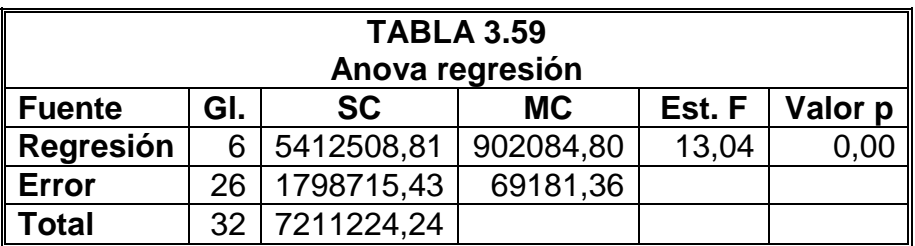

**Elaboración:** M. Choez, **Fuente:** CIBE -ESPOL

### **Acerca del modelo**

Para establecer el ajuste del modelo, se calculó el coeficiente  $R_a^2$  y adicionalmente el coeficiente de Durbin Watson (D-W).

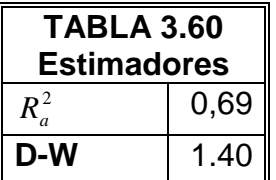

## **Modelo 4**

En la TABLA 3.61 se presentan los coeficientes de las variables independientes HI TEMP, OUT HUM, DEW PT y WIND RUN que indican el cambio promedio en la variable dependiente SBC , cuando se incrementa en una unidad una de las variables independientes asumiendo que las otras variables permanecen constantes. Para establecer la significancia estadística de cada coeficiente dentro del modelo se calculó el estadístico (Est. t) y el valor p, se considera coeficientes significativos aquellos cuyo estadístico este fuera del intervalo [-2,2] o también aquellos cuyo valor p sea menor a 0.05.

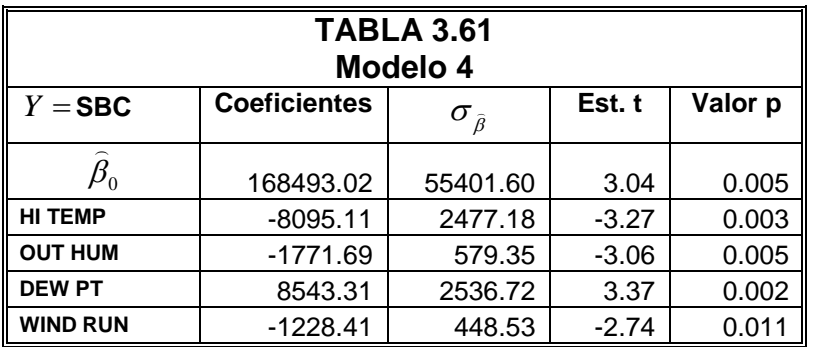

## **Correlación lineal de Pearson**

A continuación en la TABLA 3.62 se presenta el coeficiente lineal de Pearson, el que permite cuantificar la asociación lineal entre la variable dependiente SBC y las variables independientes HI TEMP, OUT HUM, DEW PT y WIND RUN.

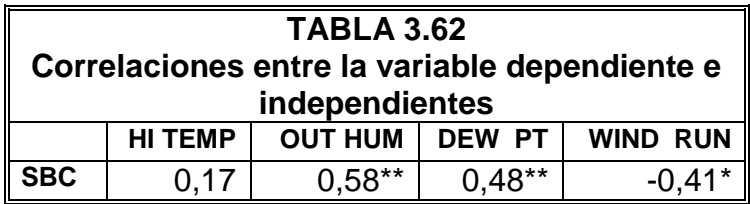

## **Elaboración:** M. Choez, **Fuente:** CIBE -ESPOL

Adicionalmente en el Gráfico 3.86 se presenta visualmente las correlaciones entre todas las variables que intervienen en el modelo.

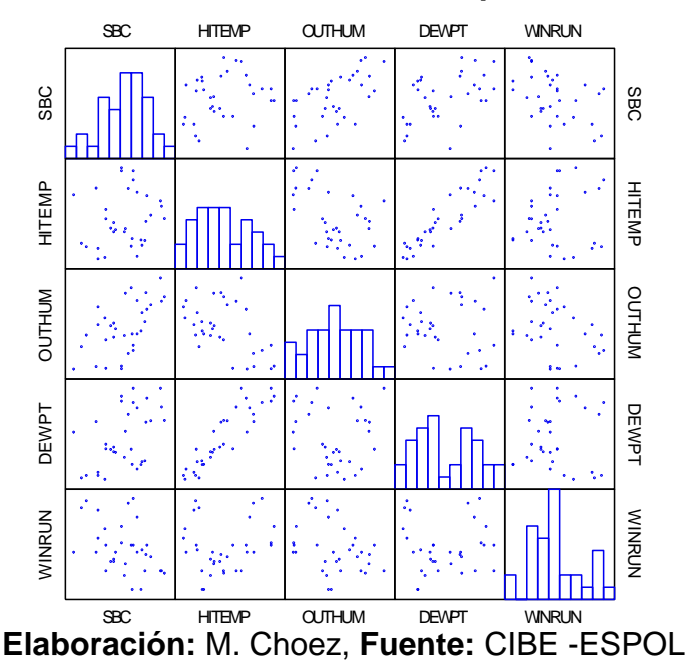

**Gráfico 3.86 Matriz de dispersión**

## **Anova**

Para establecer la significancia global del modelo de regresión y verificar la influencia de las variables independientes HI TEMP, OUT HUM, DEW PT y WIND RUN sobre la variable dependiente SBC se construyó la tabla anova que incluye los grados de libertad (Gl), las sumas cuadráticas (SC), medias cuadráticas (MC), estadístico (Est. F) y el valor p presentados a continuación, basados en el valor p=0.00 se rechaza la hipótesis nula y se concluye a un nivel de significancia del 5% que existe evidencia estadística para afirmar que al menos una de las variables independientes explican la variable dependiente.

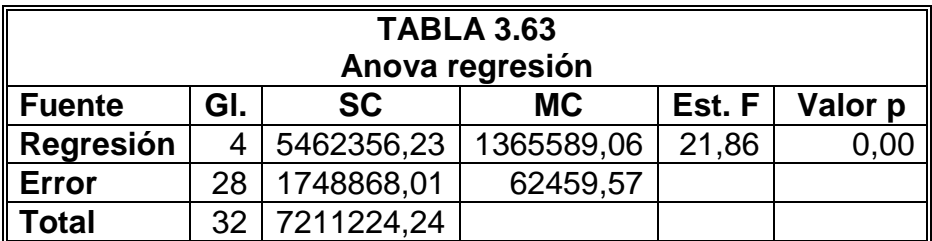

**Elaboración:** M. Choez, **Fuente:** CIBE -ESPOL

#### **Acerca del modelo**

Para establecer el porcentaje de explicación de las variables independientes HI TEMP, OUT HUM, DEW PT y WIND RUN sobre la variable dependiente SBC, se calculó el coeficiente  $R^2_a$  y (D-W).

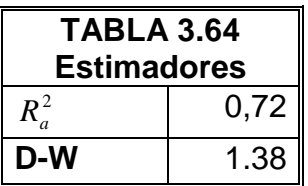

## **Modelo 5**

En la TABLA 3.65 se presentan los coeficientes de las variables independientes HI TEMP, OUT HUM, DEW PT y WIND SPEED que indican el cambio promedio en la variable dependiente SBC , cuando se incrementa en una unidad una de las variables independientes asumiendo que las otras variables permanecen constantes. Para establecer la significancia estadística de cada coeficiente dentro del modelo se calculó el estadístico (Est. t) y el valor p, se considera coeficientes significativos aquellos cuyo estadístico este fuera del intervalo [-2,2] o también aquellos cuyo valor p sea menor a 0.05.

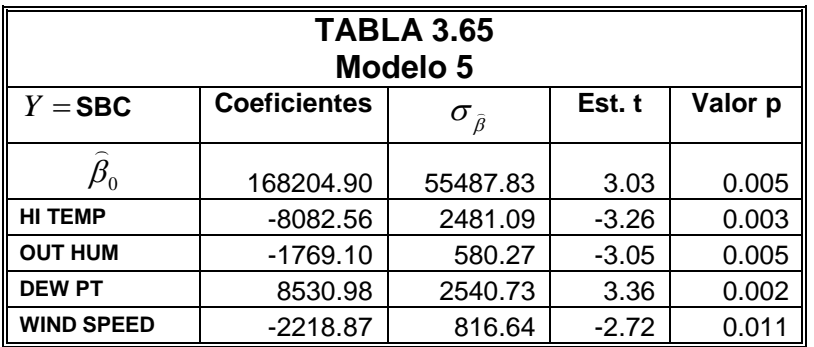

## **Correlación lineal de Pearson**

En la TABLA 3.66 se presenta el coeficiente lineal de Pearson, el que permite cuantificar la asociación lineal entre la variable dependiente SBC y las variables independientes HI TEMP, OUT HUM, DEW PT y WIND SPEED.

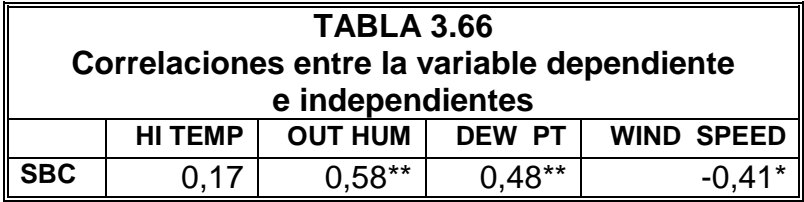

**Elaboración:** M. Choez, **Fuente:** CIBE -ESPOL

Adicionalmente en el Gráfico 3.87 se presenta visualmente las correlaciones entre todas las variables que intervienen en el modelo.

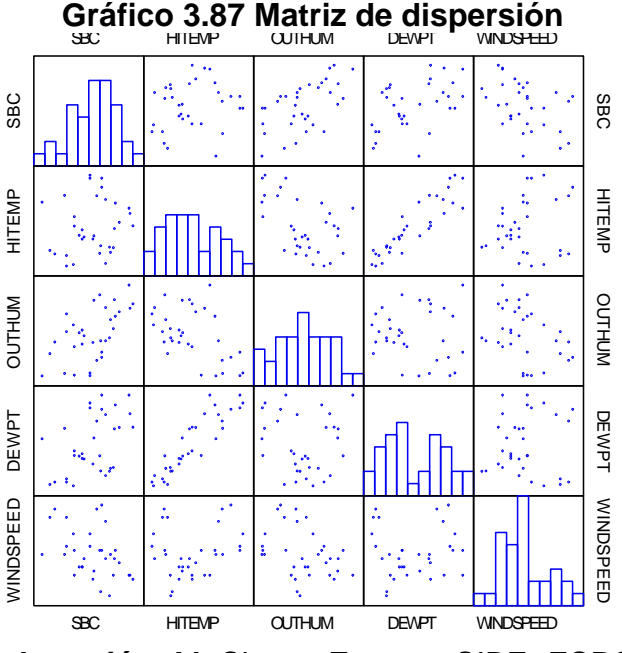

**Elaboración:** M. Choez, **Fuente:** CIBE -ESPOL

## **Anova**

Para establecer la significancia global del modelo de regresión y verificar la influencia de las variables independientes HI TEMP, OUT HUM, DEW PT y WIND SPEED sobre la variable dependiente SBC se construyó la tabla anova que incluye los grados de libertad (Gl), las sumas cuadráticas (SC), medias cuadráticas (MC), estadístico (Est. F) y el valor p presentados a continuación, basados en el valor p=0.00 se rechaza la hipótesis nula y se concluye a un nivel de significancia del 5% que existe evidencia estadística para afirmar que al menos una de las variables independientes explican el comportamiento de la variable dependiente.

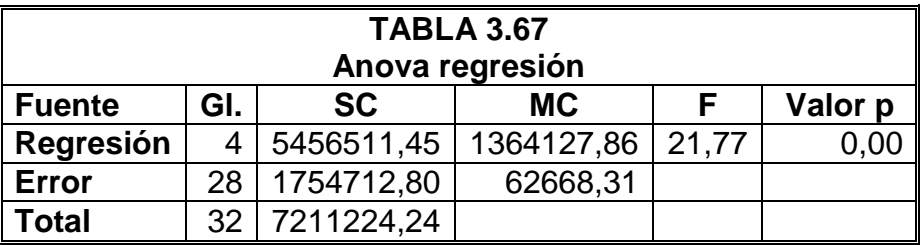

### **Acerca del modelo**

Para establecer el ajuste del modelo, se calculó el coeficiente  $R_a^2$  y adicionalmente el coeficiente de Durbin Watson (D-W)**.**

| TABLA 3.68<br><b>Estimadores</b> |      |  |  |  |  |  |
|----------------------------------|------|--|--|--|--|--|
|                                  | 0,72 |  |  |  |  |  |
| D-W                              |      |  |  |  |  |  |

**Elaboración:** M. Choez, **Fuente:** CIBE -ESPOL

#### **Modelo 6 (observaciones con presencia de lluvia)**

En la TABLA 3.69 se presentan los coeficientes de las variables independientes DEW PT, WIND SPEED, HI SPEED, RAIN, RAIN RATE, SOLAR ENERGY, HI UV y IN HUM que indican el cambio promedio en la variable dependiente SBC , cuando se incrementa en una unidad una de las variables independientes asumiendo que las otras variables permanecen constantes. Para establecer la significancia estadística de cada coeficiente dentro del modelo se calculó el estadístico (Est. t) y el valor p, se considera coeficientes significativos aquellos cuyo estadístico este fuera del intervalo [-2,2] o también aquellos cuya valor p sea menor a 0.05.

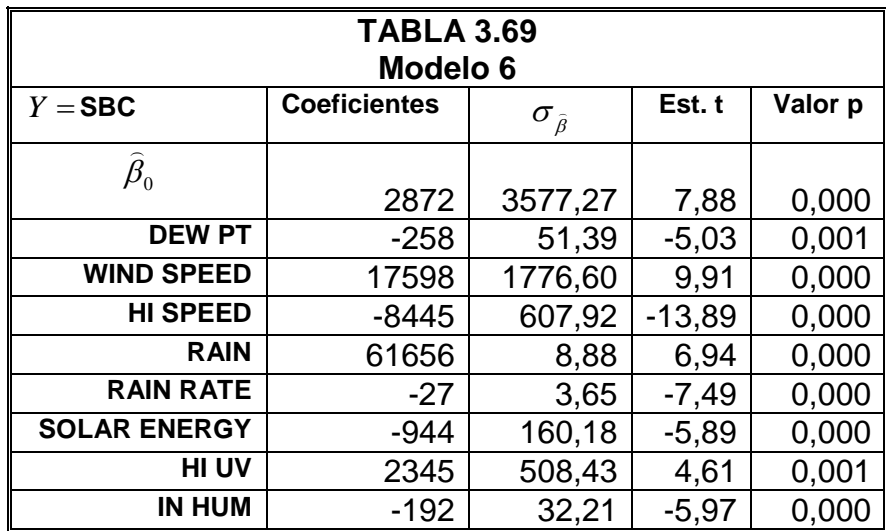

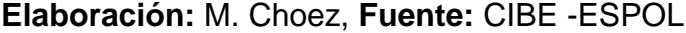

## **Correlación lineal de Pearson**

En la TABLA 3.70 se presenta el coeficiente lineal de Pearson, el que permite cuantificar la asociación lineal entre la variable dependiente SBC y las variables independientes DEW PT, WIND SPEED, HI SPEED, RAIN, RAIN RATE, SOLAR ENERGY, HI UV, IN HUM, de esta información se observa correlación positiva muy significativa entre la variable dependiente SBC frente a las variables DEW PT, RAIN, RAIN RATE, IN HUM; correlación negativa y muy significativa frente a las variables SOLAR ENERGY, HI UV; correlación negativa significativa frente a la variable WIND SPEED, HI SPEED.

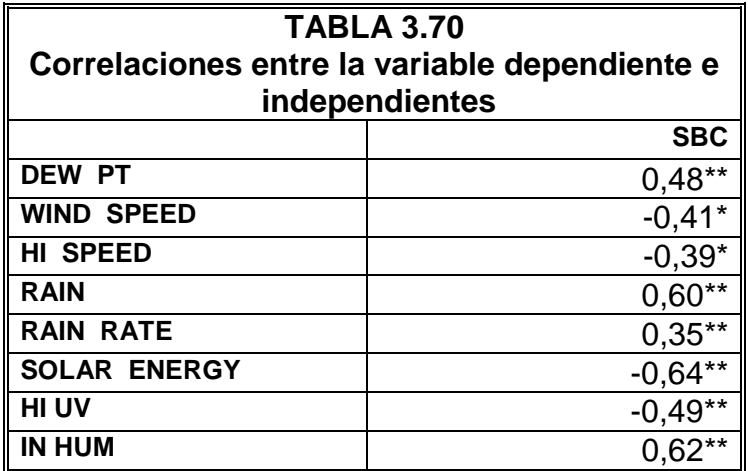

Adicionalmente en el Gráfico 3.88 se presenta visualmente las correlaciones entre todas las variables que intervienen en el modelo.

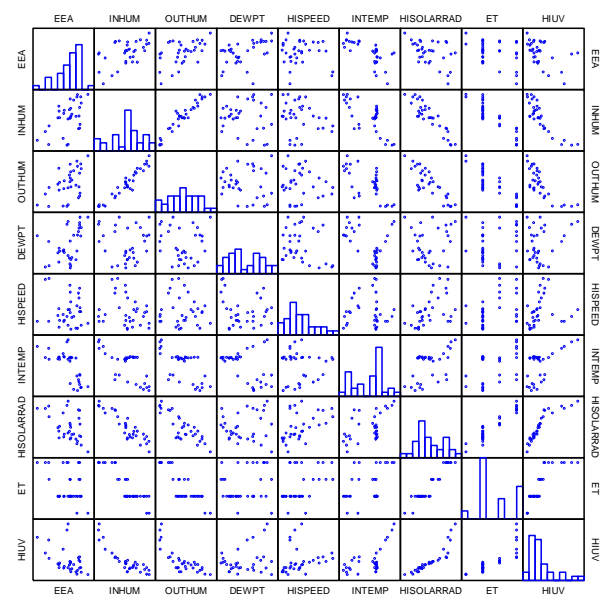

**Gráfico 3.88 matriz de dispersión**

**Elaboración:** M. Choez, **Fuente:** CIBE -ESPOL

### **Anova**

Para establecer la significancia global del modelo de regresión y verificar la influencia de las variables independientes DEW PT, WIND SPEED, HI SPEED, RAIN, RAIN RATE, SOLAR ENERGY, HI UV y IN HUM sobre la variable dependiente SBC se construyo la tabla anova que incluye los grados de libertad (Gl), las sumas cuadráticas (SC), medias cuadráticas (MC), estadístico (Est. F) y el valor p presentados a continuación, basados en el valor p=0.00 se rechaza la hipótesis nula y se concluye a un nivel de significancia del 5% que existe evidencia estadística para afirmar que al menos una de las variables independientes explican la variable dependiente.

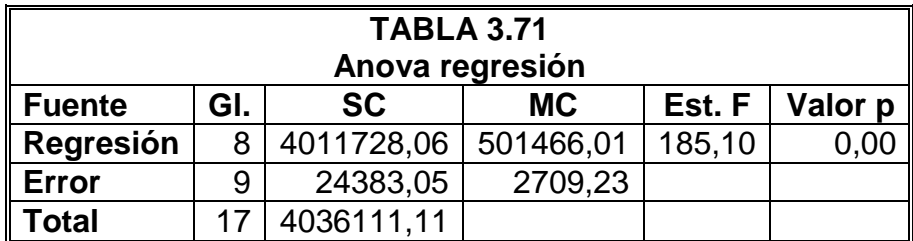

**Elaboración:** M. Choez, **Fuente:** CIBE -ESPOL

#### **Acerca del modelo**

Para establecer el porcentaje de explicación de las variables independientes DEW PT, WIND SPEED, HI SPEED, RAIN, RAIN RATE, SOLAR ENERGY, HI UV y IN HUM sobre la variable dependiente SBC, se calculó el coeficiente  $R^2$  **y**  $R^2$ .

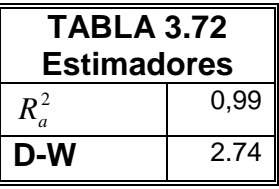

**Elaboración:** M. Choez, **Fuente:** CIBE -ESPOL

## **3.2.6. Selección de modelos**

Se seleccionó únicamente 2 modelos, uno que permita explicar la variable SB y el otro que explique a la variable EE.

Los criterios para seleccionar estos modelos fueron el porcentaje de explicación ( 2 *Ra* ) que aporten las variables independientes y adicionalmente las mejores predicciones para la variable dependiente.

## **Modelo para explicar la variable SB**

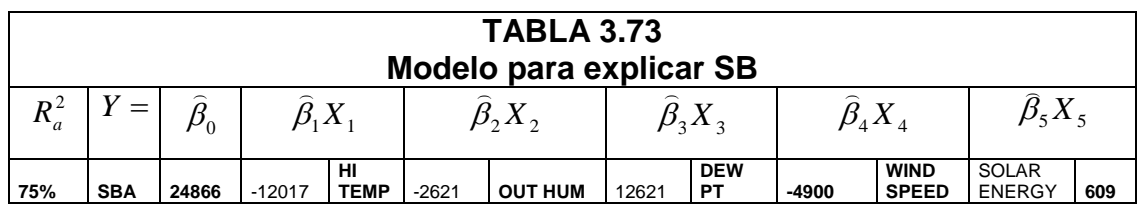

**Elaboración:** M. Choez, **Fuente:** CIBE -ESPOL

# **Modelo para explicar la variable EE**

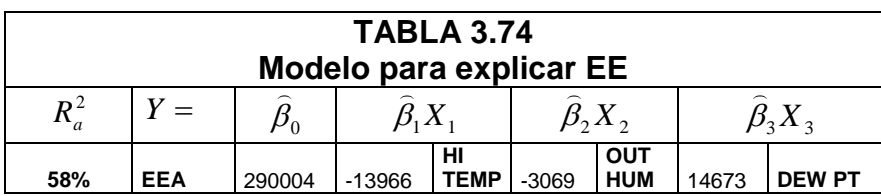

**Elaboración:** M. Choez, **Fuente:** CIBE -ESPOL

# **3.2.7. Predicciones**

Para realizar las respectivas predicciones de las variables relacionadas a la enfermedad (SB, EE) se procedió a conseguir los registros reales de estas variables obtenidas en el campo para compararlas con las estimaciones y además se obtuvo los registros climáticos ambos registros corresponde a los meses de Enero Febrero y Marzo de 2006.

## **Predicciones para la variable SB**

En la TABLA 3.75 se presentan las estimaciones para la variable SBC en función de las variables climáticas HI TEMP, OUT HUM, DEW PT y WIND RUN, en la primera columna (Dif.) se presenta el porcentaje que difiere el valor real del estimado.

| <b>TABLA 3.75</b><br>Predicciones de SB |             |                                   |                             |               |                  |                                      |                                         |                           |  |
|-----------------------------------------|-------------|-----------------------------------|-----------------------------|---------------|------------------|--------------------------------------|-----------------------------------------|---------------------------|--|
|                                         | Y           | $\overline{\phantom{a}}$<br>$Y =$ | $\beta_{\text{\tiny{l}}} X$ | $\beta_2 X_2$ | $\beta_{3}X_{3}$ | $\widehat{\beta}_4 X_{\overline{4}}$ | $\widehat{\beta}_\varsigma X_\varsigma$ | $\widehat{\beta}_6 {X}_6$ |  |
|                                         | <b>SBA</b>  | <b>SBA</b>                        | нı                          | <b>OUT</b>    | <b>DEW</b>       | <b>WIND</b>                          | <b>SOLAR</b>                            | <b>UV</b>                 |  |
| $Diff(\%)$                              | <b>REAL</b> | <b>ESTIMADO</b>                   | <b>TEMP</b>                 | <b>HUM</b>    | PТ               | <b>SPEED</b>                         | <b>ENERGY</b>                           | <b>INDEX</b>              |  |
| 59%                                     | 1460        | 595.44                            | 27.39                       | 78.93         | 22.85            | 0.62                                 | 7.42                                    | 1.57                      |  |
| 10%                                     | 1600        | 1434.95                           | 27.97                       | 79.58         | 23.61            | 0.56                                 | 6.88                                    | 1.60                      |  |
| 4%                                      | 1720        | 1783.57                           | 27.70                       | 81.64         | 23.82            | 0.53                                 | 6.38                                    | 1.54                      |  |
| 28%                                     | 1700        | 2170.29                           | 27.54                       | 83.95         | 24.17            | 0.52                                 | 6.32                                    | 1.55                      |  |
| 62%                                     | 1760        | 2854.58                           | 27.23                       | 86.54         | 24.47            | 0.51                                 | 6.46                                    | 1.64                      |  |
| 60%                                     | 1600        | 2558.24                           | 27.31                       | 86.19         | 24.46            | 0.54                                 | 6.90                                    | 1.85                      |  |
| 21%                                     | 1680        | 2037.29                           | 27.55                       | 85.58         | 24.55            | 0.60                                 | 7.57                                    | 2.24                      |  |
| 35%                                     | 1380        | 1860.15                           | 27.62                       | 85.61         | 24.63            | 0.59                                 | 7.25                                    | 2.33                      |  |
| 51%                                     | 1240        | 1873.96                           | 27.91                       | 84.81         | 24.73            | 0.60                                 | 7.68                                    | 2.42                      |  |

**Elaboración:** M. Choez, **Fuente:** CIBE -ESPOL

Las respectivas estimaciones se presentan en el GRÁFICO 3.89 mostrado a continuación.

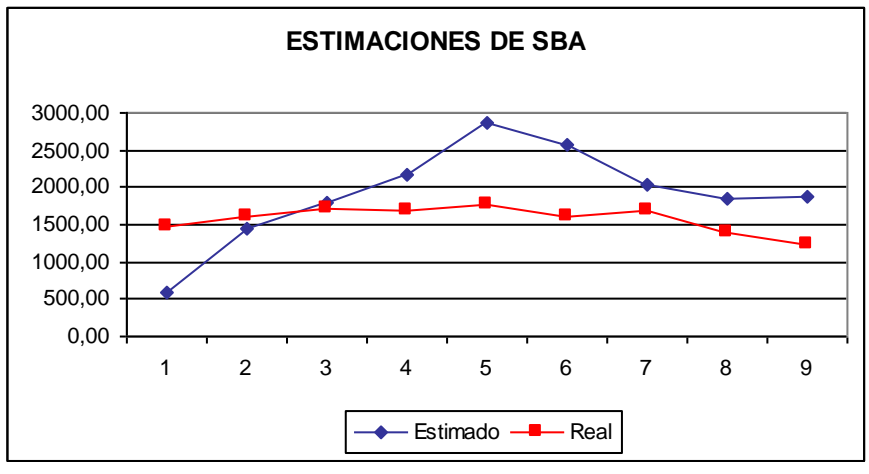

**Gráfico 3.89 Estimaciones de SBA**

## **Análisis de los residuos**

Para chequear si se verifican las hipótesis del modelo de regresión seleccionado se procedió a realizar el análisis de los residuos. Por ello, a continuación se presentan en el Gráfico 3.90 los valores de las predicciones estandarizadas frente a los residuos estandarizados, en el cual se observa que no hay tendencias ni patrones en los residuos.

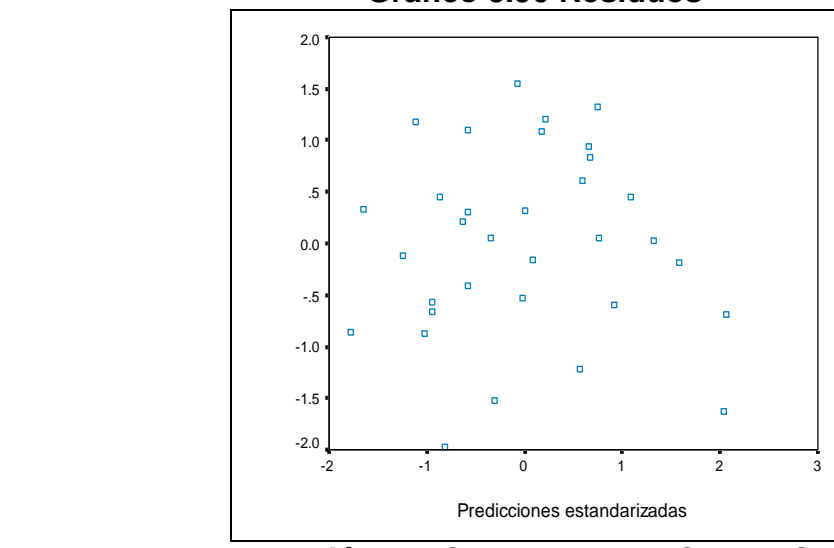

**Gráfico 3.90 Residuos** 

**Elaboración:** M. Choez, **Fuente:** CIBE -ESPOL

Adicionalmente para probar el supuesto de Normalidad se realizó la prueba de K-S, estos valores son presentados en la TABLA 3.76, y según el valor p hay evidencia estadística para aceptar la hipótesis nula que propone normalidad en los residuos.

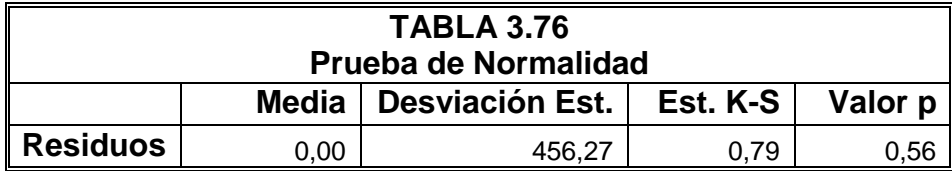

### **Predicciones para la variable EE**

En la TABLA 3.77 se presentan las estimaciones para la variable EE en función de las variables climáticas HI TEMP, OUT HUM y DEW PT en la primera columna (Dif.) se presenta el porcentaje que difiere el valor real del estimado.

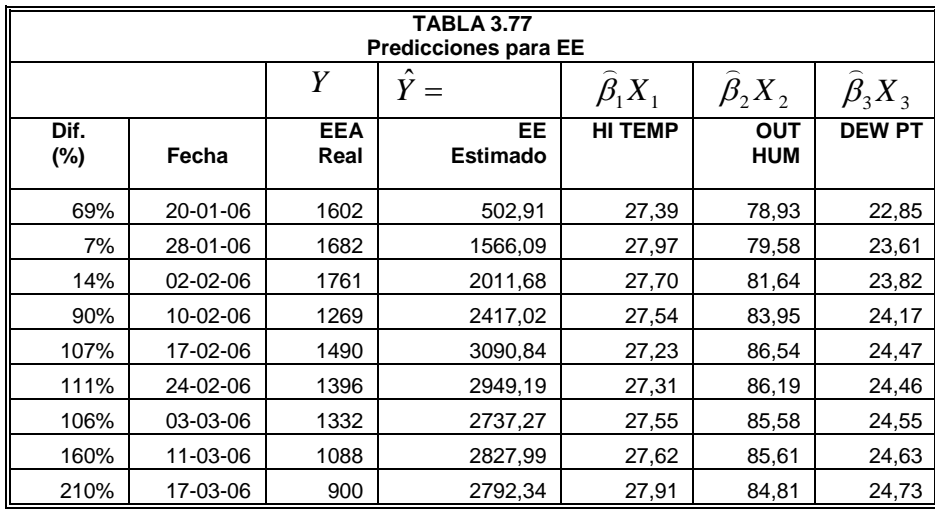

**Elaboración:** M. Choez, **Fuente:** CIBE -ESPOL

Las respectivas estimaciones se presentan en el GRÁFICO 3.90 mostrado a continuación.

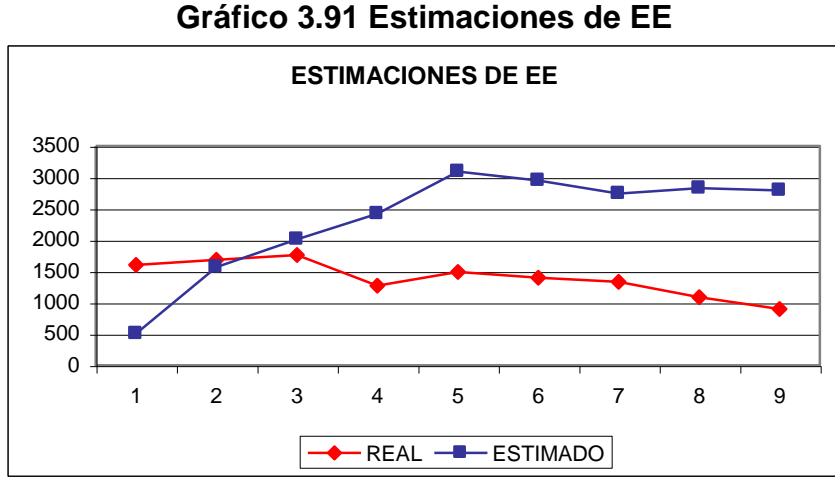

**Elaboración:** M. Choez, **Fuente:** CIBE –ESPOL

## **Análisis de los residuos**

Para verificar las hipótesis del modelo de regresión seleccionado se procedió a realizar el análisis de los residuos. Por ello, a continuación se presentan en el Gráfico 3.92 los valores de las predicciones estandarizadas frente a los residuos estandarizados, en el cual se observa que no hay tendencias ni patrones en los residuos.

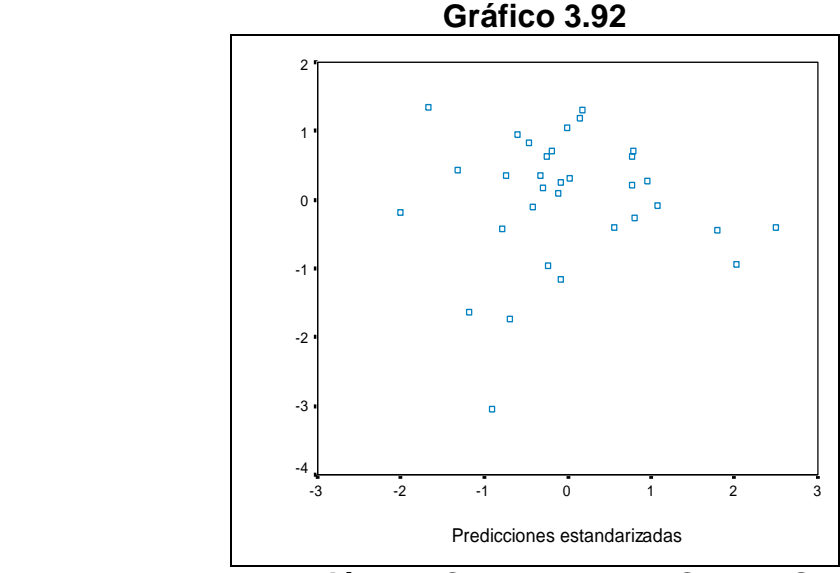

**Elaboración:** M. Choez, **Fuente:** CIBE -ESPOL

Adicionalmente para probar el supuesto de Normalidad se realizó la prueba de K-S, estos valores son presentados en la TABLA 3.78, y según el valor p hay evidencia estadística para aceptar la hipótesis nula que propone normalidad en los residuos.

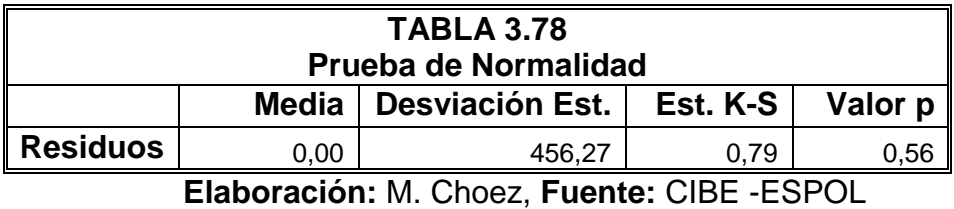

## **CAPÍTULO 4**

#### **1. Conclusiones y Recomendaciones**

#### **1.1.Conclusiones**

- 1.1.1. De acuerdo al análisis estadístico realizado, el desarrollo de *Mycosphaerella fijiensis* agente causal de la Sigatoka negra está fuertemente ligado a las condiciones climáticas.
- 1.1.2. Modelo regresion, estimativo
- 1.1.3. Modelo regresivo predictivo
- 1.1.4. Al comparar las medias (Anova) de las respectivas variables relacionadas al desarrollo de la Sigatoka negra entre los lotes A, B, C se determinó, que existe evidencia estadística para sostener que las medias entre lotes son iguales según la TABLAXLVI.
- 1.1.5. Al comparar las distribuciones de las variables relacionadas al desarrollo de la Sigatoka negra entre los lotes A, B, C se determinó, que son estadísticamente similares según la TABLAXLVII.
- 1.1.6. Existe mayor correlación entre las variables relacionadas al desarrollo de la Sigatoka negra y los promedios acumulados de las variables climáticas de tres semanas previas y consecutivas a la evaluación de la enfermedad.
- 1.1.7. Resultó útil aplicar la técnica de componentes principales pues se logró explicar 73.65% de la variación total de todas las variables climáticas con las dos primeras componentes, lo que permitió una

mejor selección de las variables independientes en el modelo de regresión.

- 1.1.8. En base al análisis de componentes principales (figura 3.82) se detectó dos grupos de variables climáticas el primero formado por TEMP OUT, HI TEMP, LOW TEMP, WIND CHILL, HEAT INDEX, THW INDEX THWS INDEX y COOL D-D que corresponden a variables relacionadas a la temperatura a las que están expuestas las plantas de banano, el segundo formado por UV INDEX, UV DOSE, HI UV, HI SOLAR RAD, ET, SOLAR RAD y SOLAR ENERGY que corresponden a variables relacionadas con el calor al que están expuestas las plantas de banano.
- 1.1.9. Los modelos resultantes dependen en gran parte de la calidad de datos que se dispone, pues por más perfecta que sea la metodología empleada si los datos no son los óptimos, los resultados no serán consistentes.
- 1.1.10. De los dos objetivos para el cual se construye un modelo de regresión, solo el estimativo resultó útil pues ayudó a cuantificar la relación entre la variable relacionada al desarrollo de la Sigatoka negra y las variables climáticas
- 1.1.11. El objetivo predictivo no resultó aplicable pues al realizar las estimaciones y comparar con el valor real se observa que difieren en gran manera.
- 1.1.12. El uso regresión múltiple permitió obtener seis modelos, los que resultan muy congruentes con la realidad que se experimenta en el campo referente a la influencia de las variables climáticas.
- 1.1.13. El modelo que mayor explicación aportó según el coeficiente 2 *Ra* fue aquel cuya variable dependiente es SB y variables independientes HI TEMP, OUT HUM, DEW PT, WIND SPEED, UV INDEX y SOLAR ENERGY, el mismo que se ajusta un 75%
- 1.1.14. El segundo modelo con mayor explicación según el coeficiente 2 *Ra* fue aquel cuya variable dependiente es EE y variables independientes HI TEMP, OUT HUM, DEW PT el mismo que se ajusta un 58% según el coeficiente 2 *Ra* **.**
- 1.1.15. La sensibilidad de los estimadores de cada parámetro en los respectivos modelos provocaron que las predicciones estén alejados de los valores reales de las variable relacionadas a la enfermedad.

## **1.2.Recomendaciones**

- 1.2.1. Es imprescindible continuar trabajos de investigación en esta temática, pues existen muchas otras técnicas y métodos estadísticos que podrían ser utilizados para pronosticar estadísticamente el desarrollo de la Sigatoka negra.
- 1.2.2. Continuar con estudios que permitan descubrir otros factores que influyan en el cultivo de banano para controlar la Sigatoka negra.
- 1.2.3. Realizar diseños experimentales que garanticen que las zonas en las que se evalúa los síntomas de la Sigatoka negra sean representativos en cada lote de la bananera.
- **1.2.4.** Utilizar un mayor número de plantas de bananos al evaluar el desarrollo de la Sigatoka negra para la obtención de variables preaviso con menor dispersión posible, auque esto incurra en costos.
- **1.2.5.** Utilizar mayor número de observaciones, es decir, registrar más evaluaciones semanales de la Sigatoka negra y registros climáticos durante un período de tiempo más extenso.
- 1.2.6. Realizar el mismo tipo de estudio en época lluviosa, pues esto ayudaría a encontrar otras variables climáticas que influyen el desarrollo de la Sigatoka negra en presencia de lluvia.
- 1.2.7. Utilizar los modelos obtenidos para conocer todas las variables que estadísticamente se demostró influyen en la Sigatoka negra y encontrar la explicación biológica para tomar decisiones en el control de la enfermedad.
- 1.2.8. Combinar el uso de regresión múltiple con otra técnica estadística, lo cual permitirá obtener mejores modelos para usarlos en la predicción de las variables de preaviso biológico.

## **BIBLIOGRAFÍA**

Daniells, Jeff, 2001; Diversity in genus Musa; Internacional Plant Genetic Resources Institute; Francia.

Freud, John; 2000; "Estadística Matemática"; Con aplicaciones; Pearson Educación; Mexico.

Martínez, Ciro; 2002; "Estadística y Muestreo"; Ecoe Ediciones; Colombia.

Mendicoa, Gloria; 2003; "Sobre Tesis y Tesistas"; Lecciones de enseñanza y aprendizaje; Espacio Editorial; Ecuador.

Ojeda G; 2000; Evaluating bananas: A global partnership, Internacional Plant Genetic Resources Institute; México.

Páginas Web:

Centro de Investigaciones Biotecnológicas del Ecuador: http://www.cibe.espol.edu.ec, Julio 2006 (última visita)

Ministerio de Agricultura **V** Ganadería del Ecuador: http://www.sica.gov.ec/agronegocios/biblioteca/Ing%20Rizzo/perfiles\_product os/banano.pdf#search=%22areas%20bananeras%22 ; Agosto 2006 (última visita).

Sitio Web Universidad del Zulia, "Estudio preliminar de vigilancia y pronóstico para la Sigatoka negra en el cultivo de plátano en Macagua-Jurimiquire, estado Yaracuy"; http://www2.bvs.org.ve/scielo.php?script=sci arttext&pid=S0378-

78182005000400002&lng=pt&nrm=iso, Mayo 2006(última visita)